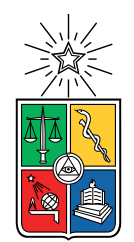

UNIVERSIDAD DE CHILE FACULTAD DE CIENCIAS FÍSICAS Y MATEMÁTICAS DEPARTAMENTO DE INGENIERÍA CIVIL

#### **APLICACIÓN DE EARNED VALUE ADAPTADO A LA ETAPA DE CONSTRUCCIÓN**

#### MEMORIA PARA OPTAR AL TÍTULO DE INGENIERO CIVIL

### JORGE FERNANDO ANDRÉS CARSTENS VARGAS

PROFESOR GUÍA: Jorge Pulgar Allendes

MIEMBROS DE LA COMISIÓN: Edgardo González Lizama William Wragg Larco

> SANTIAGO DE CHILE 2022

RESUMEN DE LA MEMORIA PARA OPTAR AL TÍTULO DE INGENIERO CIVIL POR: JORGE FERNANDO ANDRÉS CARSTENS VARGAS FECHA: 2022 PROF. GUÍA: JORGE PULGAR ALLENDES

#### **APLICACIÓN DE EARNED VALUE ADAPTADO A LA ETAPA DE CONSTRUCCIÓN**

El estudio de nuevas formas de planificación, de gestión y de nuevos métodos de implementación, cobran gran relevancia en la construcción, sobretodo en Chile.

Sin duda dos de los parámetros más importantes para un buen control son tanto el tiempo como el costo del proyecto, con un buen estudio y manejo de estos parámetros se pueden estimar y reducir en gran manera los distintos pormenores que acaecen en la etapa de construcción. el método de Earned Value, se caracteriza por el buen manejo de estos parámetros, y por lo tanto, puede de forma efectiva, prever inconvenientes

Por esto último, en este trabajo de título, se estudia la aplicación y efectividad del método de planificación Earned Value, para ello es necesario definir los parámetros y los conceptos claves a utilizar, definir las metodologías y planteamientos que propone Earned Value.

También es necesario definir el alcance del trabajo, a traves de un sistema único de información para las variables de tiempo y costo, para ello se utilizará el Work Breakdown Structure de ahora en adelante WBS, de forma de mostrar los distintos paquetes de trabajos a emplear. En un paso siguiente se definen los plazos y costos de las distintas partidas y actividades.

Al final se utilizará un ejemplo para aplicar el método, estimando cuantitativamente los indicadores, los cuales nos aportan la información para prever de forma eficaz los pormenores. Dando de esta forma el pie inicial para las conclusiones en donde se analizan los resultados y se infieren posibles causas y soluciones basadas éstas en el método utilizado.

*Dedico este trabajo a mis parientes cercanos y a quienes siempre estuvieron conmigo.*

*Saludos*

## **Agradecimientos**

Agradecer en primer lugar a mi familia, quienes siempre me apoyaron en todo, de igual manera, forman parte fundamental de mi vida, día a día me apoyan y ayudan en todo lo que más pueden.

Agradecer también a mis amigos y amigas que conocí en la carrera, quienes fueron y son una parte importante de mi vida, gracias a ellos me he moldeado y he aprendido muchas cosas, me han impulsado a seguir adelante y a demostrarme que es posible.

Agradecer también a mis amigos y amigas del grupo LDS con quienes tengo un vínculo sostenible, irrompible e imperecedero, gracias a ellos he tenido de los momentos más felices de mi vida y donde sin duda vendrán muchos más.

Agradecer a todo el cuerpo docente de la Universidad y sobretodo a mi profesor guía quien me aporto los conocimientos necesarios para este trabajo.

Agradecer a mis abuelos que en paz descansen ya que me enseñaron lo que es bueno y malo, así como nunca mirar en menos a las personas sin importar su procedencia u etnia.

También agradecer a mi besto friend, y hermano Daniel Bravo con quien he pasado grandes momentos muchos para el olvido y muchos otros para la posteridad.

Y finalmente agradecer a mi abuela que vive conmigo que ha sido una madre para mí en todo este tiempo y que espera con ansias esta titulación.

## **Tabla de Contenido**

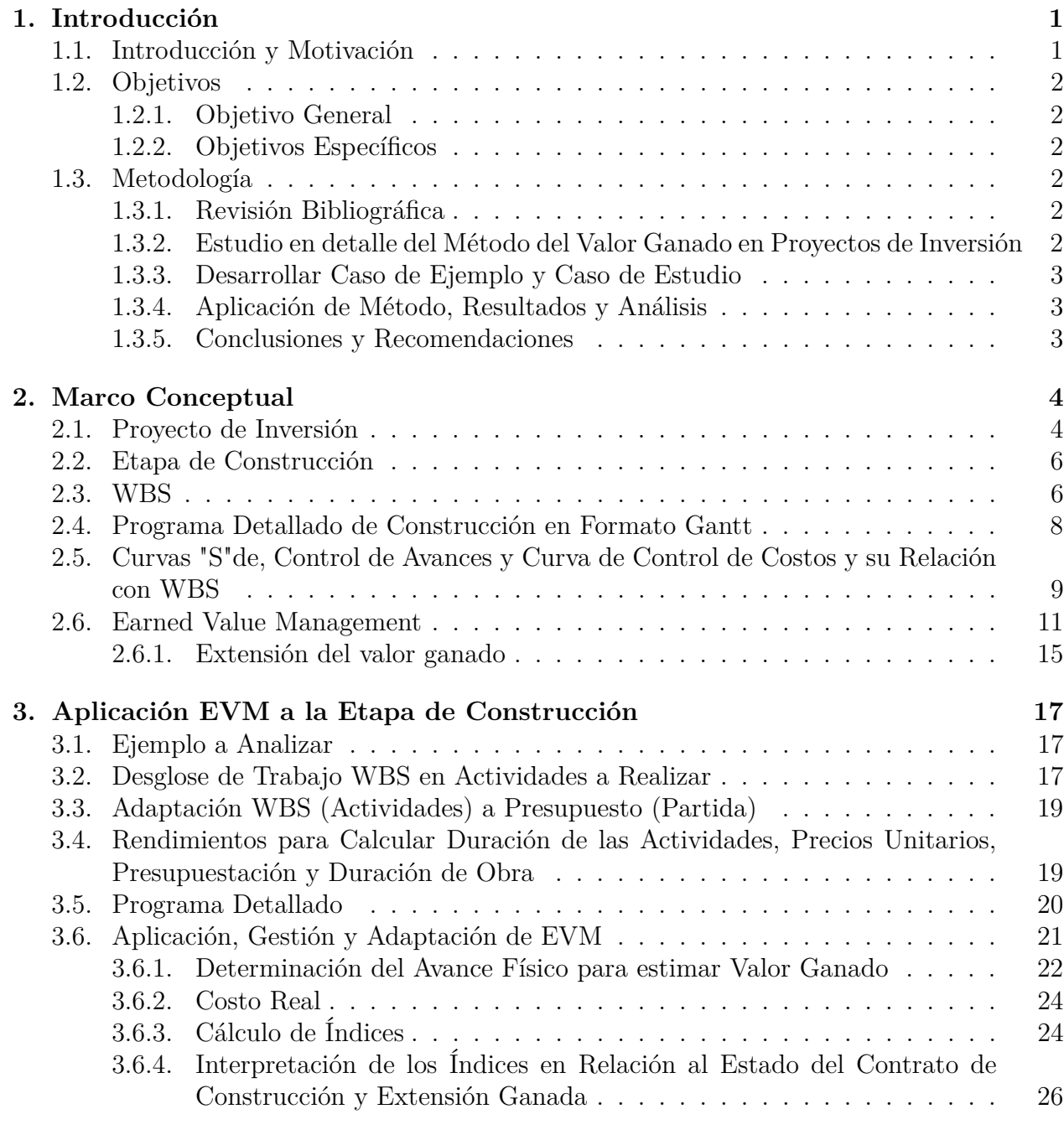

#### **[4. Conclusiones](#page-40-0) 33**

### **[5. Bibliografía](#page-43-0) 36**

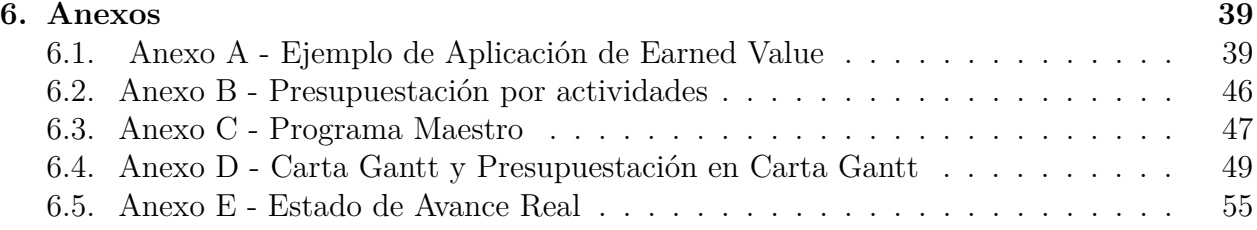

# **Índice de Ilustraciones**

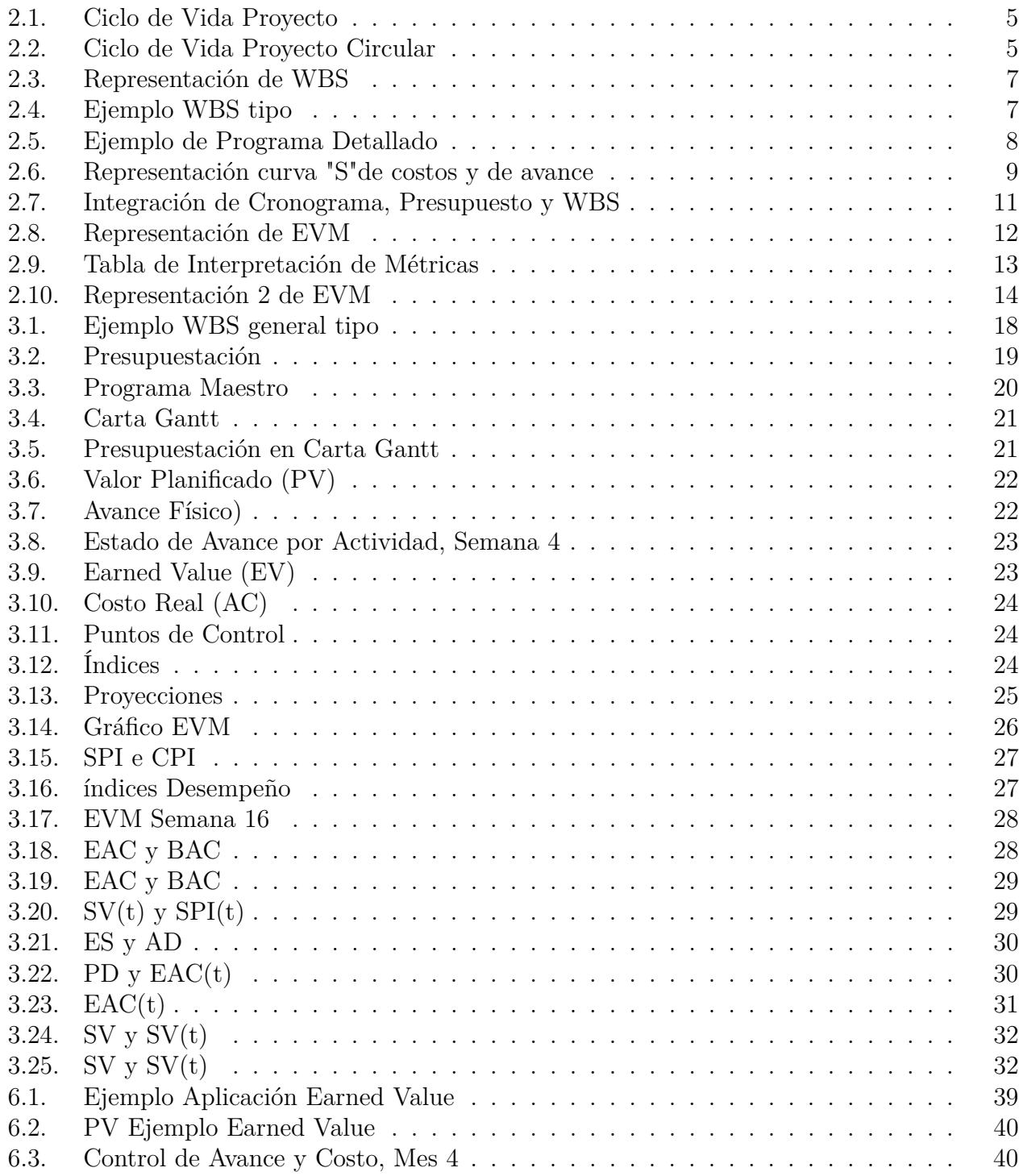

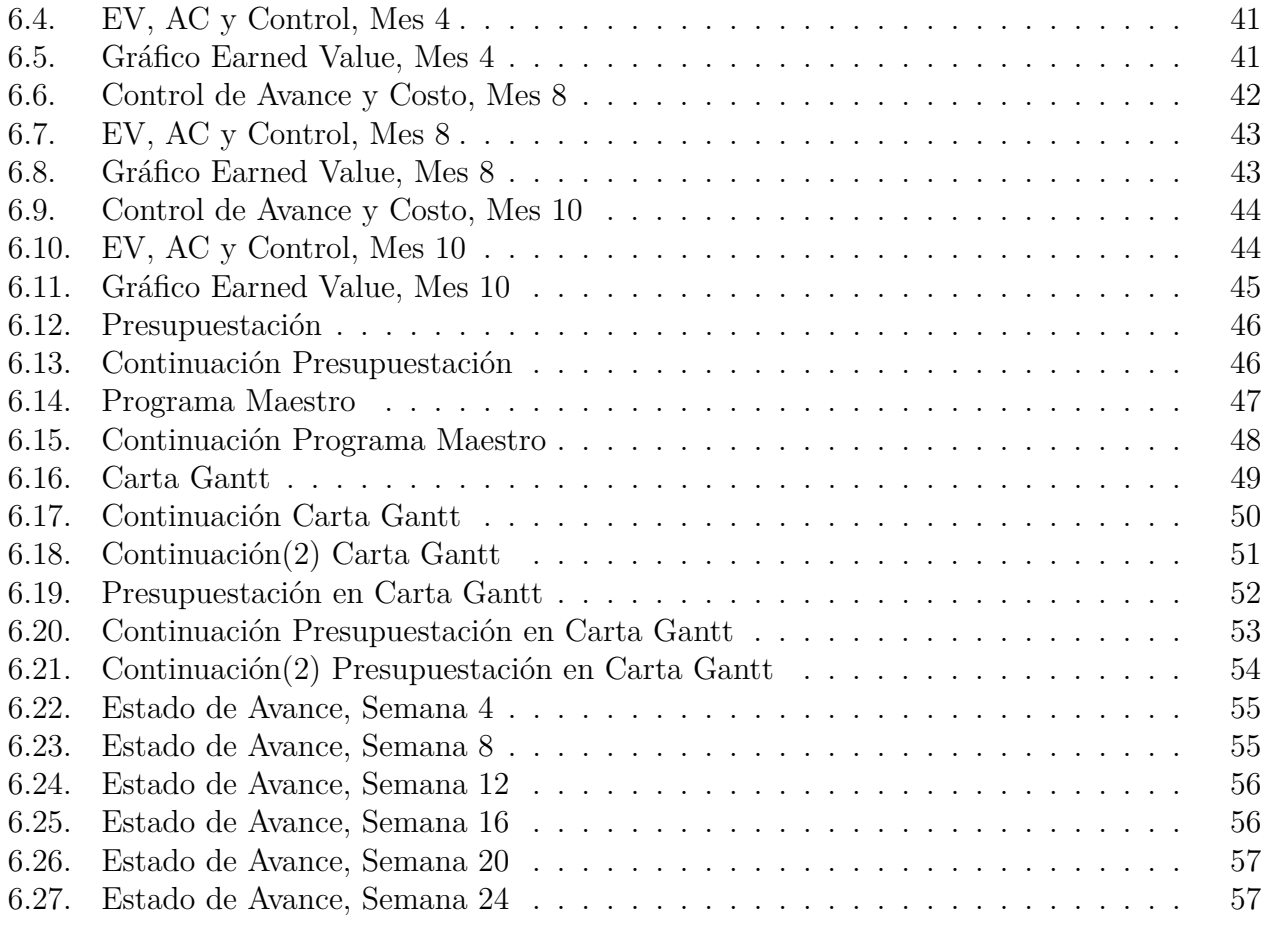

## <span id="page-8-0"></span>**Capítulo 1**

## **Introducción**

#### <span id="page-8-1"></span>**1.1. Introducción y Motivación**

En los últimos años la construcción y su economía han cambiado notablemente en el mundo, dando paso a nuevas tecnologías, programas, así como también nuevas formas de economías sustentables y circulares inclusive, todo esto en pos de una construcción más exacta, más eficiente, sin pérdidas, con una mejor gestión y planificación.

A pesar de que en Chile muchas de estas tecnologías constructivas se usan cotidianamente y tienen antigüedad en el país, sus formas de ver la economía y su gestión han presentado cambios más radicales solo en los últimos años. Sobre todo, en tiempos de pandemia donde una buena planificación ha resultado primordial para acelerar y optimizar procesos, como también para evitar y anticipar posibles fallas u errores.

Es por eso que nace el concepto de implementar alguna metodología presupuestaria y de control de alcances, costos y tiempos, que sea eficaz, para poder gestionar de manera óptima estos proyectos, donde se puedan ver las distintas áreas y tópicos que surgen dentro de una construcción y llevarlas a un manejo adecuado.

Para ello se distingue entre otras metodologías que ayuden a la gestión, el sistema de gestión de proyectos Earned Value o Valor Ganado, un método que se implementa en proyectos de inversión. Método que está fuertemente relacionado con la planificación, el seguimiento y el control de tal proyecto, además de ser una herramienta efectiva para reducir la incertidumbre del programa, permitiendo de esta forma al usuario de este método, mediante controles periódicos, medir y cuantificar la duración y costo final, con el fin de estimar o extrapolar sus comportamientos en un futuro cercano y tomar acciones respecto a las variaciones encontradas (Fleming y Koppelman [2010]).

Con esta idea de mejorar los controles de plazos y costos de construcción se plantea llevar a cabo el estudio de Earned Value en proyectos de inversión y se analizará su aplicación la etapa de construcción (contrato), y determinar la efectividad del método en esta. Así como también, poder implementarlo y adaptarlo a casos reales.

Si lo que se busca es reducir pérdidas y actuar de manera rápida a variaciones con relación al plan ejecutado, es necesario definir bien el contrato de construcción, en términos de su alcance, sus partes elementales e hitos más importantes. Con este fin se propondrá adaptar la herramienta de WBS, comúnmente utilizada en planificación de proyectos de inversión, la cual permite subdividir los trabajos requeridos de acuerdo con una estructura jerárquica, tipo árbol (Tausworthe, R. C. [1979]).

### <span id="page-9-0"></span>**1.2. Objetivos**

#### <span id="page-9-1"></span>**1.2.1. Objetivo General**

El trabajo de titulación tiene como objetivo principal aplicar la metodología de valor ganado, adaptandandola a la gestión de la etapa de construcción

#### <span id="page-9-2"></span>**1.2.2. Objetivos Específicos**

- Revisión de literatura tanto con papers, artículos científicos, tesis de compañeros, de los últimos 10 años desde el estudio, esto para tener una mejor contextualización y ver como se aplica en el mundo esta metodología, para ello se requiere tanto, literatura nacional como internacional.
- Identificar la aplicación a nivel nacional e internacional de esta metodología al sector de la construcción
- Aplicar la metodología en un caso particular y analizar resultados para obtener conclusiones y recomendaciones respecto al método

## <span id="page-9-3"></span>**1.3. Metodología**

En este apartado se describirá la metodología de investigación y de implementación de Earned Value, que se pretende realizar en esta memoria, divida en los puntos más importantes.

#### <span id="page-9-4"></span>**1.3.1. Revisión Bibliográfica**

Se comienza con una revisión bibliográfica de distintos autores, ésta búsqueda se orientará especialmente en Proyectos de inversión, Etapa de construcción en el ciclo de vida de un proyecto, Gestión de Proyectos, y Earned Value, todos estos puntos son de suma importancia por que pertenecen al marco conceptual del trabajo.

### <span id="page-9-5"></span>**1.3.2. Estudio en detalle del Método del Valor Ganado en Proyectos de Inversión**

Luego de un una revisión rigurosa respecto a los tópicos expuestos anteriormente, es necesario centrarse en el método de valor ganado, entendiendo las herramientas necesarias para poder aplicar el método en cuestión, también estudiar el método a través de ejemplos y casos hipotéticos. De igual forma, estudiar distintas variantes o métodos que sirvan como complemento a Earned Value, para poder llevar un mejor control del proyecto.

#### <span id="page-10-0"></span>**1.3.3. Desarrollar Caso de Ejemplo y Caso de Estudio**

Para entender como funciona el método de manera genérica se expondrá un caso de ejemplo, un caso hipotético que sirva como guía y ayuda a los lectores, para que este ejemplo sea lo más general posible, se requiere ponerse en distintos escenarios.

Para aplicar el método en un caso real, es necesario un caso de estudio, un caso que se obtiene gracias a las prácticas realizadas por el estudiante, cuya información es entregada por la empresa. Este caso de estudio debe ser conforme a lo requerido en este trabajo, es decir, se requiere de un caso de estudio de un proyecto inmobiliario, en etapa de construcción.

#### <span id="page-10-1"></span>**1.3.4. Aplicación de Método, Resultados y Análisis**

Ya teniendo un caso de estudio, se continuará con la aplicación del método en dicho caso, para ello va a ser necesario implementar, en un inicio, distintas herramientas que ayuden o aporten a una correcta realización del método, también va a ser necesario estimar ciertos costos, rendimientos y duraciones con respecto al proyecto.

Una vez aplicado los puntos iniciales y bases del método Earned Value o Valor Ganado, se proseguirá a calcular las métricas que aporta el método en cuestión, para esto van a ser necesarios estados de avance con respecto al proyecto en alguna unidad de tiempo a definir.

Luego de obtener los resultados arrojados por el método, será posible y realizable un análisis de estos, dicho análisis nos ayudará a poder estimar y cuantificar el estado del contrato, el estado del proyecto en términos de costo y plazos en los distintos estados de avances.

Si llegase a ser necesario, se aplicaran otros métodos o complementos de Valor Ganado, para poder cuantificar de mejor forma el estado del contrato y el estado de las actividades correspondientes.

#### <span id="page-10-2"></span>**1.3.5. Conclusiones y Recomendaciones**

Se discutirán las ventajas y limitantes del métodos en base a los resultados y análisis hechos con anterioridad. De igual forma se contrastarán con las carencias y beneficios que se esperaban del método desde un principio.

Finalmente se propondrán mejoras, adaptaciones u otras herramientas que complementen y mejoren la gestión del proyecto en base al método de valor ganado, estos se propondrán a modo de recomendaciones con bases y sustento en los resultados y análisis obtenidos.

# <span id="page-11-0"></span>**Capítulo 2 Marco Conceptual**

En esta sección se dispondrá del Marco Conceptual que sustenta esta memoria, es decir, se definirán los términos por usar, para su correcto uso e interpretación, sin perjuicio de que en un futuro puedan aparecer otros conceptos no descritos en este aparcado, de igual forma estos serán definidos en el momento en caso de requerirse.

### <span id="page-11-1"></span>**2.1. Proyecto de Inversión**

Para un buen entendimiento del método a emplear, es necesario, en un paso inicial definir lo que se entiende por proyecto y en particular proyecto de inversión.

Un proyecto es un esfuerzo de cambio, teniendo tanto un objetivo como un alcance, también posee un ciclo de vida acotado, es decir, tiene un principio y final definidos, determinado por su duración o plazos, todos los proyectos buscan crear un producto y para ello requiere de recursos (Urbina, G. B., Castellanos, M. Á. T. [2006]).

En otros términos un proyecto no es el resultado del cambio, sino el proceso necesario para realizar un cambio.

Dentro de los elementos más comunes y típicos que conforman un proyecto se encuentran de forma detallada:

- Plan: Según la RAE es una declaración anticipada de lo que se piensa hacer
- Programa: Conjunto de actividades relacionadas, con detalle de tiempo, costo y recursos, posee una estrategia, modelación y herramientas para toma de decisiones, tiene como objetivo declarar la estrategia a seguir, constituir herramientas de coordinación y establecer patrones de comparación
- Actividades: El nivel más bajo en el desglose de trabajo, permite la determinación de recursos y plazos de ejecución, posee una duración finita, con inicio y final
- Hito: Evento en un determinado momento con duración despreciable respecto al plazo del proyecto

En general los proyectos tienen un ciclo de vida definido e igual para la mayoría de los casos, cual consta de 5 puntos claves cuales son:

- 1. Inicio
- 2. Planificación
- 3. Ejecución
- 4. Seguimiento y control
- <span id="page-12-0"></span>5. Cierre

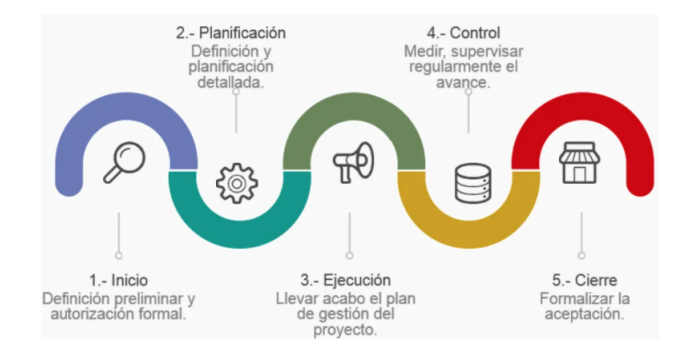

Figura 2.1: Ciclo de Vida Proyecto

<span id="page-12-1"></span>Además, en el último tiempo el concepto de ciclo de vida de un proyecto ha tornado un poco a ciclos circulares donde hay retroalimentación, evolución y mejoramiento continuo en sus procesos. (Boris Suazo Páez [2017])

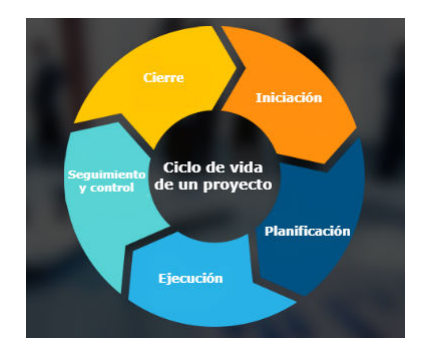

Figura 2.2: Ciclo de Vida Proyecto Circular

Finalmente, los proyectos de inversión, son aquellos proyectos evaluados financieramente para ver su factibilidad, con la finalidad muchas veces de incrementar utilidades. Pueden ser tanto públicos como privados, en general los primeros buscan aumentar el bienestar social mientras que los segundos maximizar utilidades. Siendo de esta forma una propuesta de inversión que tiene como objetivo generar beneficios sociales o económicos a futuro.

### <span id="page-13-0"></span>**2.2. Etapa de Construcción**

Dentro de las etapas del ciclo de vida de un proyecto inmobiliario, existen, la idea del proyecto, el estudio de prefactibilidad, anteproyecto, diseño y construcción, este último, la etapa de construcción, es una etapa posterior a la ingeniería de detalle, diseño y diligencias necesarias para este tipo de proyecto, esta etapa, suele ser de las más, si no, la más importante y relevante en el ciclo de vida, esta etapa suele absorber y utilizar una gran parte del gasto del proyecto.(Levy, S. M., Sánchez, R. M. R. [2002]).

Podemos decir que la etapa de construcción de un proyecto inmobiliario corresponde a la fase inversional y tiene relación con la ejecución, seguimiento y control, en los contratos relacionados.

Contratos que suelen incluir el alcance, costos y formas de pago, garantías, sanciones, y derechos de las partes involucradas.

El primer paso en la etapa de construcción es el inicio de actividades, instalación de faenas y obras provisionales. Luego, se da inicio a la ejecución de los trabajos, programando, planificando y controlando las actividades y los trabajos, también se asegura la calidad y se realizan auditorías en caso de ser necesario.

En el punto de control de estos trabajos, resulta determinante medir el avance que presenta el proyecto, tanto por actividades como en conjunto, para poder estimar el desempeño de éste y corroborar las metas cumplidas hasta el punto de control.

#### <span id="page-13-1"></span>**2.3. WBS**

Work Breakdown Structure o Estructura de Descomposición de Trabajo (EDT), es una herramienta utilizada en control y seguimiento de proyectos de inversión.

En términos generales WBS descompone un proyecto de manera jerarquizada, quedando componentes o bloques más pequeños y fáciles de trabajar, siendo tareas de mayor jerarquía o de niveles superiores aquellas tareas principales cuales abarcan mayor totalidad y por ende se tiene menos claridad y mayor incertidumbre frente a ellas, mientras que los elementos más últimos de esta jerarquización o de niveles inferiores tienen un mayor detalle y definición en sus partes, siendo más adecuados para la gestión del proyecto en términos de tiempo, costo y riesgos (Tausworthe, R. C. [1979]).

WBS o EDT se suele representar de forma gráfica, mediante un diagrama de estructura de árbol o mapa conceptual y en algunos casos con estructura de índice, donde en los niveles superiores se encuentra tareas de mayor envergadura o tareas principales y los niveles más inferiores suelen ser actividades que son fundamentales para las tareas principales.

También se suelen denominar entregables principales a las cadenas de niveles superiores

<span id="page-14-0"></span>y paquetes de trabajos a los niveles inferiores.

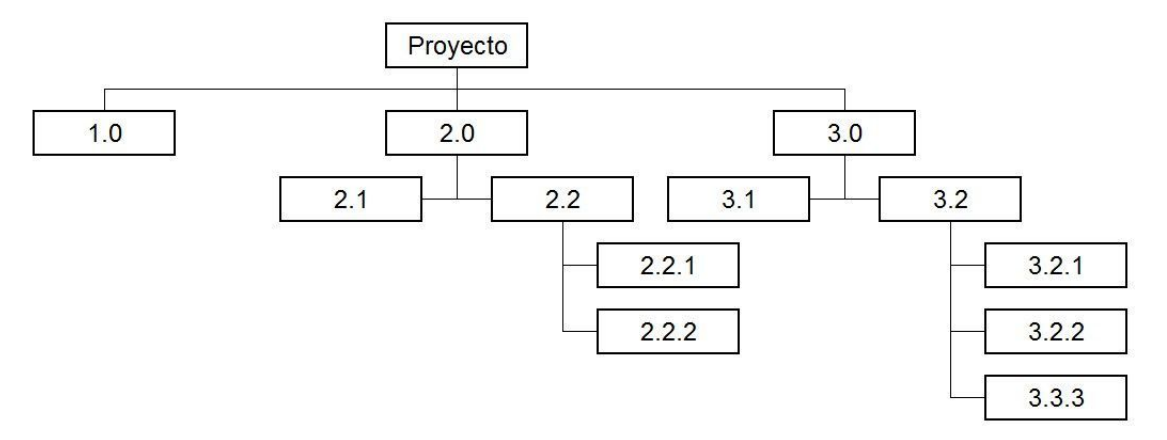

Figura 2.3: Representación de WBS

<span id="page-14-1"></span>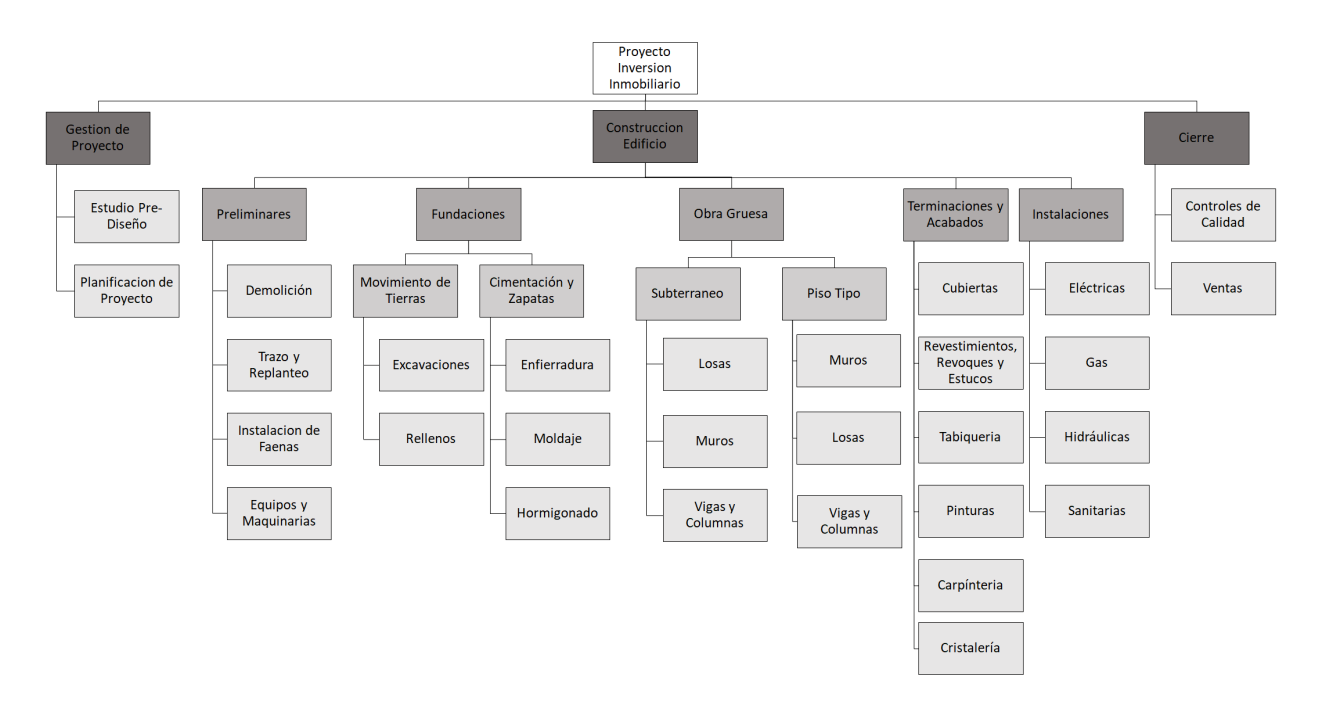

Figura 2.4: Ejemplo WBS tipo

Una de las grandes finalidades del WBS es poder determinar en los niveles inferiores, paquetes de trabajo, más detallados y fáciles de controlar. Pudiendo, en los paquetes de trabajo, identificar elementos como los recursos necesarios, los tiempos asociados, los costos, insumos requeridos, fecha de inicio y de finalización del trabajo y responsabilidades de cada tarea (Devi, T. R., Reddy, V. S. [2012]).

La utilización del WBS suele ser una herramienta muy útil para los proyectos de inversión, que en el último tiempo ha tomado mayor importancia. Para nuestro caso de estudio, el WBS servirá para tener un solo sistema de información ya sea para actividades y su asignación de dinero.

## <span id="page-15-0"></span>**2.4. Programa Detallado de Construcción en Formato Gantt**

Antes de iniciar a la etapa de construcción de un proyecto inmobiliario, es necesario tener los permisos y trámites necesarios en orden, así como también es fundamental tener la presupuestacion y programación de la obra.

Con programación de la obra nos referimos a un orden y un desglose de las distintas actividades más importantes, requeridas para la ejecución de la obra, estas actividades encontrándose en función del tiempo y con ciertas restricciones, ya que muchas veces, existen actividades que no pueden dar inicio antes de la finalización de otra actividad.

<span id="page-15-1"></span>

|                         | $\bf{0}$ | Modo<br>de | - Nombre de tarea                           |                  | $\overline{\phantom{a}}$ Duración $\overline{\phantom{a}}$ Comienzo $\overline{\phantom{a}}$ Fin |                              | $\blacktriangleright$ Pre may |
|-------------------------|----------|------------|---------------------------------------------|------------------|--------------------------------------------------------------------------------------------------|------------------------------|-------------------------------|
|                         |          |            | - 1.Instalacion de Faenas 6 sem.            |                  |                                                                                                  | lun 06-09-21 vie 15-10-21    |                               |
|                         |          | шy.        | 1.1 Cierres Provisorios                     | 1 sem            |                                                                                                  | lun 06-09-21 vie 10-09-21    |                               |
| $\overline{R}$          |          | ۳,         | 1.2 Contrucciones<br>Provisorias            | 2 sem.           |                                                                                                  | lun 13-09-21 vie 24-09-21 2  |                               |
| $\overline{4}$          |          | ۳,         | 1.3 Instalaciones<br>Provisorias            | 5 sem.           |                                                                                                  | lun 27-09-21 vie 29-10-21 3  |                               |
| 5 <sub>5</sub>          |          |            | +2 Obra Gruesa                              | 41 sem.          | tun 13-09-21 vie 24-06-22                                                                        |                              |                               |
| 6                       |          |            | +2.1 Trazados y<br><b>Niveles</b>           | 2 sem.           |                                                                                                  | lun 13-09-21 vie 24-09-21 2  |                               |
| $\overline{7}$          |          | ۳,         | 2.1.1 Replanteo                             | 1 sem            |                                                                                                  | lun 13-09-21 vie 17-09-21 2  |                               |
| 8                       |          | шó         | 2.1.2 Trazado y Niveles 3 sem.              |                  |                                                                                                  | lun 20-09-21 vie 08-10-21 7  |                               |
| $\overline{9}$          |          |            | - 2.2 Excavaciones y<br><b>Rellenos</b>     | 41 sem.          |                                                                                                  | lun 13-09-21 vie 24-06-22    |                               |
| 10 <sub>10</sub>        |          | u,         | 2.2.1 Excavaciones a<br>Mano                | 2 sem.           |                                                                                                  | lun 11-10-21 vie 22-10-21 8  |                               |
| DIAGRAMA DE GANTT<br>11 |          |            | 2.2.2 Rellenos<br>Compactados               | 1 <sub>sem</sub> |                                                                                                  | lun 11-10-21 vie 15-10-21 10 |                               |
| 12                      |          |            | 2.2.3 Extracciones de<br>Excedentes         | 41 sem.          |                                                                                                  | lun 13-09-21 vie 24-06-22    |                               |
| 13                      |          |            | - 2.3 Fundaciones                           | 10 sem.          |                                                                                                  | lun 18-10-21 vie 24-12-21 11 |                               |
| 14                      |          |            | 2.3.1 Emplantillado                         | 2 sem.           |                                                                                                  | lun 18-10-21 vie 29-10-21 11 |                               |
| 15                      |          |            | 2.3.2 Fundaciones<br>(Acero, H.A., Moldaje) | 4 sem.           |                                                                                                  | lun 01-11-21 vie 26-11-21 14 |                               |
| 16                      |          |            | 2.3.3 Radiery<br>Terminacion con Helicop    | 2 sem.           |                                                                                                  | lun 29-11-21 vie 10-12-21 15 |                               |
| 17                      |          |            | 2.3.4 Rampas                                | 2 sem.           |                                                                                                  | lun 13-12-21 vie 24-12-21 16 |                               |

Figura 2.5: Ejemplo de Programa Detallado

La programación de la obra suele encontrarse en la Etapa de Ingeniería y Proyectos dentro del ciclo de vida de un proyecto inmobiliario.

Como fue dicho con anterioridad existen actividades que poseen restricciones, aquí nace el término de Ruta Crítica, la ruta crítica es, como índica el nombre, el recorrido en donde las actividades están ordenadas cronológicamente de tal forma que el plazo total obtenido es el menor, de ahí el nombre de crítico, existiendo actividades que son críticas, es decir, una leve variación en estas, verán afectada el plazo total obtenido, como también, existen actividades que poseen holguras, son más flexibles, una leve variación en sus tiempos no necesariamente supondrán un aumento en el plazo (Antill, J. [1995])

Determinando así que una buena programación es aquella que tiene clara sus, actividades, tanto críticas como flexibles (o no críticas), y sus holguras, siendo así capaz de ordenarlas cronológicamente para estimar el menor plazo de ejecución de la obra de principio a fin.

## <span id="page-16-0"></span>**2.5. Curvas "S"de, Control de Avances y Curva de Control de Costos y su Relación con WBS**

Como fue mencionado en el punto 2.2, en la etapa de construcción, uno de los puntos más importantes son los controles en obras, controles periódicos que se requieren para poder estimar distintos ponderables en la ejecución del proyecto.

En particular, en los proyectos inmobiliarios existen dos grandes formas de llevar un buen control de éste y, a pesar de que lo más recomendable es que, en el proyecto se ejecuten estas dos formas de control y se complementen, en la realidad se suele usar solo una de estas formas de control y con ella les basta.

Estos métodos para llevar un buen control son:

- Curva de Control de Avances
- Curva de Control de Costos

Estas dos curvas son, en palabras simples, curvas de avances o costes reales, es decir, el avance o coste que se está llevando a cabo en un periodo de tiempo acumulado hasta la fecha, con el fin de poder comparar o contrastar con su avance o coste planificado con anterioridad, en un periodo de tiempo acumulado hasta la fecha. Es por esto, que en la curva de control de Avances se suelen encontrar mínimo dos curvas, la real y la planificada, símil para la curva de costos

Estas dos curvas de control reciben el apodó de curvas "S", la primera, una curva "S"de avance físico, relacionada con el control de los tiempos y avances del proyecto, y la segunda, curva "S"de costos, relacionada con los costos propiamente tales del proyecto. Reciben este apodo por la forma y la representación que adquieren éstas al graficarse de forma acumulada, teniendo una marcada forma de S, ya que, en general, al principio de los proyectos existe una tendencia de costos o de avances acumulados creciente, cual decae al acercarse al final del proyecto.

<span id="page-16-1"></span>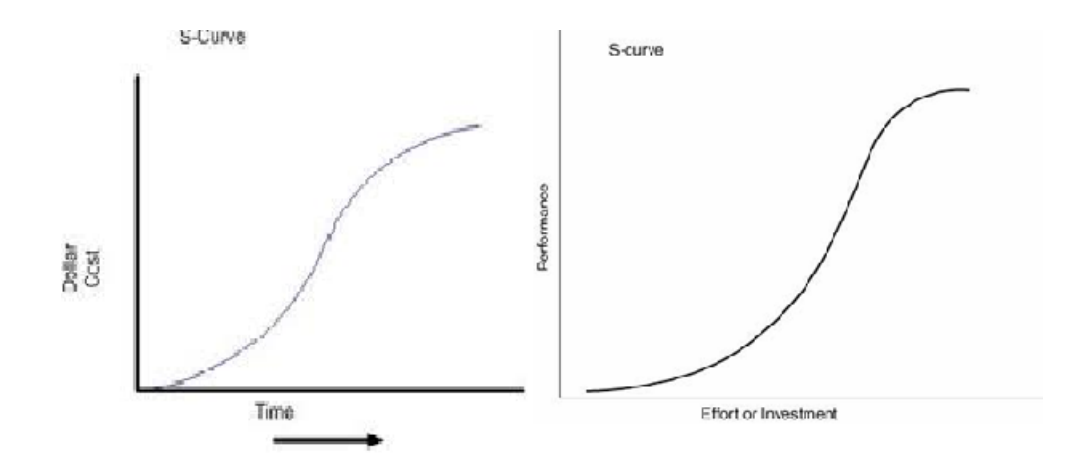

Figura 2.6: Representación curva "S"de costos y de avance

Para la creación de estas curvas, se requiere un Diagrama de Gantt, ya que, a partir de ésta es que nace la curva S, y, el porcentaje de ejecución física o el porcentaje de los costes, estos pueden expresarse como función tanto del tiempo, de coste o de inclusive horas-hombre (HH), normalmente se es consecuente y solo se escoge una forma de representar estos porcentajes.

Para la creación del diagrama gantt, mencionado en el párrafo anterior, se requiere de una programación del proyecto, una programación que suele partir de la especificaciones técnicas y especiales del proyecto.

A pesar de ser las dos formas de control muy símiles tanto en su ejecución como en su creación, presentan leves diferencias que son importantes de recalcar, primero una se encuentra relacionada con los tiempos y porcentajes de avances físicos, en comparación con el otro método que solo hace referencia a los costos, los periodos de control suelen ser distintos si se escoge control por costos o por avances. También los resultados finales o conclusiones obtenidas a partir de los cálculos pertinentes también son distintos, ya que uno nos indicará como se encuentra el proyecto en términos de su plazo de entrega, y otro nos indicará como se encuentra el proyecto con relación a su presupuestación base.

Debido a esto mismo, es que nace, la idea de poder juntar estas dos curvas, o mejor dicho estas dos formas de control en una sola, dando origen al Earned Value, siendo claramente una dificultad lograr integrar dos métodos que se miden en variables distintas, pero el método Earned Value nos lo permite, a través de la transformación del avance físico de cada actividad en términos de dinero, dejando así los distintos métodos, en unidades iguales para su comparación (Project Management Institute [2008]).

Ya tenemos en conocimiento la creación y utilidad de las curvas S, tanto de control como de costos, pero para poder crear estas curvas son necesarias herramientas que facilitan su manejo, una de ellas es el WBS, esta herramienta resulta ser la base para la aplicación y creación de curvas S en muchos casos, una vez desarrollado o definido el alcance en base a un WBS, resulta más fácil la gestión de los procesos del proyecto, es decir, resulta más fácil crear un cronograma, ya sea en base a carta gantt o otro tipo, también resulta mas sencillo asignar costos o recursos a los paquetes de trabajo que posee WBS.

Con lo anterior podemos decir que gracias a WBS, es más sencilla la creación de un programa detallado en formato gantt u inclusive otro, entonces, como este programa detallado es paso anterior para la creación de la curva S, ya sea de costo o de avance, podemos concluir de forma sencilla lo descrito anteriormente, que WBS ayuda y facilita la creación y uso de las curvas S.

<span id="page-17-0"></span>Es por esto último, que muchos autores o academias, relacionadas a la gestión de proyectos, suelen recomendar la utilización y creación de un desglose de trabajo, como paso inicial o previo, para un buen manejo o control del proyecto de inversión.

### **2.6. Earned Value Management**

El método de Valor Ganado o Earned Value en inglés, es una herramienta que nos ayuda a controlar y gestionar proyectos. Suele ser usado en la etapa de seguimiento y control en el ciclo de vida de un proyecto, ayudando a identificar posibles problemas oportunamente y adaptar acciones correctivas cuando sean necesarios, para controlar la ejecución del proyecto (Project Management Institute [2008]).

EVM nace en Estados Unidos en la década de los 60s como una herramienta en el análisis financiero, sin embargo, recien a finales de 1980 EVS o Earned Value System por sus siglas, surge como método de gestión y control de proyectos pudiendo ser utilizado tanto por gerentes o especialistas, el primer detallamiento o descripción del método y cómo implementarlo se incluyó en la Guía de PMBOK de Project Management Institute (PMI) en 1987 dando inicio al uso del método como en control de costos y plazos en proyectos.

La aplicación de EVS nos ayuda, entre otros, a determinar, costos incurridos en un determinado punto, costo estimado al final del proyecto, determinar y medir el avance del proyecto, fecha estimada para terminar el proyecto y tiempo restante para dar término.

<span id="page-18-0"></span>Éste método o sistema, para poder ser aplicado de forma correcta, requiere un cronograma de trabajo detallado, una presupuestación base y un desglose de actividades o tareas del proyecto. Al aplicar el método, éste nos ayuda a integrar los puntos requeridos, cronograma, desglose y presupuestación, debido a esto, es que suele ser llamada también como una técnica de control de proyectos.

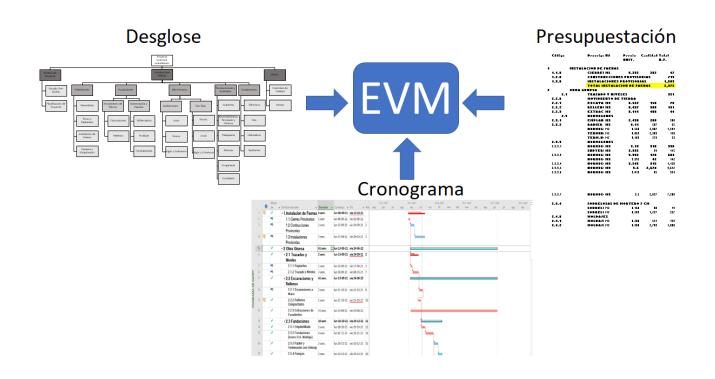

Figura 2.7: Integración de Cronograma, Presupuesto y WBS

Como fue enunciado anteriormente Earned Value logra integrar en un solo gráfico las dos formas de control mas usuales y comunes, avance físico y costos, dejándolas en unidades iguales, en este caso el dinero.

El método de valor ganado, con el fin de realizar sus proyecciones e indicadores, requiere de 3 valores claves, cuales conforman el gráfico, estos son, Valor Ganado o Earned Value (EV), Valor Planificado o Planue Value (PV) y Costo Real o Actual Cost (AC), estos valores pueden ser cuantificados gracias a los estados de avance del proyecto, a excepción de PV que nace de la presupuestación base.

- Valor Ganado, Earned Value (EV), corresponde al monto del trabajo efectivamente realizado hasta el momento, medido en términos de presupuesto o dinero, también suele ser llamado, Costo Presupuestado del Trabajo Realizado, Budgeted Cost for Work Performed (BCWP), en otras palabras, es el presupuesto según el porcentaje de avance o cantidad ejecutada de cada actividad o entregable. Puede ser escrita como  $\sum$  (cant. ejecutada x PU (precio unitario)) o como  $\Sigma($  % avance físico por act. x Monto total de esa actividad) o también como Avance real (total) x Monto total del proyecto.
- $\blacktriangleright$  Valor Planeado, Planned Value (PV), a diferencia de EV, PV corresponde al presupuesto asignado a las tareas programadas, es decir, hace referencia al presupuesto programado, el presupuesto que se espera, según la planificación inicial, también suele llamarse como, Costo Presupuestado del Trabajo Programado, Budgeted Cost for Work Schedule (BCWS)
- Costo Actual, Actual Cost (AC), costo incurrido debido a un trabajo realizado en un determinado tiempo definido o indefinido, a veces también llamado Costo Actual del Trabajo Realizado, Actual Cost of Work Perfomed (ACWP), en otras palabras, es el costo real que se ha gastado hasta la fecha en cuestión.

<span id="page-19-0"></span>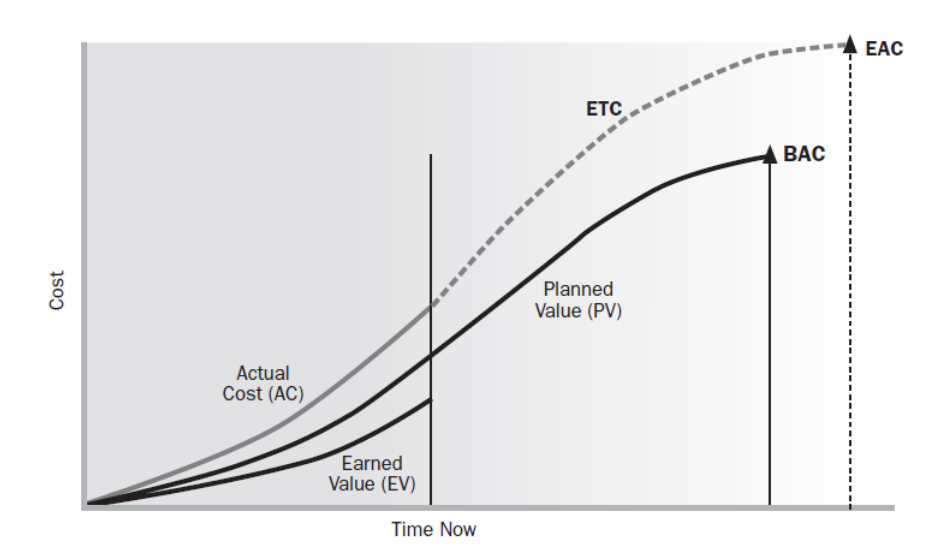

Figura 2.8: Representación de EVM

En la figura 3.2, que muestra una representación del EVM, podemos ver los 3 valores mencionados anteriormente, gracias a la definición de estos valores y al gráfico en cuestión podemos interpretar que, en el corte time now, suponiendo que se ejecutó lo que se planifico, EV debiese ser a la par con PV, en el ejemplo se muestra que la curva EV se encuentra por debajo que PV en términos de costo, esto nos quiere decir, que se ha ejecutado menos que lo planificado y recíprocamente para la curva AC como se encuentra por arriba de PV, entonces, se ha incurrido a un mayor gasto con relación a lo planificado.

Esto último fue un análisis visual, sin embargo, el método, a partir de métricas que incluye, nos permite determinar los rendimientos y varianzas, tanto del cronograma como del costo de manera numérica, lógicamente el rendimiento o varianza del cronograma estará supeditado a la curva EV y el rendimiento o varianza del costo en base a AC. Estas métricas son, Variación del Programa o Schedule Variance (SV), Variacion del Costo, Cost Variance (CV), Índice de Rendimiento del Cronograma o Schedule Performance Index (SPI) e Índice de Rendimiento del Costo o Cost Performance Index (CPI).

- Varianza del Programa, Schedule Variance (SV), es una medida del desempeño del cronograma en un proyecto, escrita como la diferencia entre el valor ganado (EV) y el valor planificado  $(PV)$ ,  $SV = EV - PV$ , valores mayores a 0 representan una condición favorable y viceversa.
- Varianza de Costos, Cost Variance (CV), es el déficit o superávit en un momento dado, siendo la diferencia, resta entre el valor ganado (EV) y el costo actual (AC), CV = EV - AC, donde valores positivos representan una situación favorable y viceversa.
- Índice de Rendimiento de Costos, Cost Performance Index (CPI), corresponde al rendimiento de costos de los recursos presupuestados, se expresa como la relación, cociente entre el valor ganado (EV) y el costo actual  $(AC)$ , CPI = EV/AC, donde valores mayores a 1 representa una condición favorable y viceversa.
- <span id="page-20-0"></span>Índice de Rendimiento del Programa, Schedule Performance Index (SPI), es una medida de la eficiencia del programa, escrita como el cociente entre el valor ganado (EV) y el valor planificado (PV),  $SPI = EV/PV$ , valores mayores a 1 representa una condición favorable y viceversa.

| Varianza | Valor | Interpretación             |  |  |  |  |
|----------|-------|----------------------------|--|--|--|--|
| SV       | >О    | Programa Adelantado        |  |  |  |  |
|          | <۵    | Programa Retrasado         |  |  |  |  |
| Cν       | эO    | Costo menor al Planificado |  |  |  |  |
|          | <0    | Costo mayor al Planificado |  |  |  |  |
| Indices  |       |                            |  |  |  |  |
| CPI      | >1    | Costo menor al Planificado |  |  |  |  |
|          | ∢1    | Costo mayor al Planificado |  |  |  |  |
| SPI      | >1    | Programa Adelantado        |  |  |  |  |
|          | ∢1    | Programa Retrasado         |  |  |  |  |
|          |       |                            |  |  |  |  |

Figura 2.9: Tabla de Interpretación de Métricas

Earned Value, también nos permite establecer proyecciones o predicciones del cronograma o costo del proyecto, en base a como se ha ejecutado el proyecto, hasta una fecha determinada y suponiendo que se mantendrá el mismo ritmo, esto es fundamental en el método, ya que, nos permitirá identificar problemas y aplicar correcciones o mejoras según sea el caso. Todas las predicciones o proyecciones estarán sujetas al Presupuesto al Finalizar o Budget at Completion (BAC). Estas predicciones son, Estimado al Finalizar o Estimate at Completion (EAC), Estimado para Finalizar o Estimate to Completion (ETC), Índice de Desempeño de Trabajo por Completar o To Complete Performance Index (TCPI) y Variación a la Conclusión o Variation at Completion (VAC).

- Presupuesto al Finalizar, Budget at Completion (BAC), es la suma de todos los costos establecidos para el proyecto, WBS o paquetes de trabajos, será el costo total que tendrá el proyecto al dar término según lo planificado.
- Estimado para Finalizar, Estimate to Completion (ETC), es el costo estimado para finalizar el trabajo restante. ETC = BAC - EV o ETC = EAC - AC o ETC =  $\frac{BAC-EV}{\alpha * CPI + \beta * SPI}$ , con  $\alpha + \beta = 1$ .
- Estimado al Finalizar, Estimate at Completion (EAC o EAT), es el costo total esperado u estimado para completar o finalizar todo el trabajo, tiene distintas formas de expresarse, puede ser la suma del costo actual a la fecha (AC) y el Estimado para Finalizar (ETC), EAC = AC + ETC o también EAC = AC +  $\frac{BAC - EV}{\alpha * CPI + \beta * SPI}$ , con  $\alpha + \beta = 1$  o EAC = BAC/CPI.
- Índice de Desempeño de Trabajo por Completar, To Complete Performance Index (TC-PI), es el cociente entre lo que nos queda por hacer y lo disponible en dinero, determina la eficiencia que se debe alcanzar en el trabajo faltante para cumplir con la meta propuesta.  $TCPI = \frac{BAC - EV}{BAC - AC}$
- <span id="page-21-0"></span>Variación a la Conclusión, Variation at Completion (VAC), nos ayuda en un determinado momento para determinar cuánto dinero más, nos costara el proyecto según lo planificado. VAC = BAC - EAC

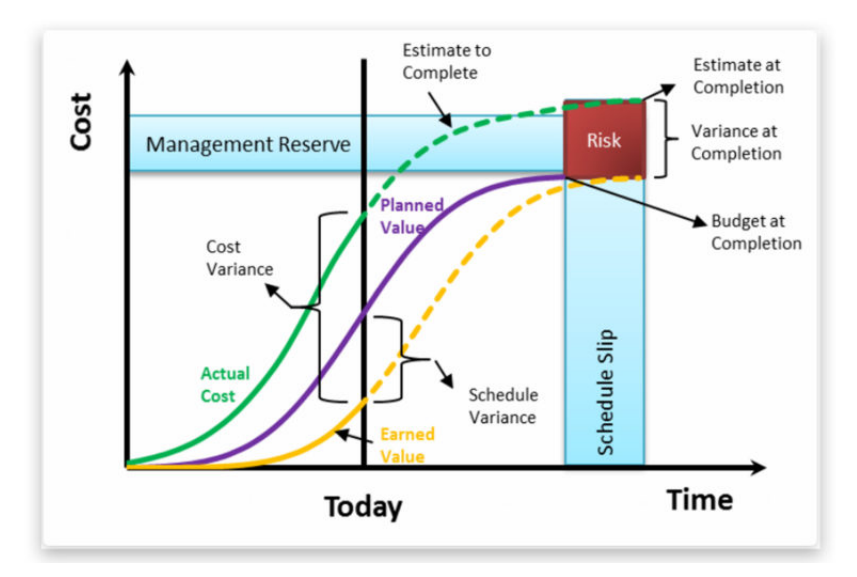

Figura 2.10: Representación 2 de EVM

Como ya fue evidenciado para aplicar Earned Value es necesario medir el trabajo realizado en un determinado momento, para ello existen distintas formas, por hitos, por unidades terminadas, regla 0/100 o por porcentaje de trabajo realizado, siendo este último el más común. También se requiere medir los gastos incurridos hasta la fecha en cuestión, esto debiese ser realizado por la parte contable del proyecto.

Entonces gracias al Método del Valor Ganado podemos identificar cuando el proyecto en cuestión se encuentra atrasado o adelantado según su cronograma, cuando se incurrirá a un mayor o menor costo según lo planificado y cuánto puede costar el proyecto al dar término, a partir del rendimiento hasta la fecha.

Un ejemplo tipo de la aplicación del método, cálculo de las métricas e interpretación de éstas, se adjunta en Anexos A, para su estudio si es requerido.

#### <span id="page-22-0"></span>**2.6.1. Extensión del valor ganado**

Una de las contrapartes que presenta el método de Earned Value, es el hecho de arrojar todos los resultados en términos de dinero, costo, esto con el fin, de estudiar los avances físicos y costos reales en términos de un solo parámetro o variable, sin embargo, a la hora de cuantificar o medir, el adelanto o retraso que presenta el proyecto, resulta difícil interpretar estos resultados en dinero. Ejemplo, gracias a Earned Value, podemos estimar que el proyecto presenta un retraso de 30 UF, pero, ¿cómo llevamos aquello a la variable tiempo?.

Frente a esta problemática se plantea la extensión de valor ganado o también llamada programación ganada, Earned Schedule. Esta programación ganada, genera nuevas métricas, nuevos cálculos, esta vez, en función del tiempo (Lipke, W. [2012])

- Cronograma Ganado, Earned Schedule (ES), es el avance que debería llevar el proyecto en la fecha de control, según lo planificado, la fórmula se genera a partir de una interpolación lineal  $ES(t) = N + 1*(EV(t)-PV_n)/(PV_{n+1}-PV_n)$ . Donde N es un instante de tiempo en una fecha de control determinada, menor a t, ademas,  $PV_n y PV_{n+1}$  son los valores planificados en los tiempos N y N+1, con  $PV_n < PV(t)$ .
- Duración Actual, Actual Duration (AD), es la duración actual del proyecto en la fecha de control.
- Duración Planificada, Planned Duration, (PD), es la duración que se planifico en un inicio para el proyecto
- Varianza del Programa en tiempo, Schedule Performance in time  $(SV(t))$ , es una medida de la variación del cronograma, en términos de tiempo.  $SV(t) = ES - AD$ .
- Índice de Rendimiento del Programa en el tiempo, Schedule Performance Index in time  $(SPI(t))$ , es una medida del desempeño del cronograma, en términos de tiempo.  $SPI(t)$  $=$  ES/AD.
- Factor de Rendimiento, Performance Factor (PF), es una medida del porcentaje de trabajo realizado entre lo planificado, en tiempo.  $PF = 1$ ;  $PF = SPI$  (t).

Estimación de la Duración del Proyecto al finalizar en tiempo, Estimate at Completion in time (EAC (t), es una proyección de la duración total del proyecto, al dar término. EAC  $(t) = AD + (PD - ES)/PF$ .

## <span id="page-24-0"></span>**Capítulo 3**

## **Aplicación EVM a la Etapa de Construcción**

### <span id="page-24-1"></span>**3.1. Ejemplo a Analizar**

Para poder aplicar las metodologías propuestas, es necesario un caso de estudio, en este caso un proyecto inmobiliario, para ello utilizaremos el caso de la construcción de un edificio de 5 niveles para el mandante Ripley, teniendo en sus temas de construcción desde la instalación de faenas, hasta la finalización de la obra gruesa.

Para este proyecto se decidió un sistema constructivo tradicional basado en el hormigón armado estructuralmente y muros cortinas en la fachada exterior.

Para poder analizar de buena forma este ejemplo, se requiere de la creación de un WBS para tener los entregables y los paquetes de trabajos más importantes, luego, en un paso posterior, requerimos de los análisis de precios unitarios (A.P.U) para conformar un presupuesto, también, gracias a éstos A.P.U tendremos los rendimientos de las distintas partidas de la obra, para, con ello estimar los tiempos y lograr crear un programa acorde a los requerimientos.

## <span id="page-24-2"></span>**3.2. Desglose de Trabajo WBS en Actividades a Realizar**

Ahora en este punto nos enfocaremos a la construcción particular, en este caso corresponde a la construcción de un edificio de tiendas en Iquique bajo el mandante Ripley.

En un primer paso se realiza un desglose WBS.

<span id="page-25-0"></span>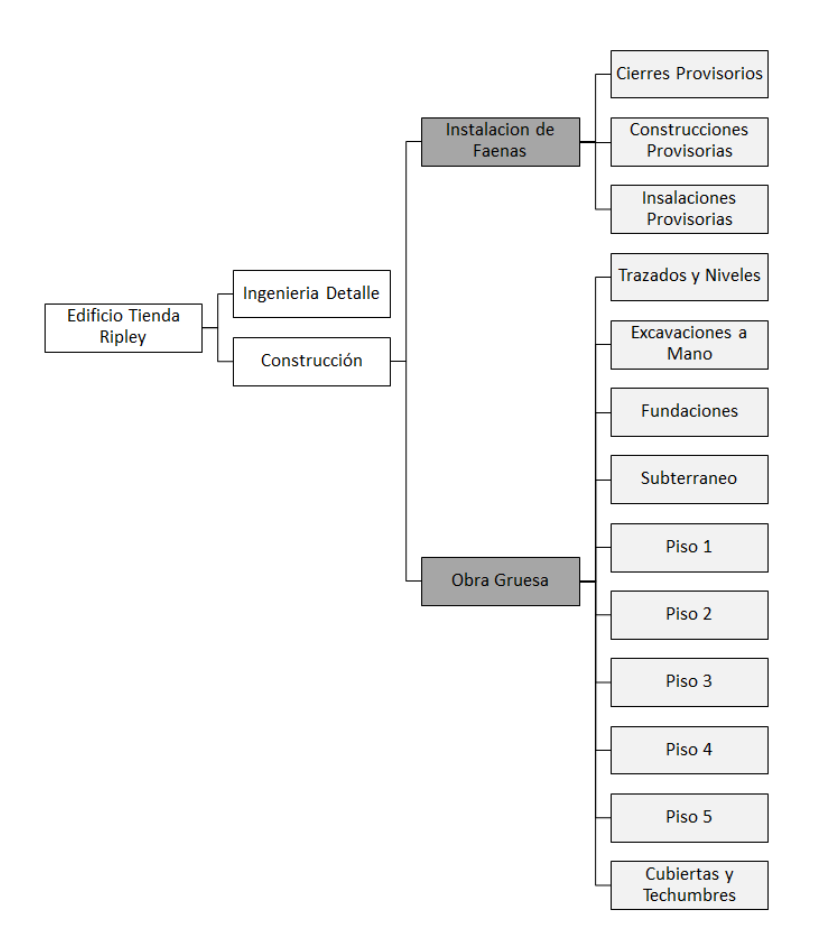

Figura 3.1: Ejemplo WBS general tipo

En el edificio de ripley no se tomó en cuenta para el WBS los estudios de prefactibilidad, ya que se encuentran hechos al momento de realizar la estructura de desglose, de igual forma se dejan de lado las terminaciones y otras partidas o partidas generales, esto ya que es muy probable que los encargados de estos sean otras empresas u otros contratistas, dejando de lado este trabajo.

## <span id="page-26-0"></span>**3.3. Adaptación WBS (Actividades) a Presupuesto (Partida)**

En este punto, cual es crucial para el desarrollo de esta tesis, es necesario lograr integrar tanto el WBS como la presupuestacion, para así obtener un desglose detallado de las distintas partidas y actividades con sus correspondientes costos.

Para poder hacer esto, debido a que el WBS, tiene puntos que difieren de la presupuestación, a priori, se puede decir que el WBS tiene un nivel menos detallado que las partidas y más generales, ejemplo, en el WBS basta con la actividad de fundaciones mientras que para la presupuestación se hace referencia al hormigonado, enfierradura, etc, es por esto que en un primer paso se propone reducir los niveles de la presupuestacion en itemizado más grandes y generales que van de la mano junto con el WBS.

Entonces resumiendo se propone acoplar las partidas a las actividades, y no viceversa, manteniendo así la forma del WBS, sin embargo, dentro de cada actividad ahora se subdividirá en las partidas requeridas para cumplir con dicha actividad. El resultado final de esto se refleja en los anexos.

## <span id="page-26-1"></span>**3.4. Rendimientos para Calcular Duración de las Actividades, Precios Unitarios, Presupuestación y Duración de Obra**

Ya definidos el desglose de trabajo y la presupuestación inicial arrojada de las especificaciones, continuamos definiendo los precios unitarios y rendimientos de los ítems asociados al contrato, con el fin de poder estimar la duración de las actividades propiamente tales.

Esto último se hace con la ayuda del programa Excel, en conjunto con tablas de costos y precios, una vez obtenidos los precios unitarios y las cantidades requeridas, queda algo de esta forma.

<span id="page-26-2"></span>

| Descripcion                            | UNIDAD         | CANTD         | <b>RENDIMIENTO 1 HI</b> | Total UF | otal HH |
|----------------------------------------|----------------|---------------|-------------------------|----------|---------|
| 1. Instalacion de Faenas               |                |               |                         | 2.375    | 2,359   |
| 1.1 Cierres Provisorios                | <b>ML</b>      | 202           | 0.8                     | 47       | 252.5   |
| 1.2 Contrucciones Provisorias          | M <sub>2</sub> | 353.60        |                         | 719      | 353.6   |
| 1.3 Instalaciones Provisorias          | GL             | 12            |                         | 1.609    | 1753.0  |
| 2 Obra Gruesa                          |                |               |                         | 41.375   | 27,149  |
| 2.1 Trazados y Niveles                 |                |               |                         | 351      | 804     |
| 2.1.1 Replanteo                        | GL.            |               |                         | 56       | 224.0   |
| 2.1.2 Trazado y Niveles                | GL             |               |                         | 295      | 580.0   |
| 2.2 Excavaciones y Rellenos            |                |               |                         | 253      | 1,834   |
| 2.2.1 Excavaciones a Mano y Maq        | M <sub>3</sub> | 150.18        | 0.75                    | 78       | 200.2   |
| 2.2.2 Rellenos Compactados             | M3             | 300           |                         | 131      | 300.0   |
| 2.2.3 Extracciones de Excedentes       | M <sub>3</sub> | 400           | 0.3                     | 44       | 1333.3  |
| 2.3 Fundaciones                        |                |               |                         | 3.750    | 3.233   |
| 2.3.1 Emplantillado                    | M3             | 200           | $\overline{c}$          | 500      | 1040.0  |
| 2.3.2 Radier y Terminacion con Helicop | M3             | 1758.222      | 3.75                    | 1,788    | 468.9   |
| 2.3.3 Rampas                           | M3             | 280           | 2                       | 53       | 140.0   |
| 2.3.4 Fundaciones (H., Moldaje, Acero) | M3+M2+KG       | 310+551+13691 | $0.375 + 1 + 66.25$     | 1,409    | 1584.0  |

Figura 3.2: Presupuestación

Luego gracias a tablas de rendimientos, en conjunto con las cantidades requeridas por cada actividad es posible estimar las horas hombres a utilizar por cada actividad y partida, determinando así la duración de las actividades.

Con todos estos datos, el desglose, la presupuestación, y la duración de cada actividad, estos son ingresados al programa Project, el cual nos ayuda a ordenar, determinar holguras, tiempos muertos y la ruta crítica de esta construcción en particular.

<span id="page-27-0"></span>Un mayor detalle de las partidas, subpartidas e actividades, se hallan en Anexos B

## **3.5. Programa Detallado**

Se muestra cómo queda el programa detallado de esta construcción

<span id="page-27-1"></span>

|                         |           | Modo |                                             |         |                                                                                                  |                              |                   | tri 2, 2021 |     |     | tri 3, 2021 |     |     | tri 4, 2021 |     |     | tri 1, 2022 |     |     | tri 2, 2022 |     |     | tri 3, 2022 |
|-------------------------|-----------|------|---------------------------------------------|---------|--------------------------------------------------------------------------------------------------|------------------------------|-------------------|-------------|-----|-----|-------------|-----|-----|-------------|-----|-----|-------------|-----|-----|-------------|-----|-----|-------------|
|                         | $\bullet$ | de   | • Nombre de tarea                           |         | $\overline{\phantom{a}}$ Duración $\overline{\phantom{a}}$ Comienzo $\overline{\phantom{a}}$ Fin |                              | $\bullet$ Pre may | jun         | jul | ago | sep         | oct | nov | dic         | ene | feb | mar         | abr | may | jun         | iul | ago | sep         |
|                         |           | ×    | . 1. Instalacion de Faenas 6 sem.           |         |                                                                                                  | lun 06-09-21 vie 15-10-21    |                   |             |     |     |             |     |     |             |     |     |             |     |     |             |     |     |             |
|                         |           | п.   | 1.1 Cierres Provisorios                     | 1 sem   |                                                                                                  | lun 06-09-21 vie 10-09-21    |                   |             |     |     |             |     |     |             |     |     |             |     |     |             |     |     |             |
|                         |           | ш.   | 1.2 Contrucciones<br>Provisorias            | 2 sem.  |                                                                                                  | lun 13-09-21 vie 24-09-21 2  |                   |             |     |     |             |     |     |             |     |     |             |     |     |             |     |     |             |
|                         |           | Т.   | 1.3 Instalaciones<br>Provisorias            | 5 sem.  |                                                                                                  | lun 27-09-21 vie 29-10-21 3  |                   |             |     |     |             |     |     |             |     |     |             |     |     |             |     |     |             |
| $\overline{\mathbf{5}}$ |           |      | -2 Obra Gruesa                              | 41 sem. | tun 13-09-21 vie 24-06-22                                                                        |                              |                   |             |     |     |             |     |     |             |     |     |             |     |     |             |     |     |             |
|                         |           |      | - 2.1 Trazados y<br><b>Niveles</b>          | 2 sem.  |                                                                                                  | lun 13-09-21 vie 24-09-21 2  |                   |             |     |     | ╘           |     |     |             |     |     |             |     |     |             |     |     |             |
|                         |           | п.   | 2.1.1 Replanteo                             | 1 sem   |                                                                                                  | lun 13-09-21 vie 17-09-21 2  |                   |             |     |     |             |     |     |             |     |     |             |     |     |             |     |     |             |
| 8                       |           | ш,   | 2.1.2 Trazado y Niveles                     | 3 sem.  |                                                                                                  | lun 20-09-21 vie 08-10-21 7  |                   |             |     |     |             |     |     |             |     |     |             |     |     |             |     |     |             |
| $\overline{q}$          |           |      | ← 2.2 Excavaciones γ<br><b>Rellenos</b>     | 41 sem. |                                                                                                  | lun 13-09-21 vie 24-06-22    |                   |             |     |     |             |     |     |             |     |     |             |     |     |             |     |     |             |
| 10                      |           | С.   | 2.2.1 Excavaciones a<br>Mano                | 2 sem.  |                                                                                                  | lun 11-10-21 vie 22-10-21 8  |                   |             |     |     |             |     |     |             |     |     |             |     |     |             |     |     |             |
| $11 - 5$                |           |      | 2.2.2 Rellenos<br>Compactados               | 1 sem   |                                                                                                  | lun 11-10-21 vie 15-10-21 10 |                   |             |     |     |             |     |     |             |     |     |             |     |     |             |     |     |             |
| 12                      |           |      | 2.2.3 Extracciones de<br>Excedentes         | 41 sem. |                                                                                                  | lun 13-09-21 vie 24-06-22    |                   |             |     |     |             |     |     |             |     |     |             |     |     |             |     |     |             |
| 13                      |           |      | - 2.3 Fundaciones                           | 10 sem. |                                                                                                  | lun 18-10-21 vie 24-12-21 11 |                   |             |     |     |             |     |     |             |     |     |             |     |     |             |     |     |             |
| 14                      |           |      | 2.3.1 Emplantillado                         | 2 sem.  |                                                                                                  | lun 18-10-21 vie 29-10-21 11 |                   |             |     |     |             |     |     |             |     |     |             |     |     |             |     |     |             |
| 15                      |           |      | 2.3.2 Fundaciones<br>(Acero, H.A., Moldaje) | 4 sem.  |                                                                                                  | lun 01-11-21 vie 26-11-21 14 |                   |             |     |     |             |     |     |             |     |     |             |     |     |             |     |     |             |
| 16                      |           |      | 2.3.3 Radier y<br>Terminacion con Helicop   | 2 sem.  |                                                                                                  | lun 29-11-21 vie 10-12-21 15 |                   |             |     |     |             |     |     |             |     |     |             |     |     |             |     |     |             |
| 17                      |           |      | 2.3.4 Rampas                                | 2 sem.  |                                                                                                  | lun 13-12-21 vie 24-12-21 16 |                   |             |     |     |             |     |     |             |     |     |             |     |     |             |     |     |             |

Figura 3.3: Programa Maestro

Podemos ver que la fecha de inicio de la obra es un 6 de Septiembre y una duración total de aproximadamente 36 semanas recorridas.

En la imagen podemos ver en color rojo la determinada ruta crítica, actividades que se espera no tengan atrasos u pormenores ya que, sino, afectara la duración total de la obra. Este programa detallado como fue mencionado con anterioridad fue hecho ingresando los datos al programa Project.

Una muestra más completa del programa se adjunta en Anexos C

## <span id="page-28-0"></span>**3.6. Aplicación, Gestión y Adaptación de EVM**

Una vez obtenido el programa maestro y la presupuestación del contrato, estamos adportas de poder aplicar el método propiamente tal, en una fase inicial se aplica el método de la forma usual y común, como fue expresada en el marco conceptual y en Anexos A, integrando la presupuestación con el programa detallado, en términos de dinero, obteniendo así una nueva carta gantt, quedando de la siguiente manera.

<span id="page-28-1"></span>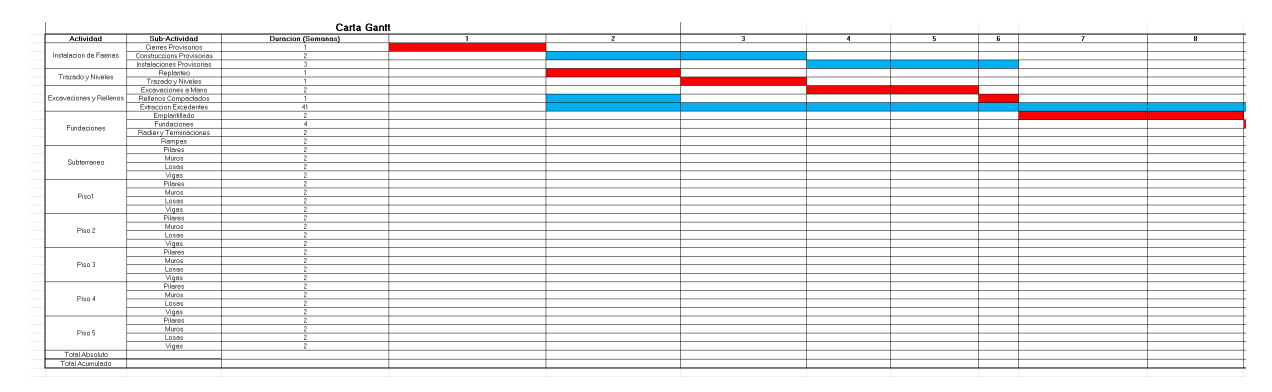

Figura 3.4: Carta Gantt

Ahora es necesario dividir la presupuestación, en relación con las actividades y la duración de éstas, esta división se realiza de manera lineal, uno a uno, si la actividad tiene duración de 2 semanas y un costo de 2 UF, se divide de manera que cada semana ocupa 1 UF quedando al final de la semana 2 un costo de 2 UF.

<span id="page-28-2"></span>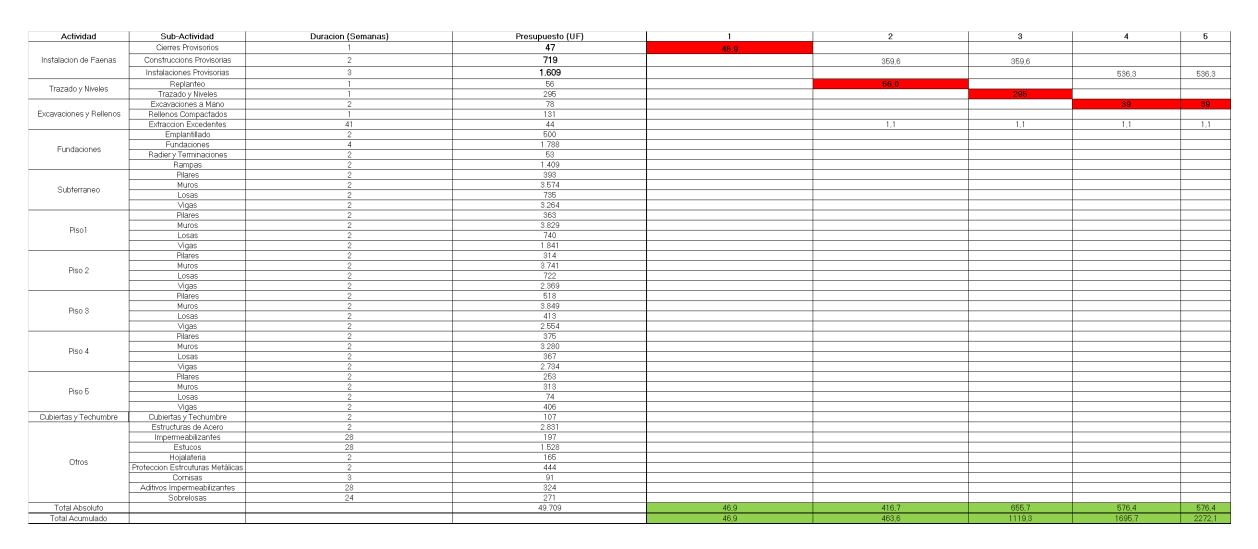

Figura 3.5: Presupuestación en Carta Gantt

luego mediante tablas acumuladas se obtiene el costo a incurrir en cada unidad de tiempo estimada, en este caso semanas, es decir, se obtiene un gráfico de costo vs tiempo, se reitera, estos costos son costos acumulados por semanas, obteniendo así la primera de nuestras curvas, la del valor planificado (PV)

<span id="page-29-1"></span>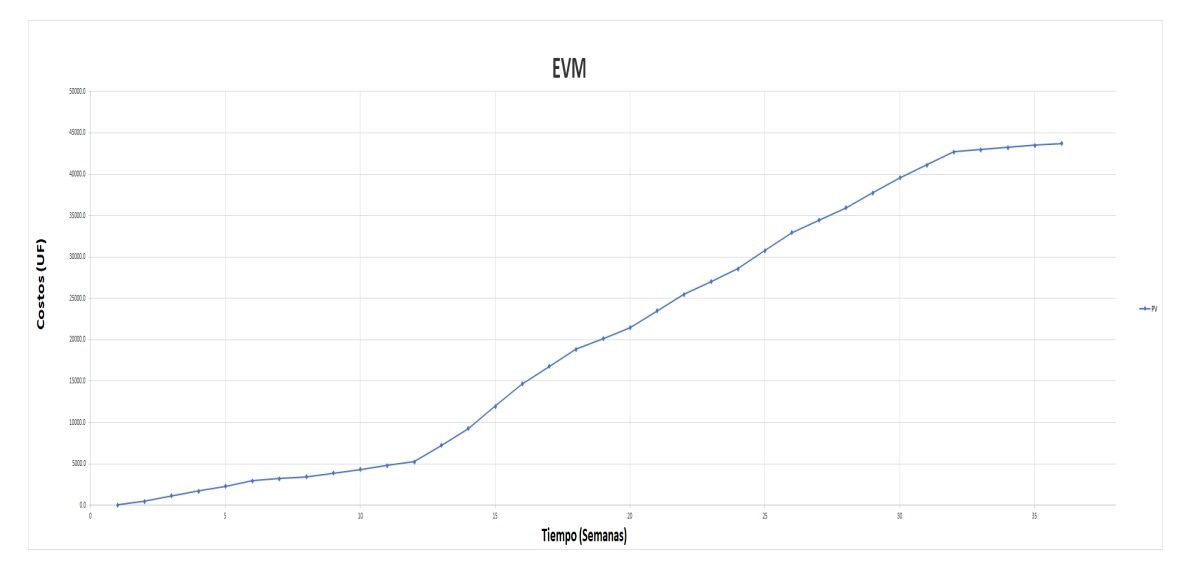

Figura 3.6: Valor Planificado (PV)

<span id="page-29-0"></span>Existe un detalle completo de la presupuestación y carta gantt en Anexos D

#### **3.6.1. Determinación del Avance Físico para estimar Valor Ganado**

Ahora necesitamos un parámetro para poder estimar de buena forma el avance físico que se obtiene en obra, en general, este avance físico no se mide en dinero y tampoco en tiempo, lo más común es medir el avance física en términos de las horas hombre, por lo cual, para ser consistentes se determinara el avance físico de la obra en relación de las horas hombres asociadas, en un primer paso se crea una nueva curva S de Horas Hombre (HH) versus tiempo, la cual nos ayudara a poder estimar el avance físico esperado en la obra

<span id="page-29-2"></span>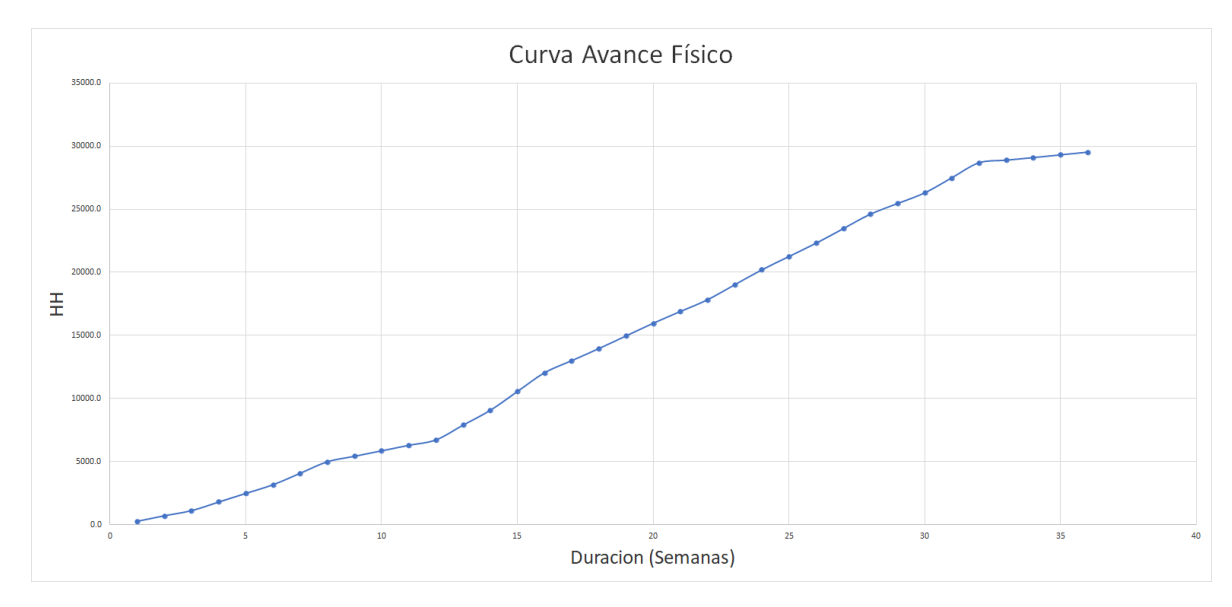

Figura 3.7: Avance Físico)

Ahora gracias a los estados de avance de obra, ya sean semanales, mensuales, trimestrales u otro, se obtiene el avance real obtenido en dicho periodo, el cual se puede contrastar con el avance físico esperado. Este avance real nos permite estimar el valor ganado del proyecto en dicho periodo, resultado de la multiplicación entre, el porcentaje de avance real, y del costo total estimado del proyecto.

<span id="page-30-0"></span>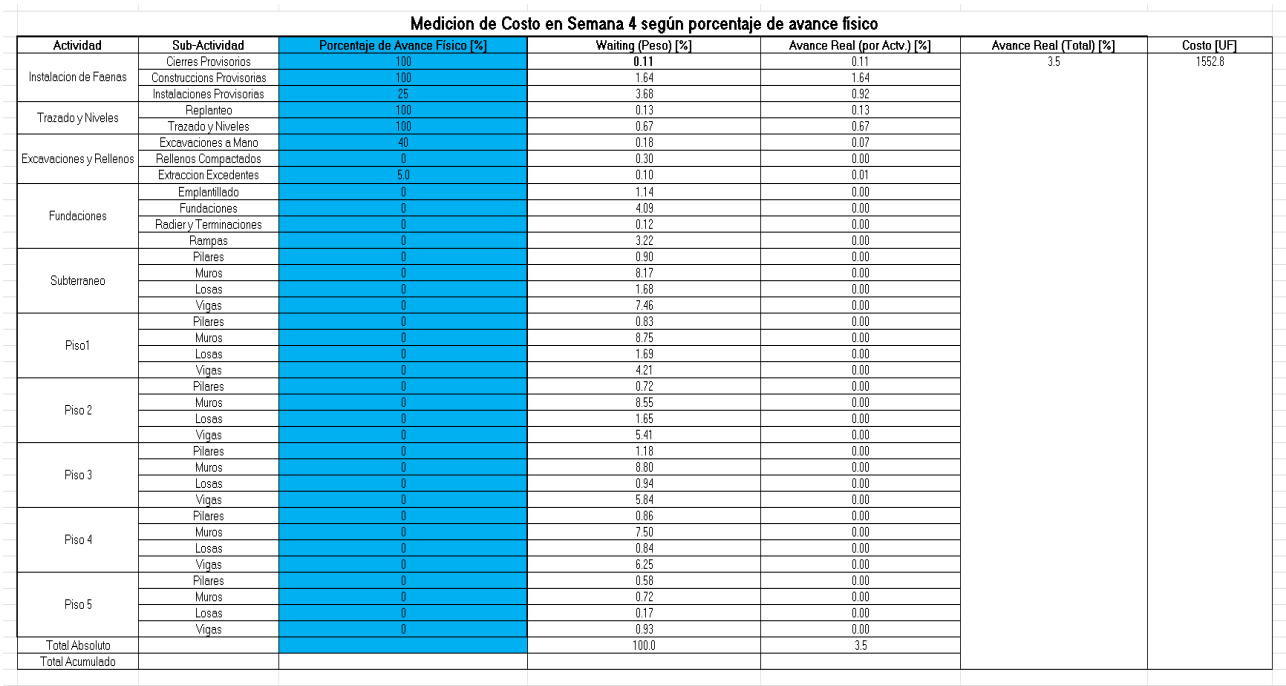

La siguiente imagen muestra un estado de avance real en semana 4 del proyecto en cuestión.

Figura 3.8: Estado de Avance por Actividad, Semana 4

Estos estados de avance se realizan cada 4 semanas, los demás estados de avance se encuentran en Anexos E.

<span id="page-30-1"></span>Como fue dicho anteriormente de la multiplicación entre el avance real (total) y el costo planificado total del proyecto, se obtiene el valor ganado, esto se realiza gracias a calcular el Waiting o peso de cada actividad, que resulta ser el porcentaje del costo que ocupa dicha actividad en comparación con el costo total esperado del proyecto. Se tabulan los resultados obtenidos para cada estado de avance

| <b>Semana</b> | Costo según avance real (EV) [UF] |
|---------------|-----------------------------------|
| 4.0           | 1552.8                            |
| 8 0           | 3133.1                            |
| 12 N          | 4700.0                            |
| 16.0          | 12667.3                           |
| 20.0          | 20674.5                           |
| 240           | 28441.9                           |
|               |                                   |

Figura 3.9: Earned Value (EV)

#### <span id="page-31-0"></span>**3.6.2. Costo Real**

<span id="page-31-2"></span>Para poder obtener el costo real o costo actual incurrido, en una fecha determinada, es necesaria la información de presupuesto y gastos que entrega contabilidad, se adjunta imagen con la información recibida.

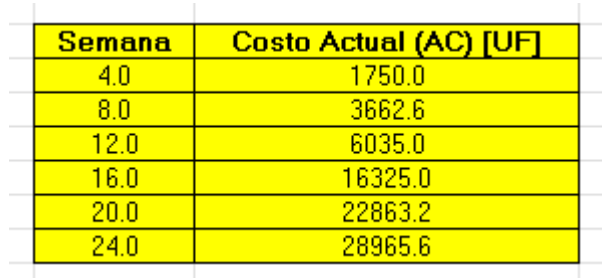

Figura 3.10: Costo Real (AC)

### <span id="page-31-1"></span>**3.6.3. Cálculo de Índices**

Ahora que, tenemos el valor planificado, el costo actual y el valor ganado en cada punto de control, podemos estimar las métricas del método.

Primero tabularemos los datos mencionados según cada punto de control en cuestión, siendo un total de 6 puntos.

<span id="page-31-3"></span>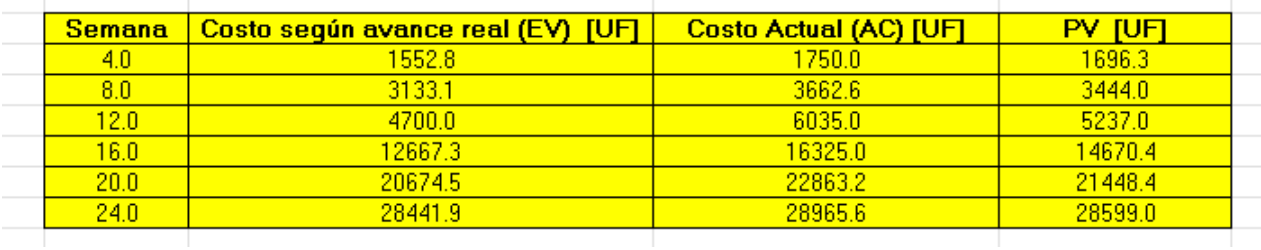

Figura 3.11: Puntos de Control

Luego, calculamos las métricas de índices de rendimiento y varianzas según las ecuaciones mostradas en el capítulo de Earned Value.

<span id="page-31-4"></span>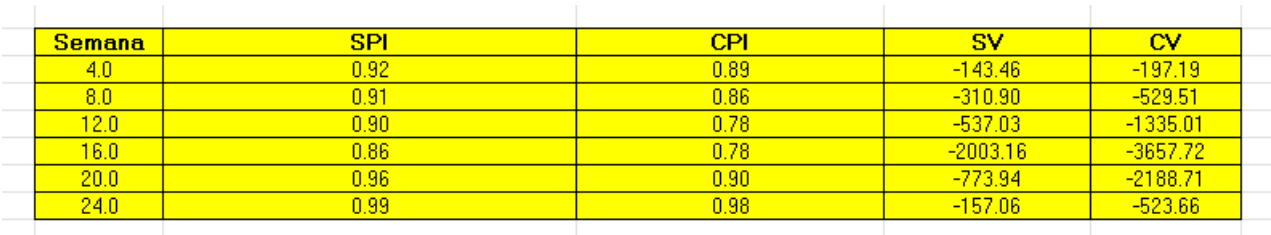

Figura 3.12: Índices

También calculamos los índices de proyecciones o predicciones.

<span id="page-32-0"></span>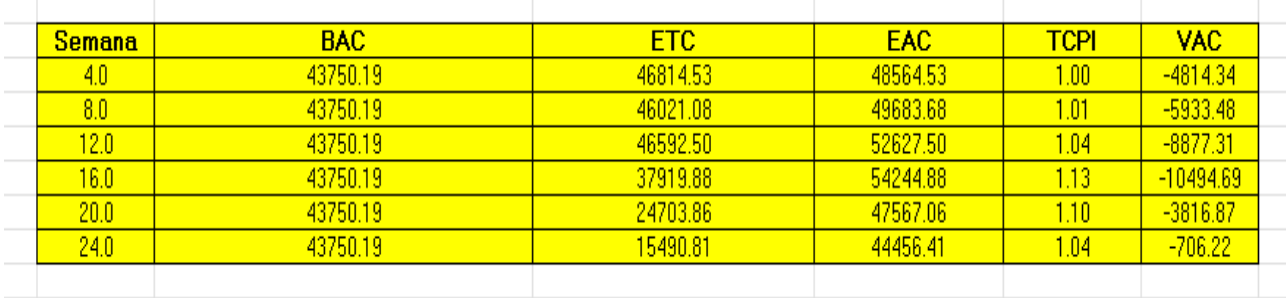

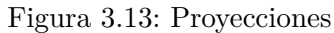

Ya calculados los índices, métricas y proyecciones, estamos ad portas de interpretarlos para determinar el estado del contrato, también de poder graficar estos valores para una interpretación visual.

### <span id="page-33-0"></span>**3.6.4. Interpretación de los Índices en Relación al Estado del Contrato de Construcción y Extensión Ganada**

Comenzaremos este capítulo creando el gráfico pertinente, donde se tiene en cuestión las variables de Earned Value, Actual Cost y Planned Value.

<span id="page-33-1"></span>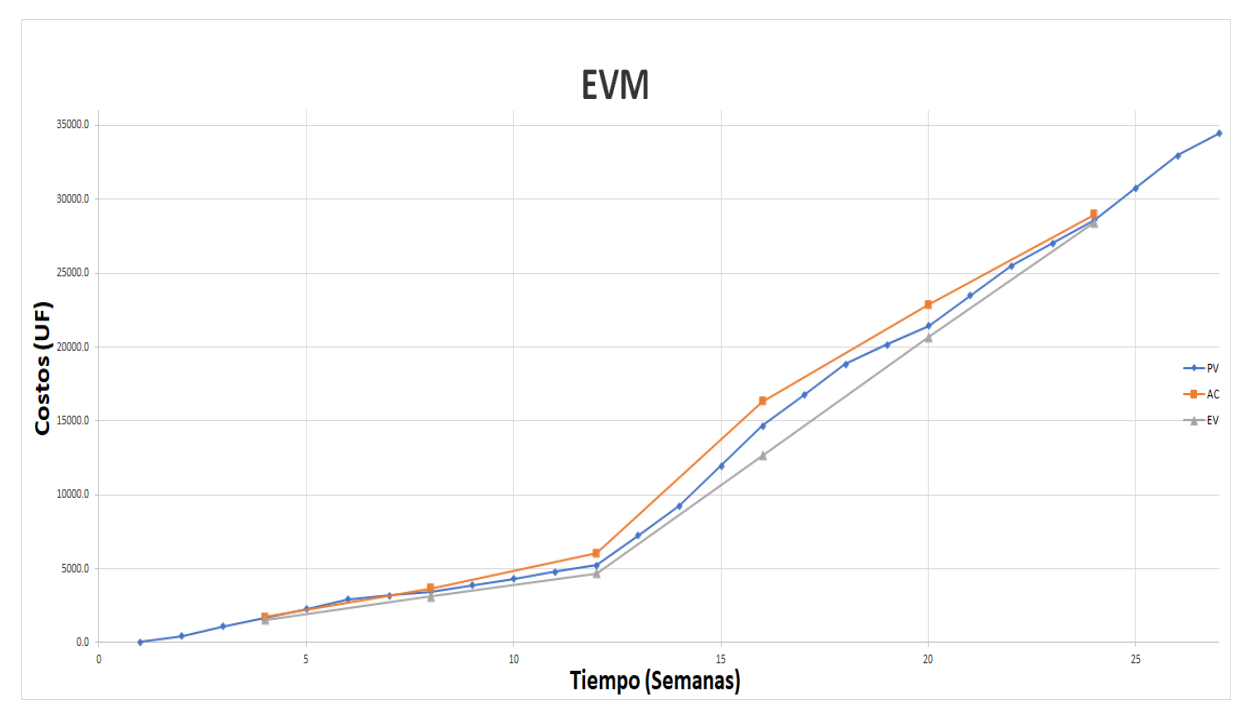

Figura 3.14: Gráfico EVM

A partir del gráfico y métricas ya estimadas, podemos recabar información en relación a cada estado de avance o control, notar que gráfico esta truncado, ya que se esperan 36 semanas de trabajo, sin embargo, hay controles hasta semana 24.

En un primer paso, gracias al gráfico, podemos decir que, en las primeras semanas las variaciones con respecto al precio y al programa, existen, son negativas, pero, pequeñas, sin embargo, a partir de la semana 12, se puede apreciar un aumento en términos de la variación.

Esto último se corrobora gracias a las métricas estimadas en el apartado anterior, se aprecia que, SV y CV en las primeras 8 semanas son del orden de centenas, mientras que en semana 12, ya son del orden de miles, un aumento significativo, el cual se aprecia de manera visual.

El por qué ocurre esto, puede ser, en gran parte, debido a que en semana 12 comienzan las obras gruesas de la construcción, dejando de lado las fundaciones, es decir, se comienza con el vaciado, enfierradura y hormigonado de, muros, pilares, vigas y columnas de todos los pisos en cuestión, actividad que suele ser de gran envergadura y suele destinar gran parte del costo, por lo que, una leve variación en términos del avance de estas actividades o una pequeña variación con respecto al costo programado de éstos, repercutirá fuertemente en el proyecto, ya sea por sobre costo o por retraso, cual se refleja en valores negativos y elevados de SV y CV respectivamente.

Además, en semana 16, se acrecientan aún más los problemas con respecto a las variaciones, esto puede ser, debido a acumulaciones de errores o problemas entre las semanas 12 y 16.

Sin embargo, también se aprecia que en semanas 20 y 24 los problemas de variaciones de precio y programa son apaciguados, debido sin duda, a las medidas y correcciones tomadas de parte de los directivos.

<span id="page-34-0"></span>Con respecto a los indicadores, SPI y CPI, nos refuerzan lo enunciado con anterioridad.

| <b>Semana</b> | SPI  | CPI  |
|---------------|------|------|
| 4.0           | 0.92 | 0.89 |
| 8.0           | 0.91 | 0.86 |
| 12.0          | 0.90 | n 78 |
| 16.0          | 0.86 | 0.78 |
| 20.0          | 0.96 | 0.90 |
| 24 N          | 0.99 | 0.98 |
|               |      |      |

Figura 3.15: SPI e CPI

Se aprecia que, en las primeras 8 semanas lo indicadores se encuentran por debajo de 1, lo cual no es favorable, sin embargo, superiores o muy cercanos a 0.9, lo cual no es tan grave como se cree. A partir de la semana 12 estos decaen fuertemente, comenzando con una caída del CPI, costo, y luego con una caída del SPI, programa, índices cuales, a partir de semana 20 se ven recuperados rápidamente, teniendo inclusive en el último control, semana 24, CPI y SPI muy cercanos a 1, es decir, en el último control, se aprecia los resultados de las correcciones tomadas, logrando prácticamente, alcanzar lo programado y presupuestado.

<span id="page-34-1"></span>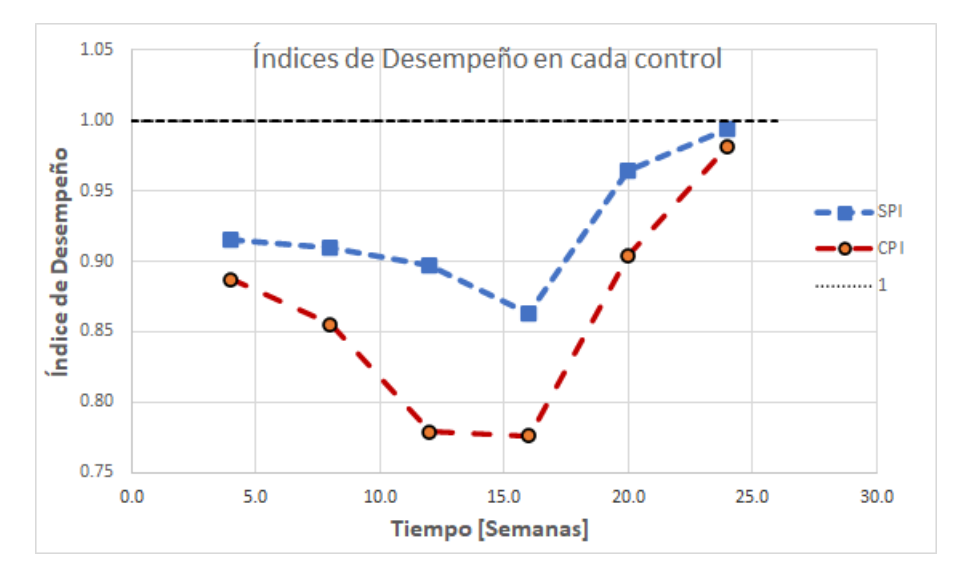

Figura 3.16: índices Desempeño

Entonces podemos decir que el control más crítico, o aquel donde se muestran mayores errores y por consecuencia a partir de él se deben de tomar mayores acciones correctivas, es en semana 16, teniendo la proyección de EAC más alta, en comparación a los otros puntos de control.

<span id="page-35-0"></span>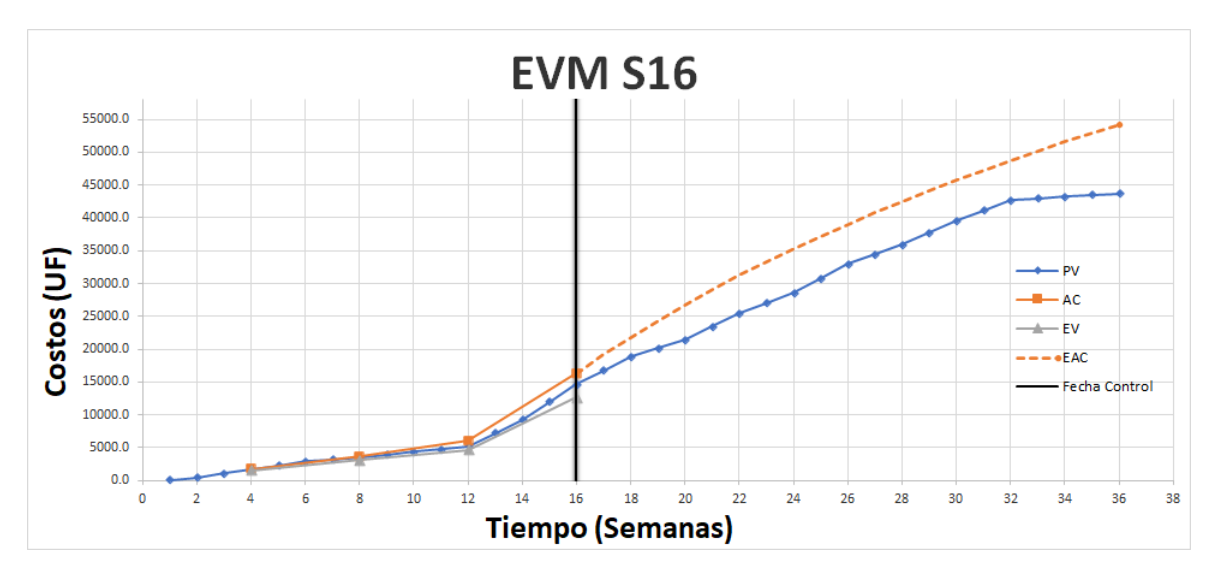

Figura 3.17: EVM Semana 16

<span id="page-35-1"></span>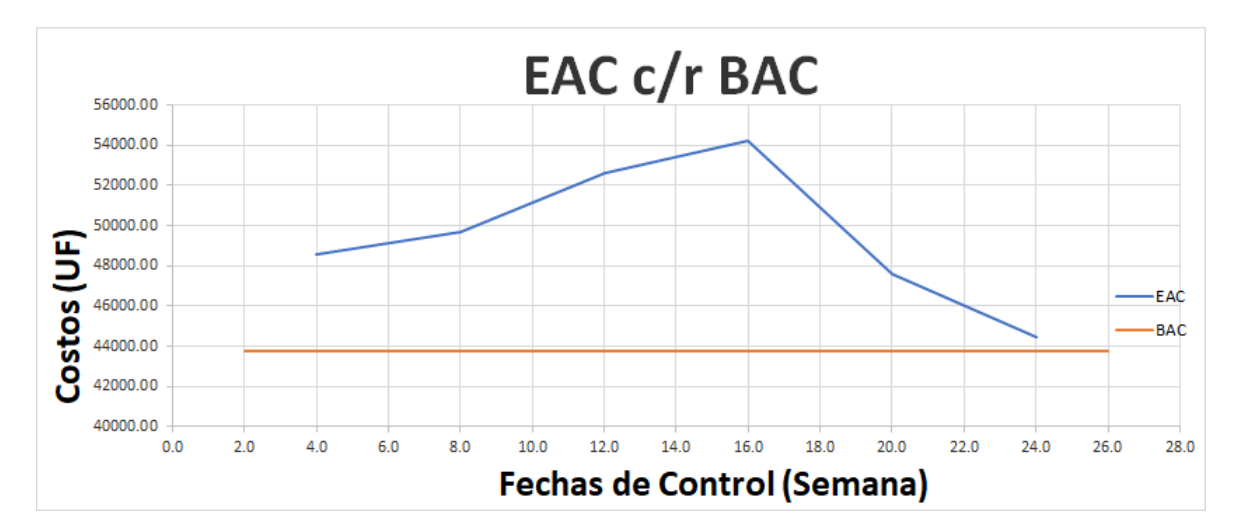

Figura 3.18: EAC y BAC

Sin embargo, aun sabiendo que en semana 16 nos encontramos bajo lo programado en términos de avance y sobre el costo proyectado, cabe preguntar ¿cuánto?. Para ello es necesario ver las métricas correspondientes a las varianzas.

<span id="page-36-0"></span>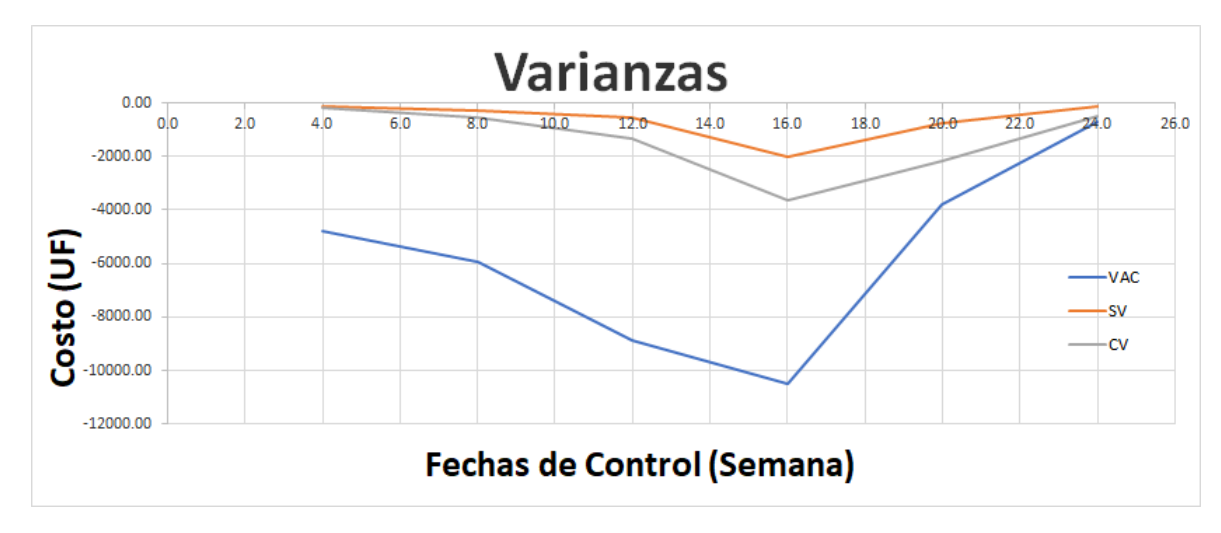

Figura 3.19: EAC y BAC

Nuevamente vemos que semana 16 es la más crítica, además, la varianza con respecto al costo es de -3650 UF, también, la varianza con respecto al programa es de -2000 UF, y al término de la obra, suponiendo que se continua trabajando de forma similar a lo proyectado hasta semana 16, entonces el costo final del proyecto tendrá una varianza de 10495 UF, con respecto al BAC, datos importantes que nos siguen demostrando que estamos sobre costos, gastando más de lo planificado, pero ¿estamos retrasados?, si, es así, gracias al SPI e SV lo podemos corroborar, nuevamente, ¿cuánto?, ¿cuánto estamos retrasados en tiempo? recalcar que SV e SPI no nos arrojan esta información, ya que solo nos informa si nos encontramos en retraso o adelanto según programa, pero en unidades de dinero y no de tiempo, por lo que no podemos responder las preguntas antes mencionadas a partir de SV o SPI.

Para resolver esta inquietud, en términos de unidades de tiempo y no de dinero como fue mostrado en el párrafo anterior, es necesaria la implementación de la extensión del valor ganado o programación ganada.

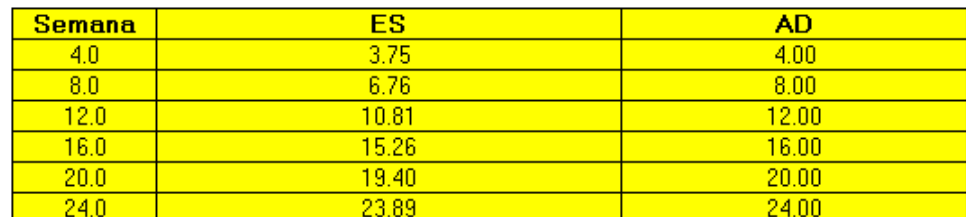

<span id="page-36-1"></span>Se comienza calculando, en cada fecha de control, las nuevas métricas, ES y AD en un inicio

Figura 3.20:  $SV(t)$  y  $SPI(t)$ 

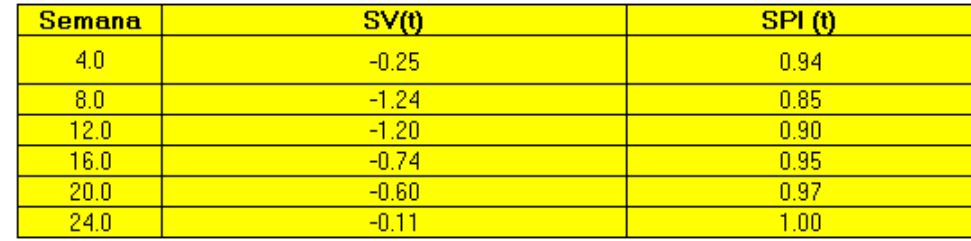

<span id="page-37-0"></span>A partir de estas, estimamos SV(t) y SPI (t), nuevamente, en cada fecha de control.

#### Figura 3.21: ES y AD

Gracias a la figura 3.20, podemos ver qué ES es siempre menor que AD, lo que a priori nos indica que hay un retraso en el cronograma, recordar que gracias a estas nuevas métricas las unidades ya no están en dinero sino en unidad de tiempo, semanas en este caso. Debido a lo mencionado con anterioridad SV(t) debiese arrojar valores negativos (ya que resulta de la resta entre ES y AD), lo cual se corrobora gracias a la figura 3.21.

Además de lo último, los valores de SPI(t) (cociente entre ES y AD), serán todos menores a 1.

Recordando que SV(t) es la varianza del programa en tiempo, entonces, éste nos indica el tiempo de retraso o adelanto que se lleva en la fecha de control en cuestión, ejemplo, en fecha de control de semana 4, SV(t) nos da un valor de -0.25, entonces, en semana 4 se lleva un retraso de 0.25 semanas, es decir, un retraso de 2 días aproximadamente.

Analizando un poco más a fondo la figura 3.21 podemos ver que la semana 8 resulta ser la más crítica en términos de retraso, con un retraso de 7 días de trabajo aproximadamente, y un rendimiento de 0.85  $(SPI(t))$ , lo que nos intuye que, si seguimos trabajando a este ritmo la fecha para dar término al proyecto se retardara. Para poder estimar cuanto se retardará, es necesaria las métricas de EAC(t) y la duración planificada PD, cual es de 36 semanas en este caso.

<span id="page-37-1"></span>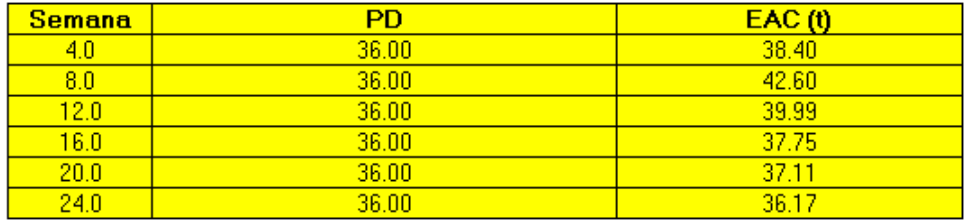

Figura 3.22: PD y  $EAC(t)$ 

Nuevamente corroboramos que la fecha de control de semana 8 resultó ser la más crítica en términos de tiempo, si el trabajo faltante se sigue realizando a un rendimiento de 0.85 SPI(t), entonces la duración total del proyecto se estima en 43 semanas aproximadamente, 7 semanas más de lo planificado en un inicio.

<span id="page-38-0"></span>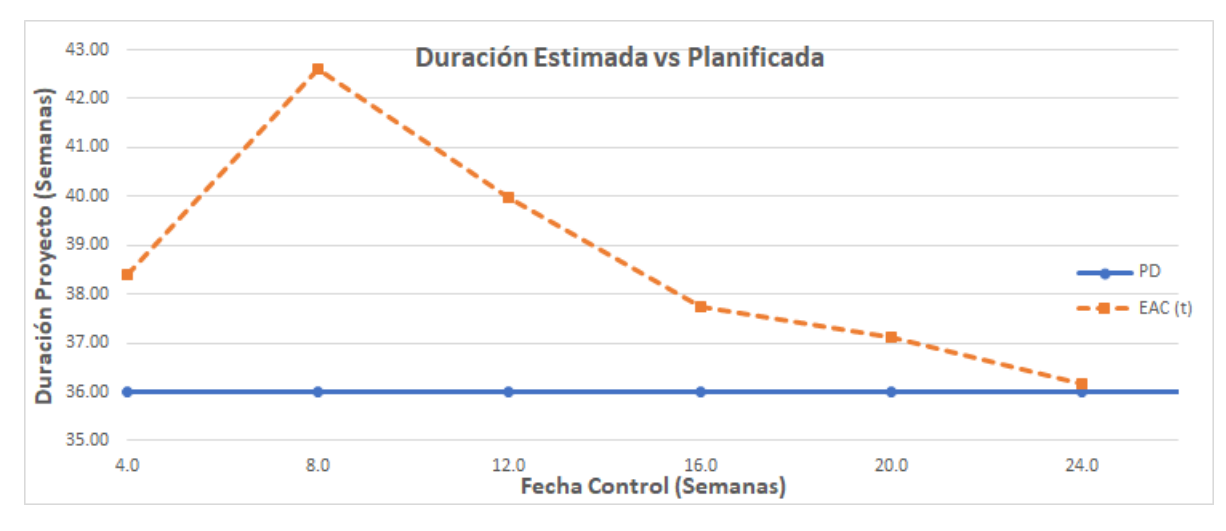

Figura 3.23:  $EAC(t)$ 

Entonces, ya hemos estimado las variaciones y rendimientos tanto, de costos en términos de dinero y de programa en términos, tanto de dinero y de tiempo siendo este último la extensión ganada.

Sin embargo, surgen inquietudes o preguntas, ya que, en un principio, se anunció que la fecha de control en semana 16 resultaba ser la más crítica en términos de costos y de programa, SV y CV, dando, además, una estimación al finalizar (EAC) de más de 54 mil UF y una variación con respecto al BAC de más de 10 mil UF. Pero, si esto lo contrastamos con la extensión ganada y sus métricas, resulta que la semana 16 no es la más crítica en términos de tiempo, sino que esta resulta ser la semana 8.

Entonces podríamos decir qué en términos de costos, la fecha de control de semana 16 resulta ser la más crítica, mientras qué en términos de tiempo, la semana 8 resulta ser la más crítica.

Para analizarlo de forma visual, es necesario un gráfico que una, tanto SV como SV(t). Puesto a que se usan unidades distintas será necesario un gráfico con doble eje vertical.

<span id="page-39-0"></span>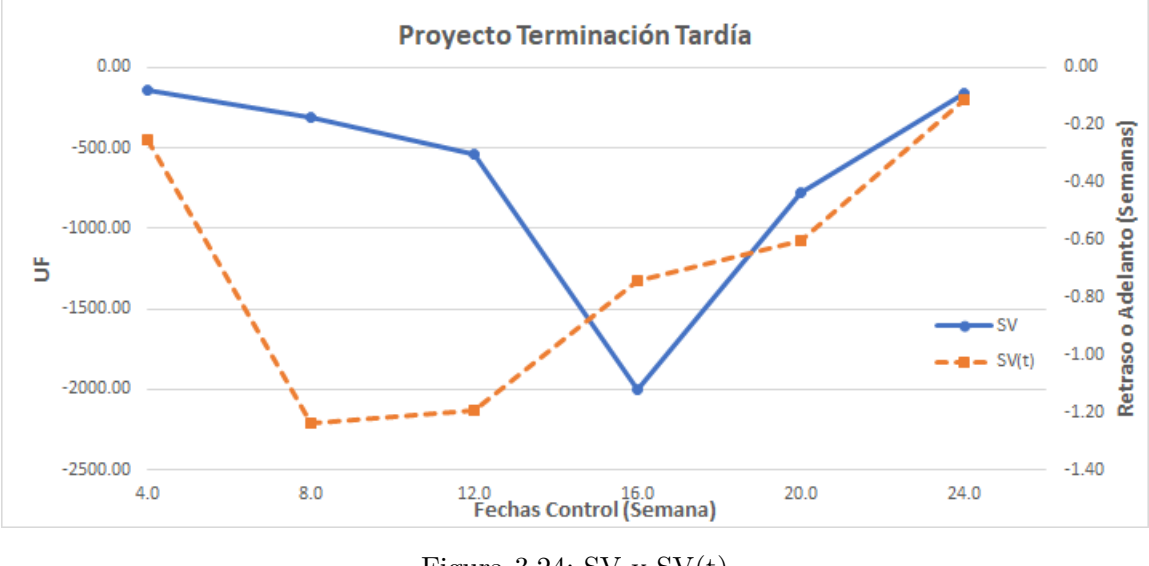

Figura 3.24: SV y  $SV(t)$ 

También se puede ver lo mencionado antes, gracias a un gráfico de los índices SPI e SPI(t).

<span id="page-39-1"></span>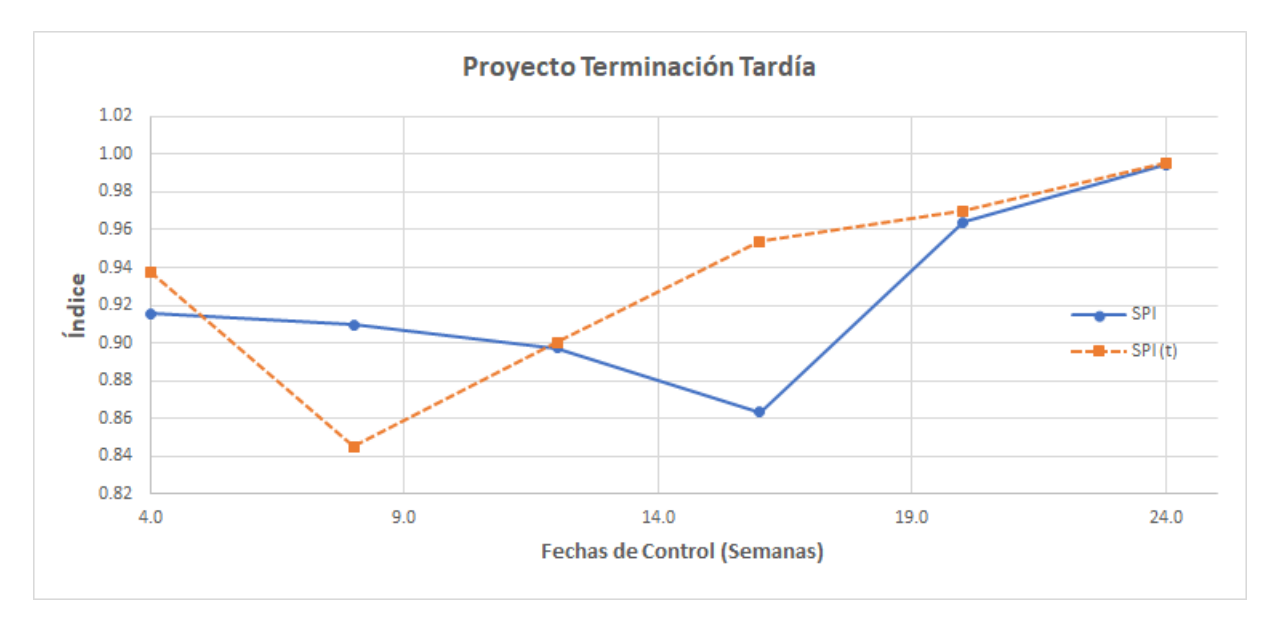

Figura 3.25: SV y  $SV(t)$ 

# <span id="page-40-0"></span>**Capítulo 4 Conclusiones**

A modo de conclusiones iniciales y de conclusiones con respecto al método de Eaned Value, de forma más general, éste requiere de un proceso y una forma de trabajar estandarizada, donde un primer punto es la creación de un desglose de trabajo el que puede ser en base a un WBS o EDT, en el cual, a partir de éste, y según sus paquetes de trabajo, se estimen los rendimientos, presupuestos y duración de cada uno. Entonces, se puede decir que, el método estudiado no funcionará correctamente sí no se crea un WBS inicial, un presupuesto y un programa de trabajo, todos los cuales deben encontrarse en sintonía y acordes a dicho desglose inicial. También, se puede inferir de lo anterior que la presupuestación y el programa de trabajo deben de tener una coherencia y sintonía entre ellas, si se expone el caso en que estas se encuentren en divergencia o con paquetes de trabajo o entregables distintos, la utilización del método se verá mermada en su efectividad y aumentada en su complejidad, supuesto no deseable.

Luego de una correcta implementación del desglose de trabajo, resulta mucho más fácil la integración del presupuesto y el programa, debido a que los paquetes de trabajo son símiles, en el caso de estudio, son iguales de echo. Con ello se obtiene la curva del valor planificado PV que muestra cómo se debiese trabajar o cómo se espera que se efectúe el trabajo. Para poder contrastarlo con la realidad, es necesario determinar la forma de medir el avance de obra, para esto existen distintas formas para llevarlo a cabo, la regla de 50/50, la regla 20/80. Para el caso en análisis se utiliza un avance físico medido en terreno, en unidades de porcentaje divido por actividad.

Gracias a los pasos anteriores es posible implementar el método Earned Value, arrojando para el caso de estudio las métricas que aportan información relevante con respecto al estado del contrato. Antes de iniciar el análisis o concluir el caso de estudio, para una correcta implementación del método resulta fundamental un seguimiento controlado, en este caso semanal, pero también puede ser mensual o según la unidad de tiempo que se estime conveniente, a su vez, suponiendo que surjan nuevas actividades o entregables, el método nos deja modificarlo o agregar estos nuevos entregables, lo cual no sucedió en nuestro caso de estudio.

Ya entrando en nuestro caso en particular y gracias a los análisis mencionados en el capítulo anterior, podemos evidenciar, que el método en cuestión siendo aplicado de buena forma, cumple con su función de indicarnos el desempeño, avance, costos incurridos y también nos permite estimar y cuantificar las variaciones del precio y plazos con respecto a lo planificado e incluso extrapolar y estimar un costo final proyectado en cada fecha de control. Lo que permite al gerente y a la empresa en cuestión, tomar medidas al respecto y tratar de corregir lo antes posible, variaciones del proyecto.

Podemos apreciar que, en nuestro caso de estudio, las métricas estimadas indican un desempeño y variaciones negativas y menores a lo esperado, tanto en términos de costos y de plazos, lo que evidencia que la forma de trabajar está siendo errónea y se deben tomar medidas al respecto. Gracias a estas mismas métricas podemos decir que una de las semanas más críticas resulta ser la semana 16 de trabajo, estimando una variación del precio hacia el final del proyecto de casi un 25 por ciento con respecto a lo planificado, variación bastante alta, la cual decae, a pesar de que el método Earned Value no permite estimar el porqué de estas variaciones tan altas, gracias a las mismas métricas y gracias a los análisis realizados a partir de ellas, se puede obtener información relevante para dar ideas tentativas del por qué.

A pesar de que, como ya se señaló previamente, la semana crítica según las métricas resulta ser la semana 16, con posterioridad, los indicadores mejoran con respecto a esta, es más, se recuperan casi en un 100 por ciento hacia el final. También se aprecia un salto exponencial entre la fecha de control 12 y la fecha de control 16 en relación a los indicadores negativos. Entonces nos cabe preguntar, qué ocurrió entre las semanas 12 y 16, qué actividad puede estar originando el problema. Si se analiza el cronograma se puede apreciar que, justamente a partir de la semana 13 se comienza con las actividades de obra gruesa, actividades que suelen ser las de mayor costo, entonces pequeñas variaciones en el avance de estas actividades influirán en gran medida en las variaciones con respecto al costo.

En virtud de lo señalado en los precedentes párrafos, hemos sido capaces de deducir el por qué la semana 16 resulta ser tan crítica. Esto nos refleja la importancia y relevancia del método, que si bien, no refleja el porqué de los errores, nos encamina y nos aporta información la cual, gracias a análisis lógicos en este caso, nos ayuda a poder encontrarlos y hasta incluso encontrar la fuente de los errores. Sin embargo, esto último también presenta un pequeño problema del método, el cual, debido a actividades que tienen gran relevancia o importancia en términos de costos, no necesariamente de plazos, pequeñas variaciones en estas actividades influyen en caídas fuertes de desempeño y de las métricas del método, mostrando grandes retrasos y sobrecostos, debidos, a veces, a problemas no tan mayores como parecen.

Siguiendo la lógica del párrafo anterior, las métricas que indican retraso o adelanto en el cronograma, en Earned Value, SV y SPI, se muestran con unidades de dinero, algo no muy coherente. Debido a esto, surge la necesidad de implementar en conjunto con el método, el complemento de extensión ganada, el cual nos permite estimar en unidades de tiempo el retraso y adelanto que presenta el proyecto sobre el cronograma y, sumado a esto, también nos permite estimar la duración final del proyecto en las distintas fechas de control.

Estas nuevas métricas que arroja la extensión ganada nos permiten cuantificar y medir de manera numérica el retraso, en este caso del proyecto, siendo la semana 8 la más crítica en términos de plazos, presentando un retraso de más de 1 semana y una estimación al final de más de 42 semanas, en comparación a las 36 planificadas, un retraso estimado al final, del orden del 15 por ciento.

Si las métricas de extensión ganada son comparadas con las métricas de Earned Value para estimar retraso u adelanto, SV y SPI, se notan claramente las diferencias. Para extensión ganada la semana crítica es la 8 y para Earned Value es la semana 16. Mientras que, si se compara SPI y SPI(t), estos llegando al final del proyecto presentan mejoras y similitudes, en la primera fecha de control también presentan similitudes, pero luego los índices no coinciden, y en términos generales la extensión ganada presenta mejores indicadores de desempeño del cronograma que Earned Value.

Las métricas de extensión ganada resultan ser más eficientes que la Earned Value en términos de los plazos del cronograma, además, no solo son más eficientes, sino que resultan ser incluso más certeras, aportando una información mucho más relevante y entendible a la hora de la toma de decisiones.

De este modo se puede concluir que el método Earned Value es perfectamente aplicable a proyectos de construcción, sin embargo, los índices relacionados al cronograma solo apoyan para saber si se presentan retrasos u adelantos respectos al cronograma, sin dar más detalles de la exactitud del retraso expresado en un plazo concreto, para ello es necesario y fundamental la extensión ganada, la cual nos da el valor exacto del retraso o adelanto en términos de tiempo. Por lo que, a modo de recomendación se aconseja usar Earned Value sumado a la Extensión Ganada en los proyectos de construcción con el fin de llevar un buen control de costos y plazos.

# <span id="page-43-0"></span>**Capítulo 5 Bibliografía**

#### Tausworthe, R. C. (1979). The work breakdown structure in software project management. Journal of Systems and Software, 1, 181-186.

Fleming, Q. W., Koppelman, J. M. (2002). Earned value management. Cost engineering, 44, 32-36.

Urbina, G. B., Castellanos, M. Á. T. (2006). Evaluación de proyectos (Vol. 3). McGraw-Hill.

Devi, T. R., Reddy, V. S. (2012). Work breakdown structure of the project. Int J Eng Res Appl, 2(2), 683-686.

Guide, A. (2008). Project management body of knowledge (pmbok® guide). 5 ed. In Project Management Institute, USA. 59-60p

Ambriz Avelar, R. (2008). La gestión del valor ganado y su aplicación: Managing earned value and its application. Paper presented at PMI® Global Congress 2008—Latin America, São Paulo, Brazil. Newtown Square, PA: Project Management Institute.

Suazo Páez, B. (2017). Economía Circular en Chile: Alcances, problemas y desafíos en la gestión de la ley REP.

Levy, S. M., Sánchez, R. M. R. (2002). Administración de proyectos de construcción. McGraw-Hill.

Antill, J. (1995). Método de la ruta crítica y sus aplicaciones a la construcción.

Lipke, W. (2012). Earned schedule contribution to project management. PM World Journal,  $1(2)$ , 6-13.

Fuentes, R. (2016). Método del Valor Ganado (EVM): Aplicación en la gestión de proyectos de edificación en España. Método del Valor Ganado (EVM): Aplicación en la gestión de proyectos de edificación en España.

Cristobal Quispe, K. C. (2019). Propuesta de control de costos y plazo aplicando la metodología Earned Value Management en la construcción de edificaciones.

Camino Puga, C. D., Seclén Collantes, R. E. (2016). Desarrollo de un PBS (Product Breakdown Structure), WBS (Work Breakdown Structure) y CBS (Cost Breakdown Structure) en proyectos de edificaciones para controlar costo y avance.

Culquichicón Valentín, K. B., Izquierdo Bendezú, R. (2016). Mejora en la aplicación del EVM como sistema de control de costos de proyectos de construcción.

Cubillo-Rodríguez, J. (2010). Plan de proyecto de la construcción del Condominio Tachi.

Valderrama, F. G., Guadalupe García, R. (2010). Dos modelos de aplicación del método del valor ganado (EVM) para el sector de la construcción.

Abdelhamid, T. S., El-Gafy, M., Salem, O. (2008). Lean construction: Fundamentals and principles. American professional constructor journal, 4, 8-19.

Kerzner, H. (2022). Project management case studies. John Wiley Sons.

Heerkens, G. R. (2002). Project management. McGraw Hill Professional.

Walker, A. (2015). Project management in construction. John Wiley Sons.

Heagney, J. (2016). Fundamentals of project management. Amacom.

Clough, R. H., Sears, G. A., Sears, S. K. (2000). Construction project management. John Wiley Sons.

Fleming, Q. W., Koppelman, J. M. (2016, December). Earned value project management. Project Management Institute.

Anbari, F. T. (2003). Earned value project management method and extensions. Project management journal, 34(4), 12-23.

Kim, E., Wells Jr, W. G., Duffey, M. R. (2003). A model for effective implementation of Earned Value Management methodology. International Journal of Project Management, 21(5), 375-382.

Brandon Jr, D. M. (1998). Implementing earned value easily and effectively. Project Management Journal, 29(2), 11-18.

Howes, R. (2000). Improving the performance of Earned Value Analysis as a construction project management tool. Engineering, Construction and Architectural Management.

De Marco, A., Narbaev, T. (2013). Earned value-based performance monitoring of facility construction projects. Journal of facilities Management.

Navarro, D. (2006). Seguimiento de proyectos con el Análisis del Valor Ganado. Universidad Nacional de Colombia.

Gutiérrez, J. P., Paredes, A. L. (2007, September). Gestión integrada del coste y del plazo de proyectos. Más allá de la Metodología del Valor Ganado (EVM). In XI Congreso de Ingeniería de Organización (pp. 0719-0728).

Granda Marconi, G., Jiménez Valera, C. A. (2019). Análisis comparativo de la técnica del resultado operativo con el valor ganado en un proyecto de construcción.

Contreras Morales, E. A. (2019). Gestión de proyectos de construcción, aplicando el método de valor ganado en la construcción de pabellón de la facultad de Ingeniería Civil de la Universidad Nacional José Faustino Sánchez Carrión.

Ulloa Trujillo, F. M. Propuesta de aplicación de la técnica del valor ganado en un proyecto de construcción durante la etapa de su ejecución para pequeñas y medianas empresas de construcción.

Pérez Bonfante, R., Severiche Restrepo, J. (2018). Aplicación de las teorías de valor ganado, programación ganada y duración ganada y análisis de las variables e indices de desempeño del cronograma en el proyecto de reconstrucción de una bodega en el Refugio La Milagrosa (Doctoral dissertation, Universidad de Cartagena).

## <span id="page-46-0"></span>**Capítulo 6**

## **Anexos**

### <span id="page-46-1"></span>**6.1. Anexo A - Ejemplo de Aplicación de Earned Value**

A continuación se mostrará la aplicación y resultados que otorga el método en un ejemplo tipo recreado.

Para esto hay que suponer que el desglose de trabajo, la presupuestación y cronograma ya fueron generados y creados, a modo de simplificar el proceso y evidenciar como se aplican las métricas.

Se tiene un proyecto, en donde las actividades, duración, presupuesto y carta gantt se muestran a continuación.

<span id="page-46-2"></span>

| <b>ACTIVIDAD</b>   | <b>DURACION</b><br>(meses) | <b>PRESUPUESTO</b><br>(millones \$) | Mes 1 | Mes 2 |     |     |     |     |     |     |     |     | Mes 3   Mes 4   Mes 5   Mes 6   Mes 7   Mes 8   Mes 9   Mes 10   Mes 11   Mes 12 |     |  |
|--------------------|----------------------------|-------------------------------------|-------|-------|-----|-----|-----|-----|-----|-----|-----|-----|----------------------------------------------------------------------------------|-----|--|
| А                  | 4                          | 80                                  | 20    | 20    | 20  | 20  |     |     |     |     |     |     |                                                                                  |     |  |
| B                  | з                          | 90                                  | 30    | 30    | 30  |     |     |     |     |     |     |     |                                                                                  |     |  |
| c                  | 2                          | 60                                  |       |       |     | 30  | 30  |     |     |     |     |     |                                                                                  |     |  |
| D                  | 4                          | 160                                 |       |       |     |     |     | 40  | 40  | 40  | 40  |     |                                                                                  |     |  |
| Е                  | 4                          | 120                                 |       |       |     |     |     |     |     |     | 30  | 30  | 30                                                                               | 30  |  |
| F                  | 1                          | 50                                  |       |       |     |     | 50  |     |     |     |     |     |                                                                                  |     |  |
| G                  | 6                          | 180                                 | 30    | 30    | 30  | 30  | 30  | 30  |     |     |     |     |                                                                                  |     |  |
| <b>BAC</b> o Total |                            | 740                                 |       |       |     |     |     |     |     |     |     |     |                                                                                  |     |  |
| Avance             |                            |                                     | 80    | 80    | 80  | 80  | 110 | 70  | 40  | 40  | 70  | 30  | 30                                                                               | 30  |  |
| Avance Acumulado   |                            |                                     | 80    | 160   | 240 | 320 | 430 | 500 | 540 | 580 | 650 | 680 | 710                                                                              | 740 |  |
|                    |                            |                                     |       |       |     |     |     |     |     |     |     |     |                                                                                  |     |  |

Figura 6.1: Ejemplo Aplicación Earned Value

Con lo anterior, podemos crear la curva S, según el avance acumulado, cual vendría siendo PV en este caso (Planned Value)

<span id="page-47-0"></span>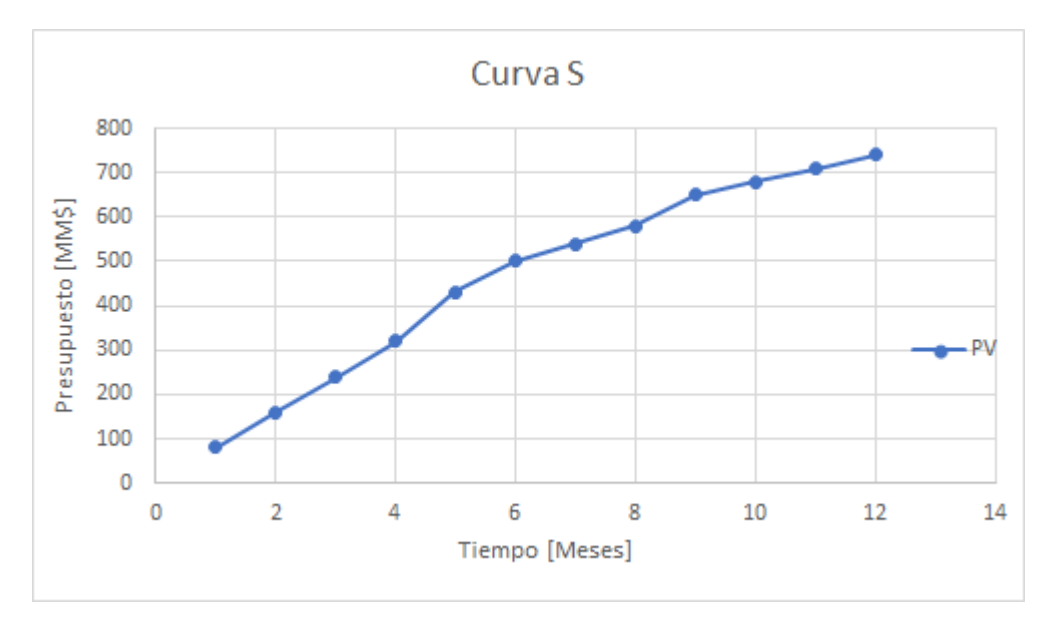

Figura 6.2: PV Ejemplo Earned Value

<span id="page-47-1"></span>Además, se han hecho controles de avances y de costos al término del mes 4, obteniendo de este control la siguiente información.

| <b>ACTIVIDAD</b> | <b>FIN DE MES 4</b> |              |  |  |  |  |  |
|------------------|---------------------|--------------|--|--|--|--|--|
|                  | Avance              | Costo (MM\$) |  |  |  |  |  |
| Α                | 50%                 | 70           |  |  |  |  |  |
| В                | 100%                | 110          |  |  |  |  |  |
| c                | 0%                  | 0            |  |  |  |  |  |
| D                | 0%                  | ٥            |  |  |  |  |  |
| E                | 0%                  | ٥            |  |  |  |  |  |
| F                | 0%                  | ٥            |  |  |  |  |  |
| G                | 67%                 | 160          |  |  |  |  |  |

Figura 6.3: Control de Avance y Costo, Mes 4

Con estos valores asociados al mes 4, podemos estimar tanto EV como AC en dicho punto de control, y sumarlos o agregarlos al gráfico en cuestión. Como mencionamos antes EV nace de los porcentajes de avance que tenemos, como estos son arrojados de la tabla de control, basta hacer la multiplicación entre ese porcentaje de avance y el presupuesto asociado a cada actividad y finalmente realizar una sumatoria. Destacar que AC como es el costo real o costo actual incurrido en esa fecha, se encuentra dentro de los valores arrojados por el control, siendo la sumatoria de los costos.

<span id="page-48-0"></span>

| <b>ACTIVIDAD</b> |          | FIN DE MES 4 |                             |                   |
|------------------|----------|--------------|-----------------------------|-------------------|
|                  | Avance   | Costo (MM\$) | Avance x Presupuesto [MM\$] | Costo Real [MM\$] |
| А                | 50%      | 70           | 40                          | 70                |
| в                | 100%     | 110          | 90                          | 110               |
| c                | 0%       | 0            | 0                           | 0                 |
| D                | 0%       | 0            | 0                           | 0                 |
| Ε                | 0%       | 0            | 0                           | 0                 |
| F                | 0%       | 0            | o                           | 0                 |
| G                | 67%      | 160          | 120.6                       | 160               |
|                  | EV mes 4 |              | 250.6                       |                   |
|                  | AC mes 4 |              | ٠                           | 340               |
|                  |          |              |                             |                   |

Figura 6.4: EV, AC y Control, Mes 4

<span id="page-48-1"></span>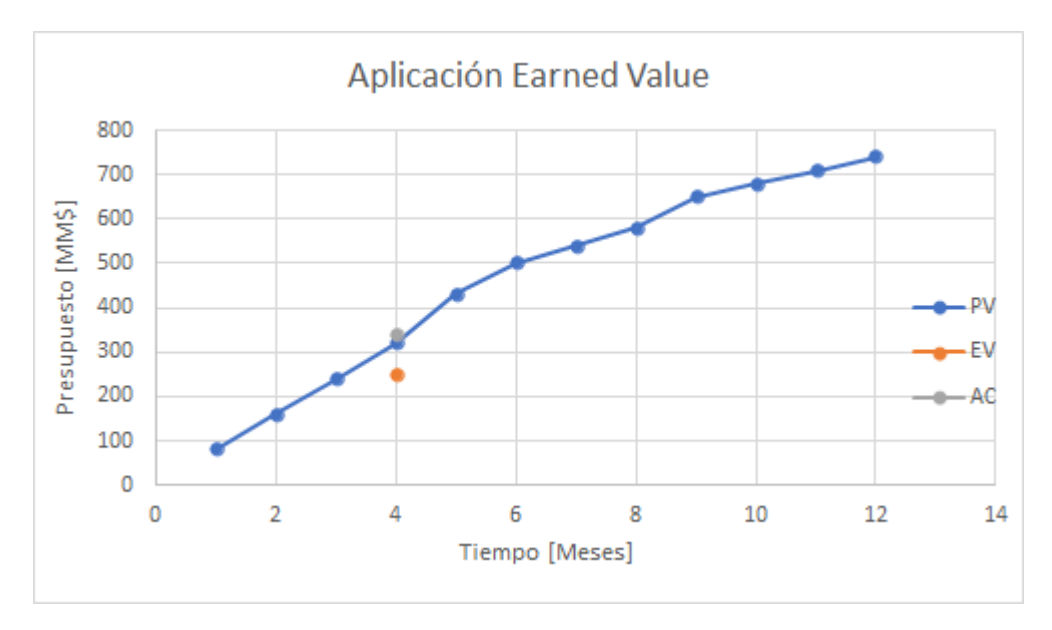

Figura 6.5: Gráfico Earned Value, Mes 4

Recalcar que, como solo existe un punto de control, EV y AC son puntos dentro del gráfico, es decir, si existieran más puntos de control EV y AC pasarían a formar curvas, curvas creadas a partir de la unión de dichos puntos de control.

En un primer análisis, un análisis visual del gráfico 3.9 podemos decir que, AC se encuentra por encima de PV y EV, lo que nos indicaría que se está gastando más de lo planificado, además, EV es menor a PV por lo que supone un retraso en el proyecto. Esto será corroborado gracias a las métricas que entrega el método.

Iniciaremos calculando los índices y varianza tanto del programa como del costo.

$$
SV = EV - PV = 250.6 - 320 = -69.4
$$
\n(6.1)

$$
CV = EV - AC = 250.6 - 340 = -89.4
$$
\n(6.2)

$$
CPI = EV/AC = 250.6/230 = 0.74
$$
\n(6.3)

$$
SPI = EV/PV = 250.6/320 = 0.78
$$
\n(6.4)

Con estos valores podemos indicar numéricamente que el proyecto se encuentra retrasado y con un costo mayor al planificado. Esto gracias a las interpretaciones de la figura 3.3.

También podemos estimar las proyecciones, suponiendo un alpha = 0,5 = bheta tenemos que:

$$
EAC = AC + \frac{BAC - EV}{\alpha * CPI + \beta * SPI} = 340 + \frac{740 - 250.6}{0.5 * 0.74 + 0.5 * 0.78} = 983.9
$$
 (6.5)

Es decir, el estimado al finalizar, será de 984 millones, lo que al contrastarlo con la presupuestación inicial, BAC = 740, nos indica que al finalizar el proyecto este tendrá un sobreprecio de 244 millones.

Entonces a modo de una primera conclusión se puede decir que, a fin de mes 4 el proyecto se encuentra con un gasto mayor al planificado, y además, con un gran retraso en el programa, si se continúa trabajando de esta forma al finalizar el proyecto, éste costará 244 millones más de lo presupuestado.

<span id="page-49-0"></span>Ahora, también se tienen controles de avance y costo, pero esta vez correspondientes al mes 8. Dando el siguiente informe.

| <b>ACTIVIDAD</b> |          | <b>FIN DE MES 8</b> |  |  |  |  |
|------------------|----------|---------------------|--|--|--|--|
|                  | Avance   | Costo (MM\$)        |  |  |  |  |
| А                | 100%     | 80                  |  |  |  |  |
| в                | 100%     | 90                  |  |  |  |  |
| с                | 100%     | 60                  |  |  |  |  |
| D                | 75%      | 120                 |  |  |  |  |
| E                | 0%       | 0                   |  |  |  |  |
| F                | 100%     | 50                  |  |  |  |  |
| G                | 100%     | 180                 |  |  |  |  |
|                  | EV mes 8 |                     |  |  |  |  |
|                  | AC mes 8 |                     |  |  |  |  |

Figura 6.6: Control de Avance y Costo, Mes 8

De forma análoga al mes 4, se obtiene costo real y valor ganado, siendo éste último la

<span id="page-50-0"></span>multiplicación entre avance y presupuesto planificado, posteriormente se ingresan a gráfico.

| <b>ACTIVIDAD</b> |                        | FIN DE MES 8 |                             |                   |  |  |
|------------------|------------------------|--------------|-----------------------------|-------------------|--|--|
|                  | Costo (MM\$)<br>Avance |              | Avance x Presupuesto [MM\$] | Costo Real [MM\$] |  |  |
| А                | 100%                   | 80           | 80                          | 80                |  |  |
| в                | 100%                   | 90           | 90                          | 90                |  |  |
| c<br>60<br>100%  |                        |              | 60                          | 60                |  |  |
| D                | 75%                    | 120          | 120                         | 120               |  |  |
| E                | 0%                     | 0            | 0                           | 0                 |  |  |
| F                | 100%                   | 50           | 50                          | 50                |  |  |
| G                | 100%                   | 180          | 180                         | 180               |  |  |
| EV mes 8         |                        |              | 580                         | -                 |  |  |
|                  | AC mes 8               |              | -                           | 580               |  |  |

Figura 6.7: EV, AC y Control, Mes 8

<span id="page-50-1"></span>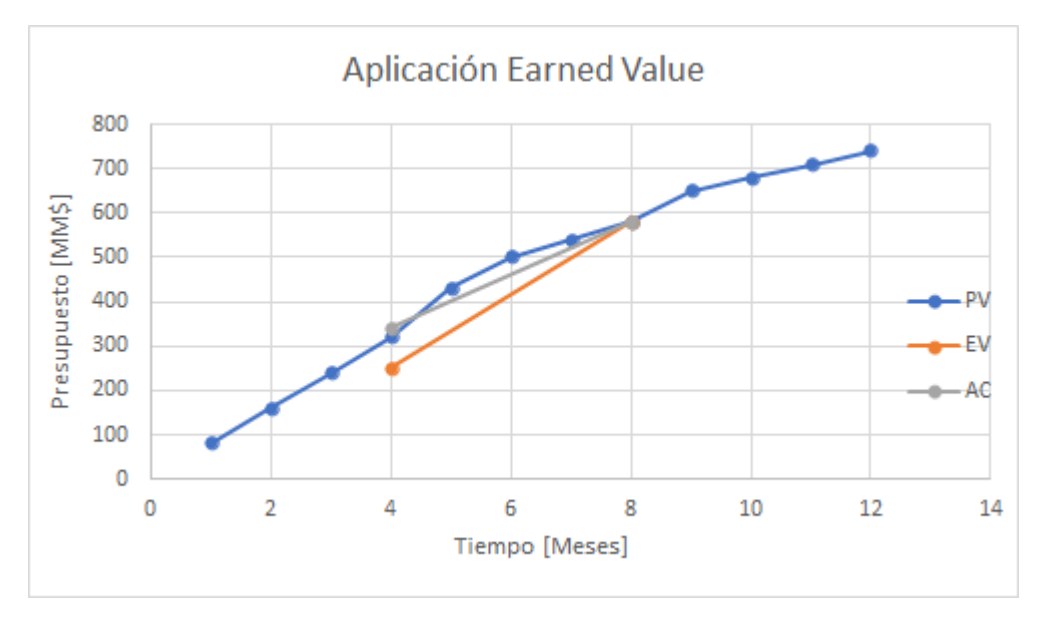

Figura 6.8: Gráfico Earned Value, Mes 8

Acá podemos evidenciar visualmente que, a fin de mes 8, earned value y costo real son iguales, es más, son idénticos al valor planificado (PV), entonces se podría decir a priori, que a fin de mes 8 se está avanzando conforme a lo planificado sin pérdidas o ahorros y sin plazos extras o adelantos.

Usando las métricas que entrega el método, obtenemos que:

$$
SV = 580 - 580 = 0 \tag{6.6}
$$

$$
CV = 580 - 580 = 0 \tag{6.7}
$$

$$
CPI = 580/580 = 1\tag{6.8}
$$

$$
SPI = 580/580 = 1 \tag{6.9}
$$

$$
EAC = 580 + \frac{740 - 580}{0.5 \times 1 + 0.5 \times 1} = 740
$$
\n
$$
(6.10)
$$

Se confirma gracias a las métricas lo enunciado visualmente, a fin de mes 8 el proyecto se encuentra exactamente como estaba planificado, como SV y CV son iguales a 0, quiere decir que, el programa no se encuentra ni adelantado ni retrasado, sino igual a lo planificado, igual para el costo del proyecto, este no es mayor ni menor, sino, igual a lo planificado.

Además, EAC es 740 igual a BAC lo que implica que, si se sigue trabajando de la misma forma, al dar término del proyecto, este costará lo mismo que lo planificado en un comienzo.

<span id="page-51-0"></span>Finalmente se tiene un control relacionado al mes 10, entregando la siguiente información.

| <b>ACTIVIDAD</b> | FIN DE MES 10 |              |  |  |  |  |  |  |
|------------------|---------------|--------------|--|--|--|--|--|--|
|                  | Avance        | Costo (MM\$) |  |  |  |  |  |  |
| Α                | 100%          | 80           |  |  |  |  |  |  |
| В                | 100%          | 90           |  |  |  |  |  |  |
| c                | 100%          | 60           |  |  |  |  |  |  |
| n                | 100%          | 150          |  |  |  |  |  |  |
| E                | 75%           | 50           |  |  |  |  |  |  |
| F                | 100%          | 50           |  |  |  |  |  |  |
| G                | 100%          | 180          |  |  |  |  |  |  |
|                  |               |              |  |  |  |  |  |  |

Figura 6.9: Control de Avance y Costo, Mes 10

Nuevamente se calculan EV y AC para fin de mes 10 y se ingresan al gráfico.

<span id="page-51-1"></span>

| <b>ACTIVIDAD</b> |           | FIN DE MES 10 |                             |                   |
|------------------|-----------|---------------|-----------------------------|-------------------|
|                  | Avance    | Costo (MM\$)  | Avance x Presupuesto [MM\$] | Costo Real [MM\$] |
| А                | 100%      | 80            | 80                          | 80                |
| В                | 100%      | 90            | 90                          | 90                |
| c                | 100%      | 60            | 60                          | 60                |
| D                | 100%      | 150           | 160                         | 150               |
| E                | 75%       | 50            | 90                          | 50                |
| F                | 100%      | 50            | 50                          | 50                |
| G                | 100%      | 180           | 180                         | 180               |
|                  | EV mes 10 |               | 710                         | ٠                 |
|                  | AC mes 10 |               | ٠                           | 660               |

Figura 6.10: EV, AC y Control, Mes 10

<span id="page-52-1"></span>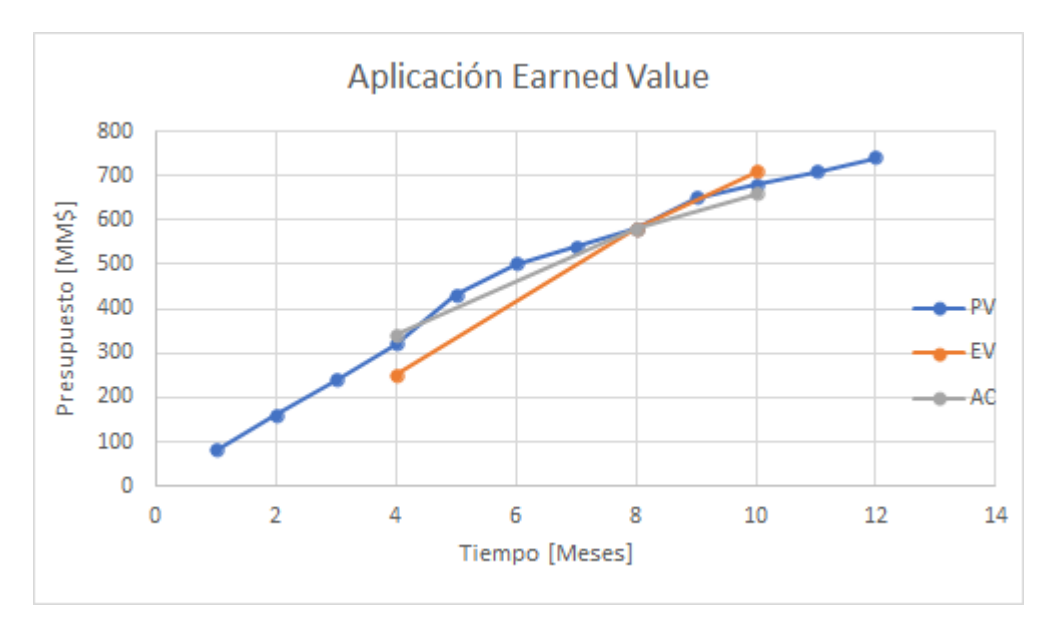

Figura 6.11: Gráfico Earned Value, Mes 10

Calculando las métricas obtenemos.

$$
SV = 710 - 680 = 30\tag{6.11}
$$

$$
CV = 710 - 660 = 50 \tag{6.12}
$$

$$
CPI = 710/660 = 1.07 \tag{6.13}
$$

$$
SPI = 710/680 = 1.04 \tag{6.14}
$$

$$
EAC = 660 + \frac{740 - 710}{0.5 \times 1.07 + 0.5 \times 1.04} = 688.5
$$
 (6.15)

Las métricas nos dicen que, el proyecto se encuentra adelantado y además, con un costo menor al planificado, estimando que, si se continúa trabajando de la misma forma, al finalizar el proyecto éste costará 688.5 millones, lo que implica un ahorro de 51.6 millones según lo planificado.

<span id="page-52-0"></span>Con este ejemplo nos hemos puesto en 3 casos típicos de un proyecto, con sobreprecio, con ahorro e igual a lo planificado. Gracias a estos ejemplos podemos decir que, visualmente, si la curva AC se encuentra por encima de PV y EV entonces habrá un sobreprecio, viceversa, si se encuentra por debajo habrá ahorro, de forma símil si EV se encuentra por debajo de PV y AC entonces hay retraso, y si la curva EV va por encima de AC y PV entonces habrá un adelantamiento en términos del programa del proyecto en cuestión.

## **6.2. Anexo B - Presupuestación por actividades**

<span id="page-53-1"></span>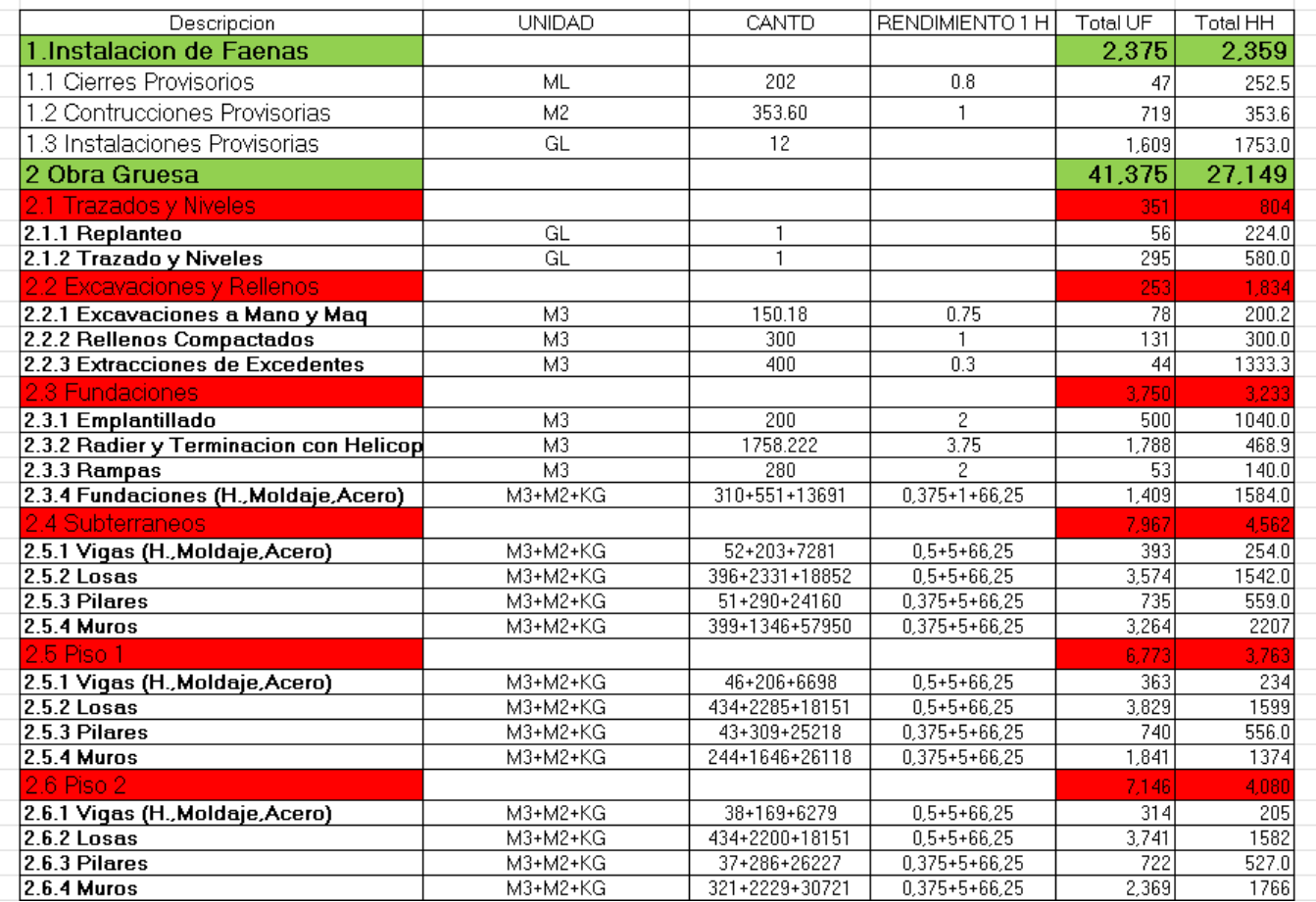

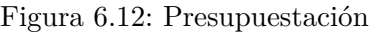

<span id="page-53-2"></span>

| l 2.7 Piso 3.                  |          |                |                     | 7.334  | 4,256            |
|--------------------------------|----------|----------------|---------------------|--------|------------------|
| 2.7.1 Vigas (H.,Moldaje,Acero) | M3+M2+KG | 34+303+14999   | $0.5 + 5 + 66.25$   | 518    | 355              |
| 2.7.2 Losas                    | M3+M2+KG | 426+2358+23566 | $0.5 + 5 + 66.25$   | 3.849  | 1680             |
| 2.7.3 Pilares                  | M3+M2+KG | 37+286+9965    | 0.375+5+66.25       | 413    | 306.0            |
| 2.7.4 Muros                    | M3+M2+KG | 356+2445+31624 | 0.375+5+66.25       | 2,554  | 1915.0           |
| 2.8 Piso 4                     |          |                |                     | 6.756  | 3,925            |
| 2.8.1 Vigas (H.,Moldaje,Acero) | M3+M2+KG | 8+529+7505     | $0.5 + 5 + 66.25$   | 375    | 235              |
| 2.8.2 Losas                    | M3+M2+KG | 366+1965+16849 | $0.5 + 5 + 66.25$   | 3,280  | 1380             |
| 2.8.3 Pilares                  | M3+M2+KG | 33+254+8858    | 0.375+5+66.25       | 367    | 273.0            |
| 2.8.4 Muros                    | M3+M2+KG | 409+2387+31112 | $0.375 + 5 + 66.25$ | 2.734  | 2037             |
| l 2-9 Piso 5 I                 |          |                |                     | 1.046  | 693              |
| 2.9.1 Vigas (H.,Moldaje,Acero) | M3+M2+KG | $0+445+4224$   | $0.5 + 5 + 66.25$   | 253    | 153 <sub>1</sub> |
| 2.9.2 Losas                    | M3+M2+KG | $0+847+945$    | $0.5 + 5 + 66.25$   | 313    | 185              |
| 2.9.3 Pilares                  | M3+M2+KG | 7+75+1314      | 0.375+5+66.25       | 74     | 54.0             |
| 2.9.4 Muros                    | M3+M2+KG | 56+430+4321    | $0.375 + 5 + 66.25$ | 406    | 301              |
| <b>TOTAL</b>                   |          |                |                     | 43.750 | 29,509           |

<span id="page-53-0"></span>Figura 6.13: Continuación Presupuestación

## **6.3. Anexo C - Programa Maestro**

<span id="page-54-0"></span>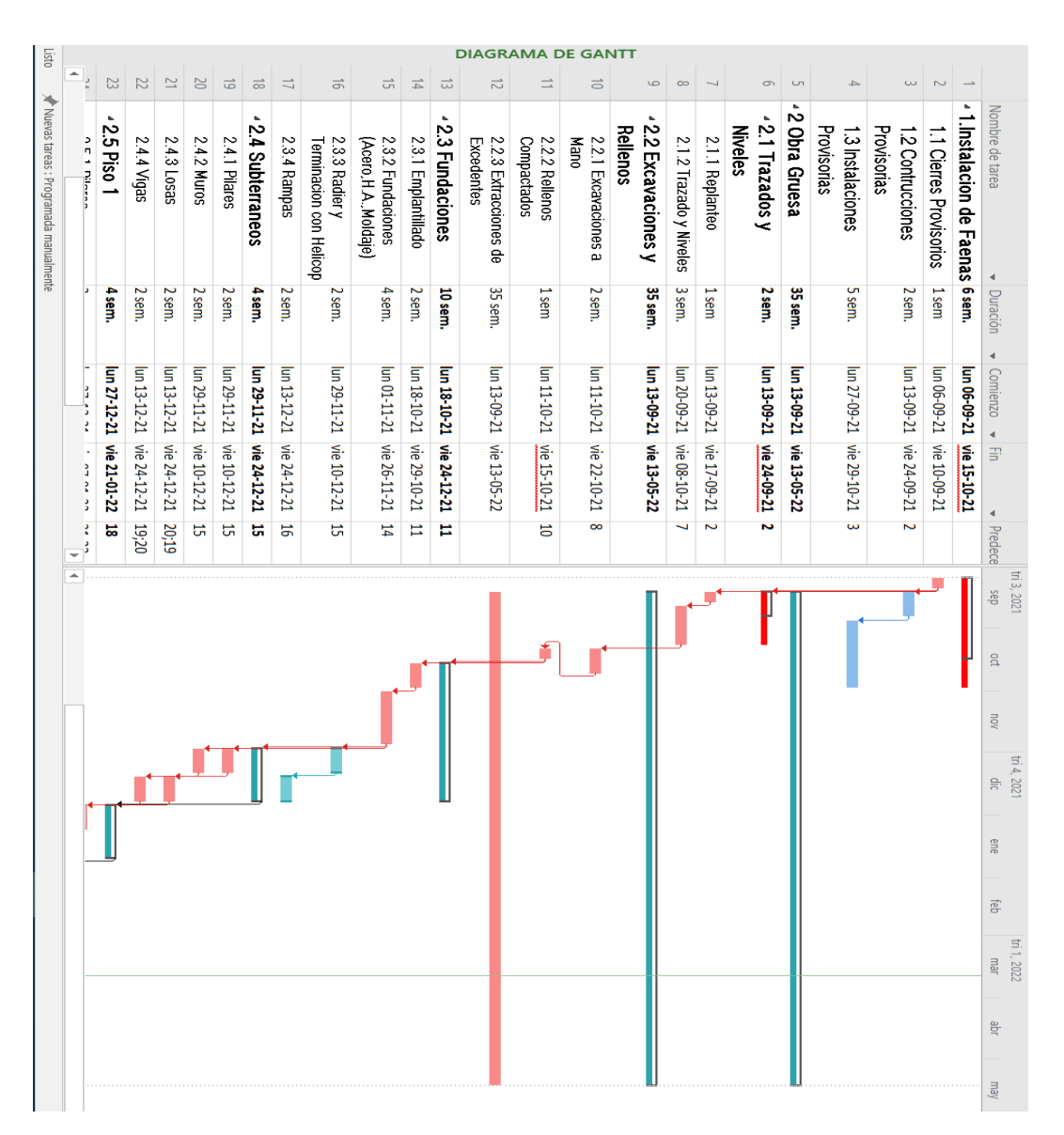

Figura 6.14: Programa Maestro

<span id="page-55-1"></span>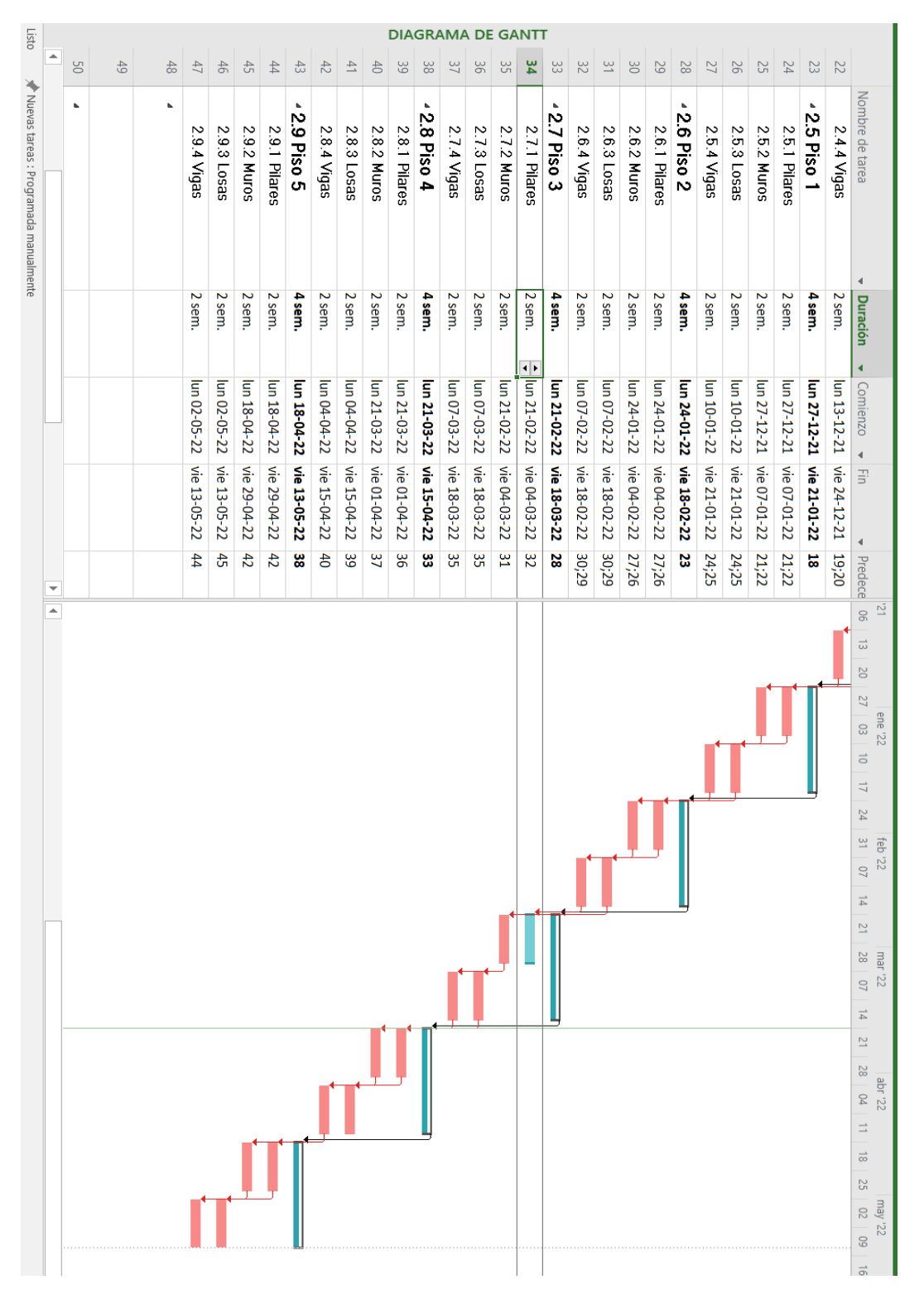

<span id="page-55-0"></span>Figura 6.15: Continuación Programa Maestro

## **6.4. Anexo D - Carta Gantt y Presupuestación en Carta Gantt**

<span id="page-56-0"></span>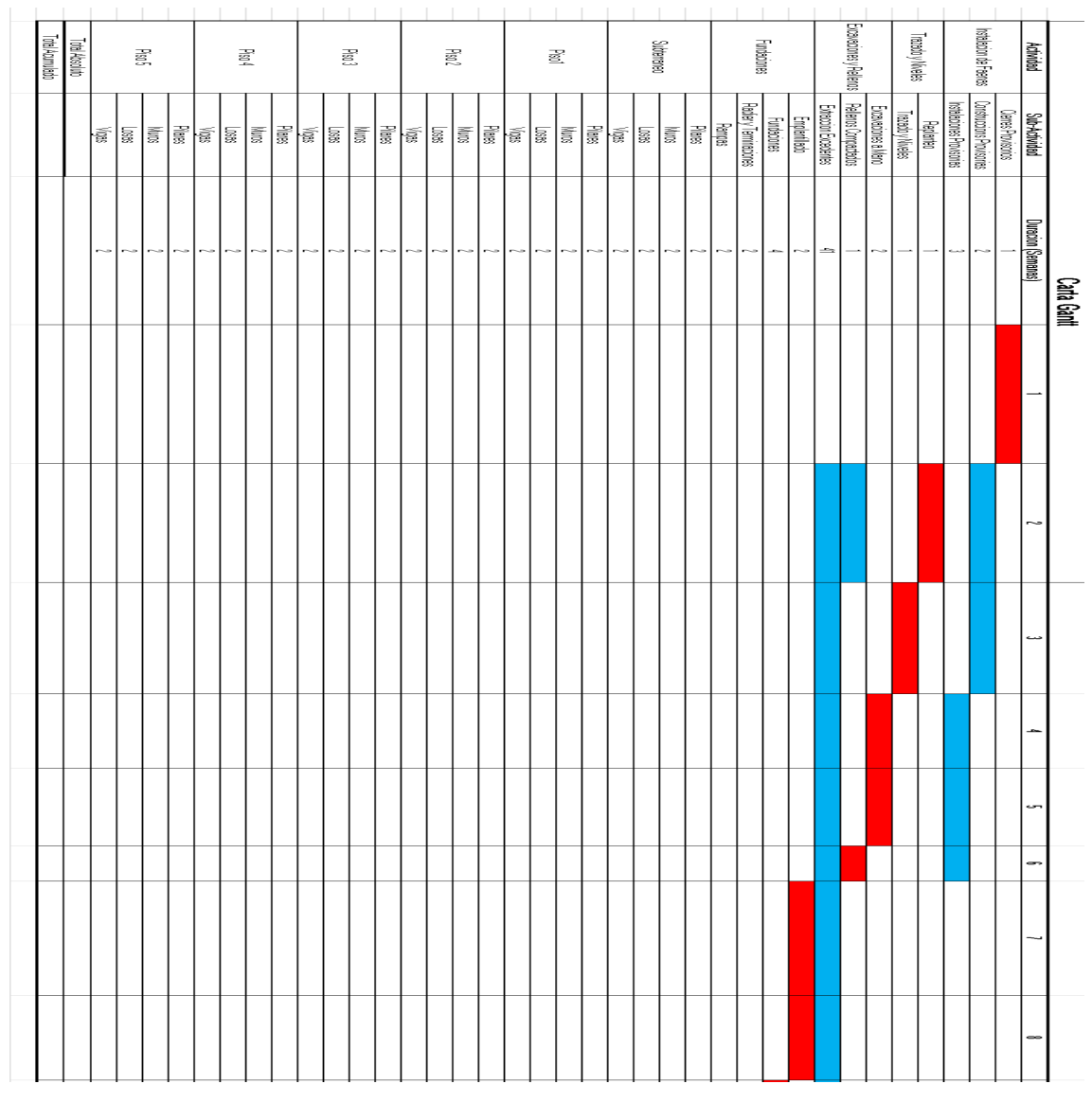

Figura 6.16: Carta Gantt

<span id="page-57-0"></span>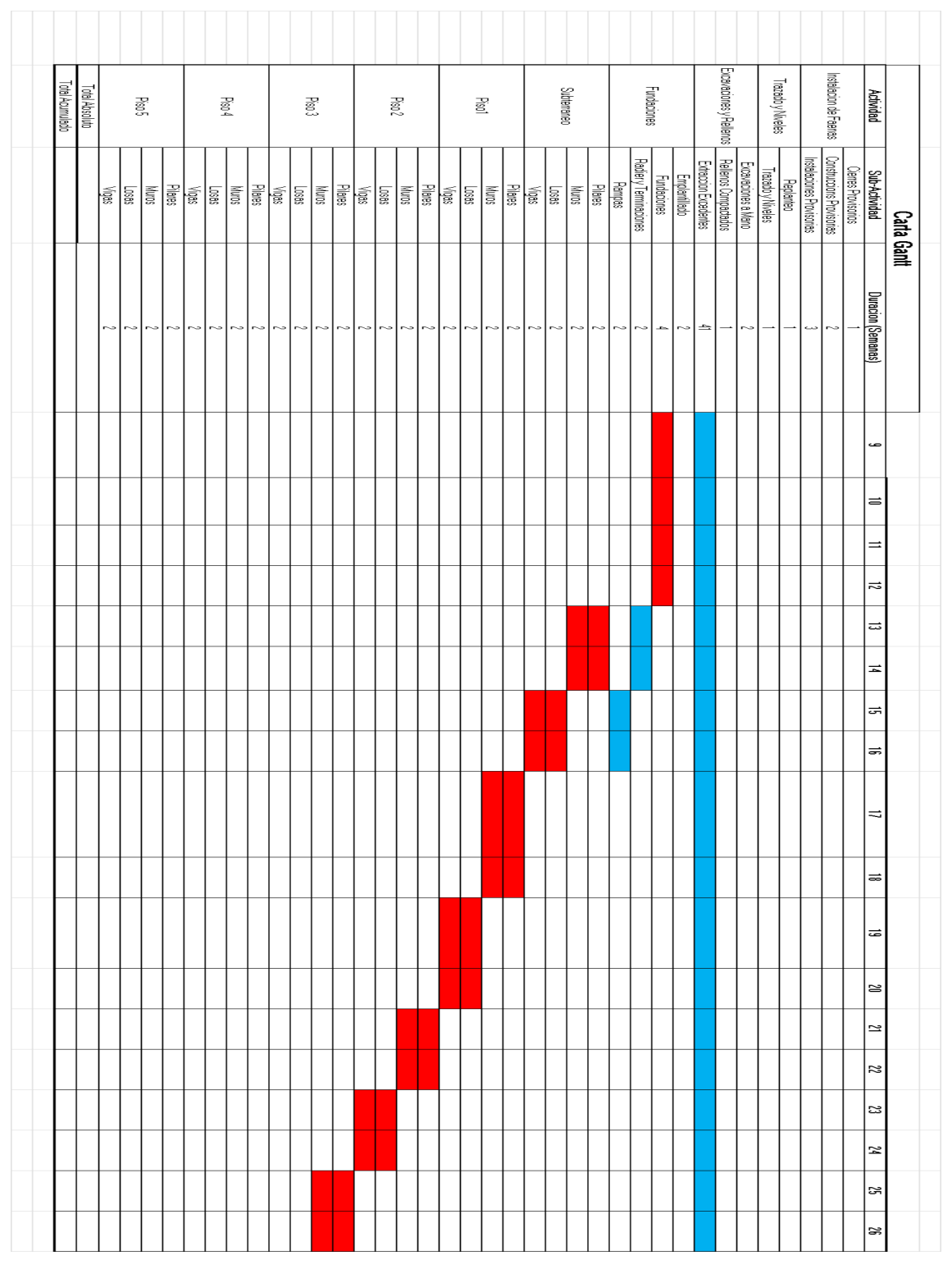

Figura 6.17: Continuación Carta Gantt

<span id="page-58-0"></span>

| Total Acumulado | Total Absoluto |        | Piso5                |          |        |             |               | Piso 4               |        |                       |                         | Piso 3                     |                |                      | 208d        |             | Pisol        |        |             |                            | Subterraneo |              |         |               | Fundaciones           |                    |                                        |                    | Excavaciones y Rellenos |                     | Trazado y Niveles              |                          | Instalacion de Faenas     | <b>Actividad</b>                     |             |
|-----------------|----------------|--------|----------------------|----------|--------|-------------|---------------|----------------------|--------|-----------------------|-------------------------|----------------------------|----------------|----------------------|-------------|-------------|--------------|--------|-------------|----------------------------|-------------|--------------|---------|---------------|-----------------------|--------------------|----------------------------------------|--------------------|-------------------------|---------------------|--------------------------------|--------------------------|---------------------------|--------------------------------------|-------------|
|                 |                | laas   | $\sqrt{\frac{1}{2}}$ | <b>S</b> |        | <b>News</b> | $\frac{1}{2}$ | ∥<br>बाह्य           |        | ≫<br>अंखाही<br>अंखाही | $\overline{\mathbb{S}}$ | <b>SOUN</b>                | Ngas<br>Pilane | $\sqrt{\frac{1}{2}}$ | <b>SOUN</b> | <b>News</b> | $\sqrt{880}$ | ∏<br>S | <b>News</b> |                            | 5880        | <b>Nuros</b> | Pilares | <b>Pampas</b> | Radiery Terminaciones | <b>Fundaciones</b> | Extraccion Excedentes<br>Emplantillado |                    | Rellenos Compactados    | Excavaciones a Mano | Replanteo<br>Trazado y Niveles | nstalaciones Provisorias | Construccions Provisorias | Sub-Actividad<br>Cierres Provisorios | Carta Gantt |
|                 |                | $\sim$ | $\sim$               | $\sim$   | $\sim$ | $\sim$      |               | $\sim$ $\sim$ $\mid$ | $\sim$ |                       |                         | $ \sim  \sim  \sim  \sim $ |                |                      |             | うつうりつう      |              |        |             | $ \sim  \sim  \sim  \sim $ |             |              |         | 지어에어          |                       |                    | $\sim$                                 | $\rightleftarrows$ |                         | $\sim$              |                                | دت                       | $\sim$                    | Duracion (Semanas)                   |             |
|                 |                |        |                      |          |        |             |               |                      |        |                       |                         |                            |                |                      |             |             |              |        |             |                            |             |              |         |               |                       |                    |                                        |                    |                         |                     |                                |                          |                           | 2<br>≈                               |             |
|                 |                |        |                      |          |        |             |               |                      |        |                       |                         |                            |                |                      |             |             |              |        |             |                            |             |              |         |               |                       |                    |                                        |                    |                         |                     |                                |                          |                           | S                                    |             |
|                 |                |        |                      |          |        |             |               |                      |        |                       |                         |                            |                |                      |             |             |              |        |             |                            |             |              |         |               |                       |                    |                                        |                    |                         |                     |                                |                          |                           | 岂<br>یت                              |             |
|                 |                |        |                      |          |        |             |               |                      |        |                       |                         |                            |                |                      |             |             |              |        |             |                            |             |              |         |               |                       |                    |                                        |                    |                         |                     |                                |                          |                           | $\approx$                            |             |
|                 |                |        |                      |          |        |             |               |                      |        |                       |                         |                            |                |                      |             |             |              |        |             |                            |             |              |         |               |                       |                    |                                        |                    |                         |                     |                                |                          |                           | ಜ<br>쏲                               |             |
|                 |                |        |                      |          |        |             |               |                      |        |                       |                         |                            |                |                      |             |             |              |        |             |                            |             |              |         |               |                       |                    |                                        |                    |                         |                     |                                |                          |                           | æ<br>ఊ                               |             |

Figura 6.18: Continuación(2) Carta Gantt

<span id="page-59-0"></span>

| Total Absoluto                                                            |  |  |  |  |   | $\bar{\mathbf{g}}$ |    |  | $\frac{3}{2}$ |     |     | $\bar{\mathbf{g}}$ |        |     |    | $\mathrm{Pb}02$                                                                                                    |    |    |        | $\bar{\mathbb{S}}$ |     |   | Subterraneo |                |              |               | Fundaciones           |                                                |                      |                       | Excevaciones y Rellenos |                                             |                   | Trazado y Niveles |      | Installacion de Faenas |                                                                                                    | Actividad                           | Presupuestacion |  |
|---------------------------------------------------------------------------|--|--|--|--|---|--------------------|----|--|---------------|-----|-----|--------------------|--------|-----|----|----------------------------------------------------------------------------------------------------|----|----|--------|--------------------|-----|---|-------------|----------------|--------------|---------------|-----------------------|------------------------------------------------|----------------------|-----------------------|-------------------------|---------------------------------------------|-------------------|-------------------|------|------------------------|----------------------------------------------------------------------------------------------------|-------------------------------------|-----------------|--|
|                                                                           |  |  |  |  |   |                    |    |  |               |     |     |                    |        |     |    | $\frac{\sqrt{2}}{\sqrt{2}}\sqrt{\frac{2}{12}}\sqrt{\frac{2}{1$ |    |    |        |                    |     |   |             | <b>Section</b> | <b>Plers</b> | <b>Panjac</b> | Radiery Terminaciones | <b><i><u><b><u>Fundaciones</u></b></u></i></b> | <b>Emplentilledo</b> | Extraccion Excedentes |                         | Excavaciones a Mano<br>Rellenos Compactados | Trazado y Niveles | Replanted         |      |                        | S <b>ub-Actividad</b><br>Cierres Proviscinos<br>Instalaciones Proviscinas<br>Instalaciones Proviscinas |                                     |                 |  |
|                                                                           |  |  |  |  | ∾ | r-a                | ro |  |               | r o | r-a | ∾∣                 | $\sim$ | ro. | ro | N                                                                                                    | ro | ro | $\sim$ | r-a                | r-a | N |             |                |              | ro            | r-a                   | ÷                                              | $\sim$               | ≫¦                    |                         | r٥                                          |                   |                   |      |                        |                                                                                                    | Duracion (Semanas)                  |                 |  |
| <b>GX</b>                                                                 |  |  |  |  |   |                    |    |  |               |     |     |                    |        |     |    |                                                                                                    |    |    |        |                    |     |   |             |                |              |               |                       |                                                |                      |                       |                         |                                             |                   |                   |      |                        |                                                                                                    | Presupuesto (UF)<br>Resupuesto (UF) |                 |  |
| 회회                                                                        |  |  |  |  |   |                    |    |  |               |     |     |                    |        |     |    |                                                                                                    |    |    |        |                    |     |   |             |                |              |               |                       |                                                |                      |                       |                         |                                             |                   |                   |      |                        | ĝ,                                                                                                    |                                     |                 |  |
| <b>a</b>                                                                  |  |  |  |  |   |                    |    |  |               |     |     |                    |        |     |    |                                                                                                    |    |    |        |                    |     |   |             |                |              |               |                       |                                                |                      | ದ                     |                         |                                             |                   | 筥                 |      | 966                    |                                                                                                    | N                                   |                 |  |
| 国图                                                                        |  |  |  |  |   |                    |    |  |               |     |     |                    |        |     |    |                                                                                                    |    |    |        |                    |     |   |             |                |              |               |                       |                                                |                      | ದ                     |                         |                                             | 富                 |                   |      | 969                    |                                                                                                    | ىب                                  |                 |  |
| <b>a</b>                                                                  |  |  |  |  |   |                    |    |  |               |     |     |                    |        |     |    |                                                                                                    |    |    |        |                    |     |   |             |                |              |               |                       |                                                |                      | ವ                     |                         | 出                                           |                   |                   | 883  |                        |                                                                                                    |                                     |                 |  |
| $\begin{array}{ c c } \hline 6222 & \\\hline 9925 & \\\hline \end{array}$ |  |  |  |  |   |                    |    |  |               |     |     |                    |        |     |    |                                                                                                    |    |    |        |                    |     |   |             |                |              |               |                       |                                                |                      | $\Xi$                 |                         | æ                                           |                   |                   | g    |                        |                                                                                                    | ç                                   |                 |  |
| <b>E</b>                                                                  |  |  |  |  |   |                    |    |  |               |     |     |                    |        |     |    |                                                                                                    |    |    |        |                    |     |   |             |                |              |               |                       |                                                |                      | 티                     | 르                       |                                             |                   |                   | E963 |                        |                                                                                                    | $\overline{ }$                      |                 |  |

Figura 6.19: Presupuestación en Carta Gantt

<span id="page-60-0"></span>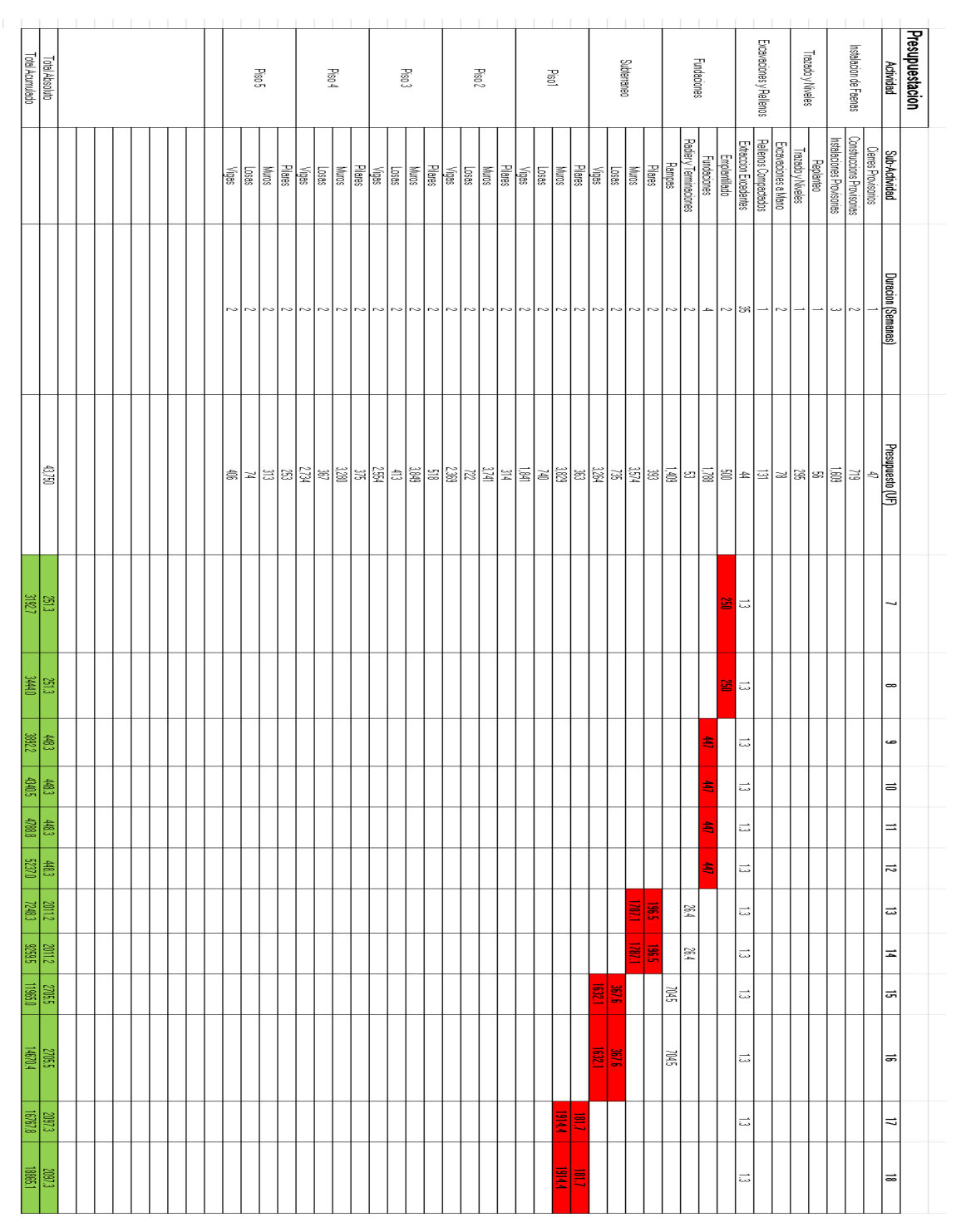

Figura 6.20: Continuación Presupuestación en Carta Gantt

<span id="page-61-1"></span>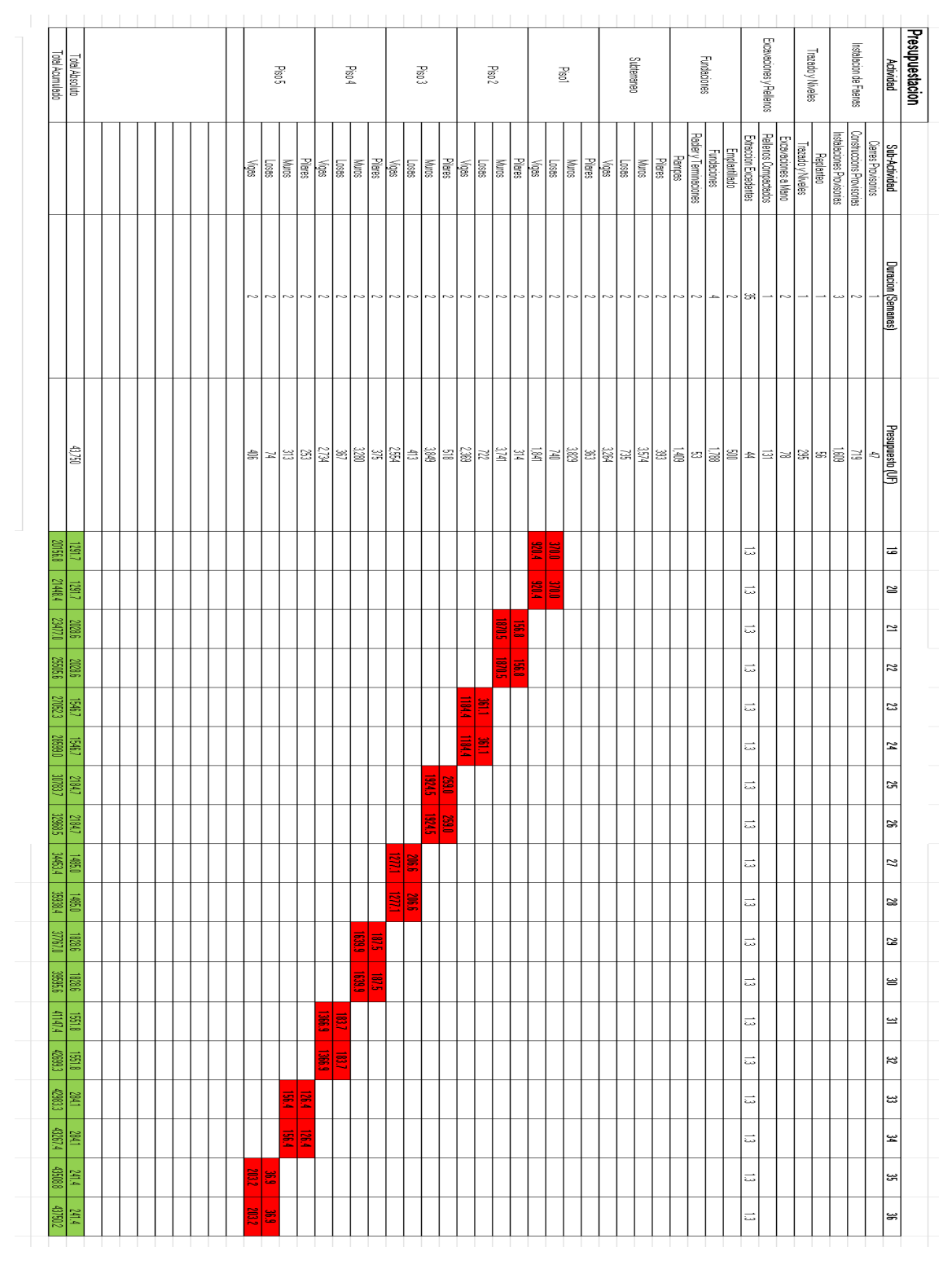

<span id="page-61-0"></span>Figura 6.21: Continuación(2) Presupuestación en Carta Gantt

## **6.5. Anexo E - Estado de Avance Real**

<span id="page-62-0"></span>

| Actividad               | Sub-Actividad                | Porcentaje de Avance Físico [%] | Waiting (Peso) [%] | Avance Real (por Actv.) [%] | Avance Real (Total) [%] | Costo [UF] |
|-------------------------|------------------------------|---------------------------------|--------------------|-----------------------------|-------------------------|------------|
|                         | Cierres Provisorios          | 100                             | 0.11               | 0.11                        | 3.5                     | 1552.8     |
| Instalacion de Faenas   | Construccions Provisorias    | 100                             | 1.64               | 1.64                        |                         |            |
|                         | Instalaciones Provisorias    | 25                              | 3.68               | 0.92                        |                         |            |
|                         | Replanted                    | 100                             | 0.13               | 0.13                        |                         |            |
| Trazado y Niveles       | Trazado y Niveles            | 100                             | 0.67               | 0.67                        |                         |            |
|                         | Excavaciones a Mano          | 40 <sub>1</sub>                 | 0.18               | 0.07                        |                         |            |
| Excavaciones y Rellenos | Rellenos Compactados         |                                 | 0.30               | 0.00                        |                         |            |
|                         | <b>Extraccion Excedentes</b> | 5.0                             | 0.10               | 0.01                        |                         |            |
|                         | Emplantillado                |                                 | 1.14               | 0.00                        |                         |            |
| Fundaciones             | Fundaciones                  |                                 | 4.09               | 0.00                        |                         |            |
|                         | Radier y Terminaciones       |                                 | 0.12               | 0.00                        |                         |            |
|                         | Rampas                       |                                 | 3.22               | 0.00                        |                         |            |
|                         | Pilares                      |                                 | 0.90               | 0.00                        |                         |            |
|                         | Muros                        |                                 | 8.17               | 0.00                        |                         |            |
| Subterraneo             | Losas                        |                                 | 1.68               | 0.00                        |                         |            |
|                         | Vigas                        |                                 | 7.46               | 0.00                        |                         |            |
|                         | Pilares                      |                                 | 0.83               | 0.00                        |                         |            |
|                         | Muros                        |                                 | 8.75               | 0.00                        |                         |            |
| Piso1                   | Losas                        |                                 | 1.69               | 0.00                        |                         |            |
|                         | Vigas                        |                                 | 4.21               | 0.00                        |                         |            |
|                         | Pilares                      |                                 | 0.72               | 0.00                        |                         |            |
| Piso 2                  | Muros                        |                                 | 8.55               | 0.00                        |                         |            |
|                         | Loses                        |                                 | 1.65               | 0.00                        |                         |            |
|                         | Vigas                        |                                 | 5.41               | 0.00                        |                         |            |
|                         | Pilares                      |                                 | 1.18               | 0.00                        |                         |            |
| Piso 3                  | Muros                        |                                 | 8.80               | 0.00                        |                         |            |
|                         | Losas                        |                                 | 0.94               | 0.00                        |                         |            |
|                         | Vigas                        |                                 | 5.84               | 0.00                        |                         |            |
|                         | Pilares                      |                                 | 0.86               | 0.00                        |                         |            |
|                         | Muros                        |                                 | 7.50               | 0.00                        |                         |            |
| Piso 4                  | Losas                        |                                 | 0.84               | 0.00                        |                         |            |
|                         | Vigas                        |                                 | 6.25               | 0.00                        |                         |            |
|                         | Pilares                      |                                 | 0.58               | 0.00                        |                         |            |
| Piso 5                  | Muros                        |                                 | 0.72               | 0.00                        |                         |            |
|                         | Losas                        |                                 | 0.17               | 0.00                        |                         |            |
|                         | Vigas                        |                                 | 0.93               | 0.00                        |                         |            |
| <b>Total Absoluto</b>   |                              |                                 | 100.0              | 3.5                         |                         |            |
| Total Acumulado         |                              |                                 |                    |                             |                         |            |

Figura 6.22: Estado de Avance, Semana 4

<span id="page-62-1"></span>

| Actividad               | Sub-Actividad                | Porcentaje de Avance Físico [%] | Waiting (Peso) [%] | Avance Real (por Actv.) [%] | Avance Real (Total) [%] | Costo [UF] |
|-------------------------|------------------------------|---------------------------------|--------------------|-----------------------------|-------------------------|------------|
|                         | Cierres Provisorios          | 100                             | 0.11               | 0.11                        | 7.2                     | 3133.1     |
| Instalacion de Faenas   | Construccions Provisorias    | 100                             | 1.64               | 1.64                        |                         |            |
|                         | Instalaciones Provisorias    | 90 <sub>1</sub>                 | 3.68               | 3.31                        |                         |            |
| Trazado y Niveles       | Replanted                    | 100                             | 0.13               | 0.13                        |                         |            |
|                         | Trazado y Niveles            | 100                             | 0.67               | 0.67                        |                         |            |
|                         | Excevaciones a Mano          | 100                             | 0.18               | 0.18                        |                         |            |
| Excavaciones y Rellenos | Rellenos Compactados         | 100                             | 0.30               | 0.30                        |                         |            |
|                         | <b>Extraccion Excedentes</b> | 20.0                            | 0.10               | 0.02                        |                         |            |
|                         | Emplantillado                | 70                              | 1.14               | 0.80                        |                         |            |
|                         | Fundaciones                  | n                               | 4.09               | 0.00                        |                         |            |
| Fundaciones             | Radiery Terminaciones        | n                               | 0.12               | 0.00                        |                         |            |
|                         | Rampas                       |                                 | 3.22               | 0.00                        |                         |            |
|                         | Pilares                      | n                               | 0.90               | 0.00                        |                         |            |
| Subterraneo             | Muros                        | n                               | 8.17               | 0.00                        |                         |            |
|                         | Losas                        |                                 | 1.68               | 0.00                        |                         |            |
|                         | Vigas                        |                                 | 7.46               | 0.00                        |                         |            |
|                         | Pilares                      |                                 | 0.83               | 0.00                        |                         |            |
| Piso1                   | Muras                        |                                 | 8.75               | 0.00                        |                         |            |
|                         | Losas                        | n                               | 1.69               | 0.00                        |                         |            |
|                         | Vigas                        |                                 | 4.21               | 0.00                        |                         |            |
|                         | Pilares                      |                                 | 0.72               | 0.00                        |                         |            |
| Piso 2                  | Muros                        |                                 | 8.55               | 0.00                        |                         |            |
|                         | Losas                        |                                 | 1.65               | 0.00                        |                         |            |
|                         | Vigas                        |                                 | 5.41               | 0.00                        |                         |            |
|                         | Pilares                      |                                 | 1,18               | 0.00                        |                         |            |
| Piso 3                  | Muros                        | n                               | 8.80               | 0.00                        |                         |            |
|                         | Losas                        |                                 | 0.94               | 0.00                        |                         |            |
|                         | Vigas                        |                                 | 5.84               | 0.00                        |                         |            |
|                         | Pilares                      |                                 | 0.86               | 0.00                        |                         |            |
| Piso 4                  | Muros                        |                                 | 7.50               | 0.00                        |                         |            |
|                         | Losas                        |                                 | 0.84               | 0.00                        |                         |            |
|                         | Vigas                        |                                 | 6.25               | 0.00                        |                         |            |
|                         | Pilares                      | n                               | 0.58               | 0.00                        |                         |            |
| Piso 5                  | Muros                        |                                 | 0.72               | 0.00                        |                         |            |
|                         | Losas                        |                                 | 0.17               | 0.00                        |                         |            |
|                         | Vigos                        | n                               | 0.93               | 0.00                        |                         |            |
| Total                   |                              |                                 | 100.0              | 7.2                         |                         |            |

Figura 6.23: Estado de Avance, Semana 8

<span id="page-63-0"></span>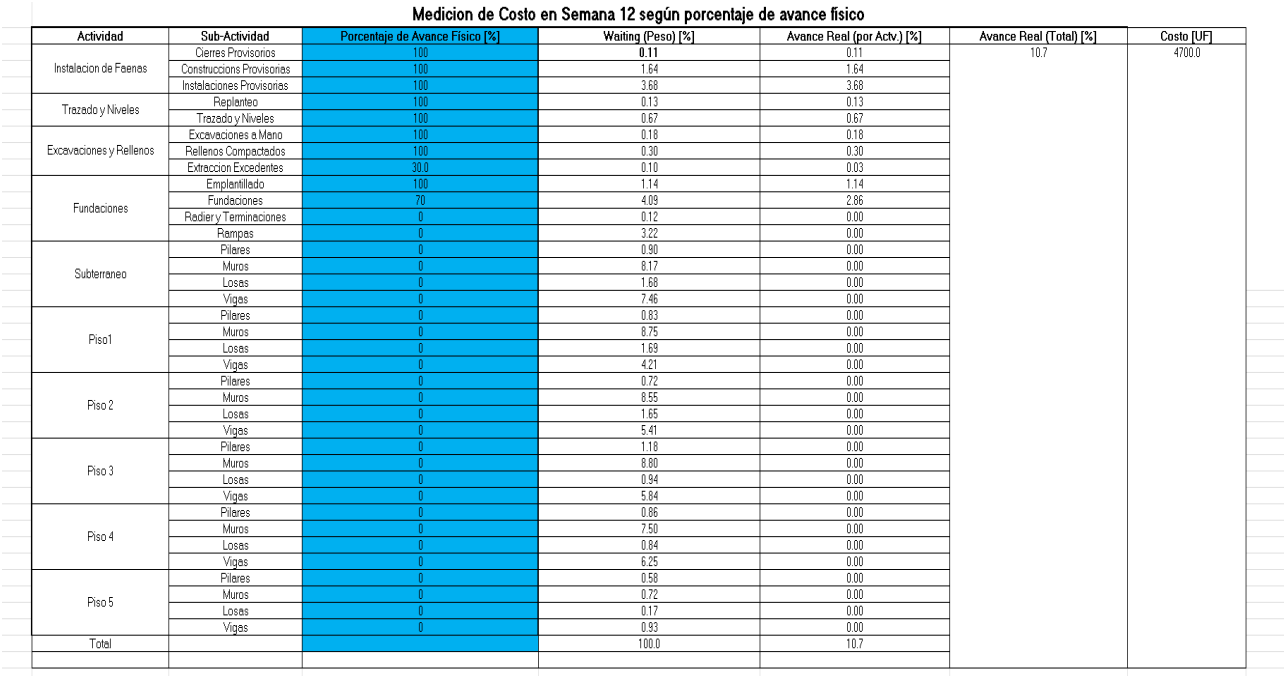

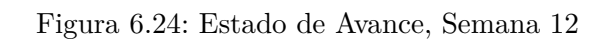

<span id="page-63-1"></span>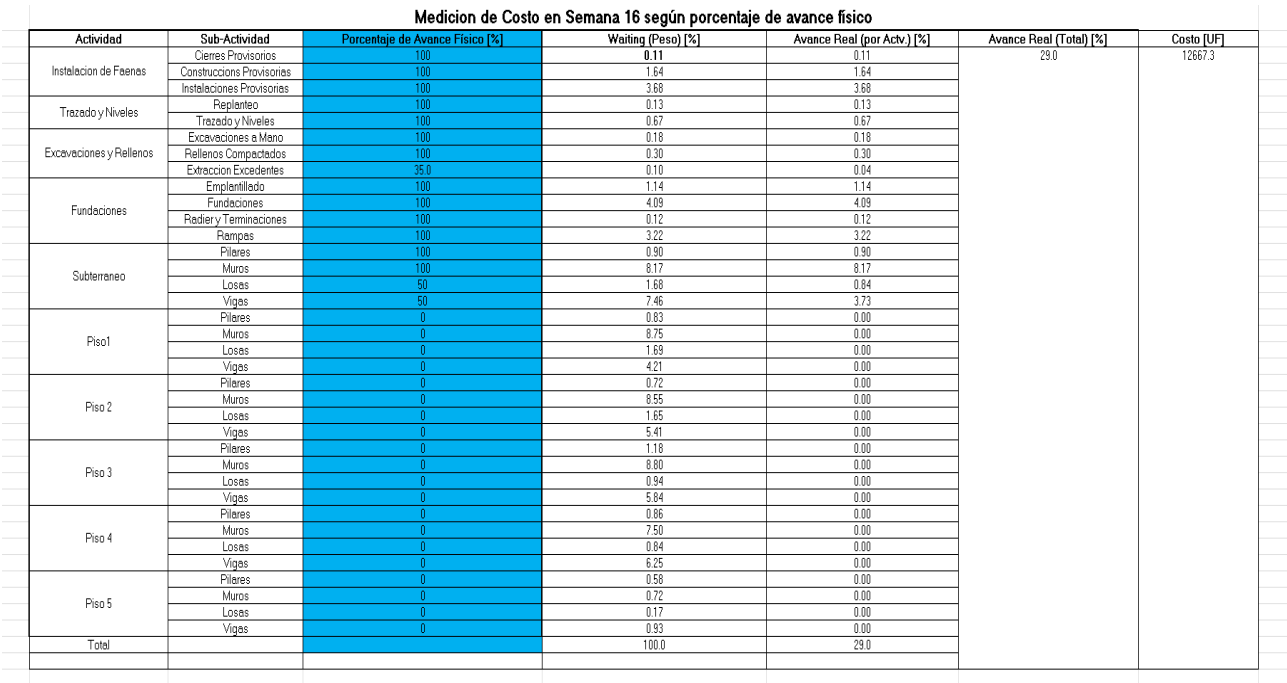

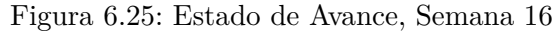

<span id="page-64-0"></span>

|                         |                           |                                        | Medicion de Costo en Semana 20 según porcentaje de avance (avance real) |                             |                         |             |
|-------------------------|---------------------------|----------------------------------------|-------------------------------------------------------------------------|-----------------------------|-------------------------|-------------|
| Actividad               | Sub-Actividad             | <b>Porcentaje de Avance Físico [%]</b> | Waiting (Peso) [%]                                                      | Avance Real (por Actv.) [%] | Avance Real (Total) [%] | Costo [UF]  |
|                         | Cierres Provisorios       | 100                                    | 0.11                                                                    | 0.11                        | 473                     | 20674.49463 |
| Instalacion de Faenas   | Construccions Provisorias | 100                                    | 1.64                                                                    | 1.64                        |                         |             |
|                         | Instalaciones Provisorias | 100                                    | 3.68                                                                    | 3.68                        |                         |             |
|                         | Replanteo                 | 100                                    | 0.13                                                                    | 0.13                        |                         |             |
| Trazado y Niveles       | Trazado y Niveles         | 100                                    | 0.67                                                                    | 0.67                        |                         |             |
|                         | Excavaciones a Mano       | $\overline{100}$                       | 0.18                                                                    | 0.18                        |                         |             |
| Excavaciones y Rellenos | Rellenos Compactados      | 100                                    | 0.30                                                                    | 0.30                        |                         |             |
|                         | Extraccion Excedentes     | 55.0                                   | 0.10                                                                    | 0.06                        |                         |             |
|                         | Emplantillado             | 100                                    | 1.14                                                                    | 114                         |                         |             |
|                         | Fundaciones               | 100                                    | 4.09                                                                    | 4.09                        |                         |             |
| Fundaciones             | Radier y Terminaciones    | 100                                    | 0.12                                                                    | 0.12                        |                         |             |
|                         | Rampas                    | 100                                    | 3.22                                                                    | 3.22                        |                         |             |
|                         | Pilares                   | 100                                    | 0.90                                                                    | 0.90                        |                         |             |
|                         | Muros                     | 100                                    | 817                                                                     | 8.17                        |                         |             |
| Subterraneo             | Losas                     | 100                                    | 1.68                                                                    | 1.68                        |                         |             |
|                         | Vigas                     | 100                                    | 7.46                                                                    | 7.46                        |                         |             |
|                         | Pilares                   | 100                                    | 0.83                                                                    | 0.83                        |                         |             |
|                         | Muros                     | 100                                    | 8.75                                                                    | 8.75                        |                         |             |
| Piso1                   | Losas                     | 70 <sub>1</sub>                        | 1.69                                                                    | 1.18                        |                         |             |
|                         | Vigas                     | 70 <sub>1</sub>                        | 4.21                                                                    | 2.95                        |                         |             |
|                         | Pilares                   | n                                      | 0.72                                                                    | 0.00                        |                         |             |
|                         | Muros                     | n                                      | 8.55                                                                    | 0.00                        |                         |             |
| Piso 2                  | Losas                     | n                                      | 1.65                                                                    | 0.00                        |                         |             |
|                         | Vigas                     | n                                      | 5.41                                                                    | 0.00                        |                         |             |
|                         | Pilares                   |                                        | 1.18                                                                    | 0.00                        |                         |             |
|                         | Muros                     |                                        | 8.80                                                                    | 0.00                        |                         |             |
| Piso 3                  |                           |                                        | 0.94                                                                    | 0.00                        |                         |             |
|                         | Losas<br>Vigas            |                                        | 5.84                                                                    | 0.00                        |                         |             |
|                         | Pilares                   |                                        | 0.86                                                                    | 0.00                        |                         |             |
|                         | Muros                     |                                        | 7.50                                                                    | 0.00                        |                         |             |
| Piso 4                  |                           | n                                      | 0.84                                                                    | 0.00                        |                         |             |
|                         | Losas                     |                                        |                                                                         |                             |                         |             |
|                         | Vigas                     |                                        | 6.25                                                                    | 0.00                        |                         |             |
|                         | Pilares                   |                                        | 0.58                                                                    | 0.00                        |                         |             |
| Piso 5                  | Muros                     |                                        | 0.72                                                                    | 0.00                        |                         |             |
|                         | Losas                     | n.                                     | 0.17                                                                    | 0.00                        |                         |             |
|                         | Vigas                     | n                                      | 0.93                                                                    | 0.00                        |                         |             |
| Total                   |                           |                                        | 100.0                                                                   | 47.3                        |                         |             |

Figura 6.26: Estado de Avance, Semana 20

<span id="page-64-1"></span>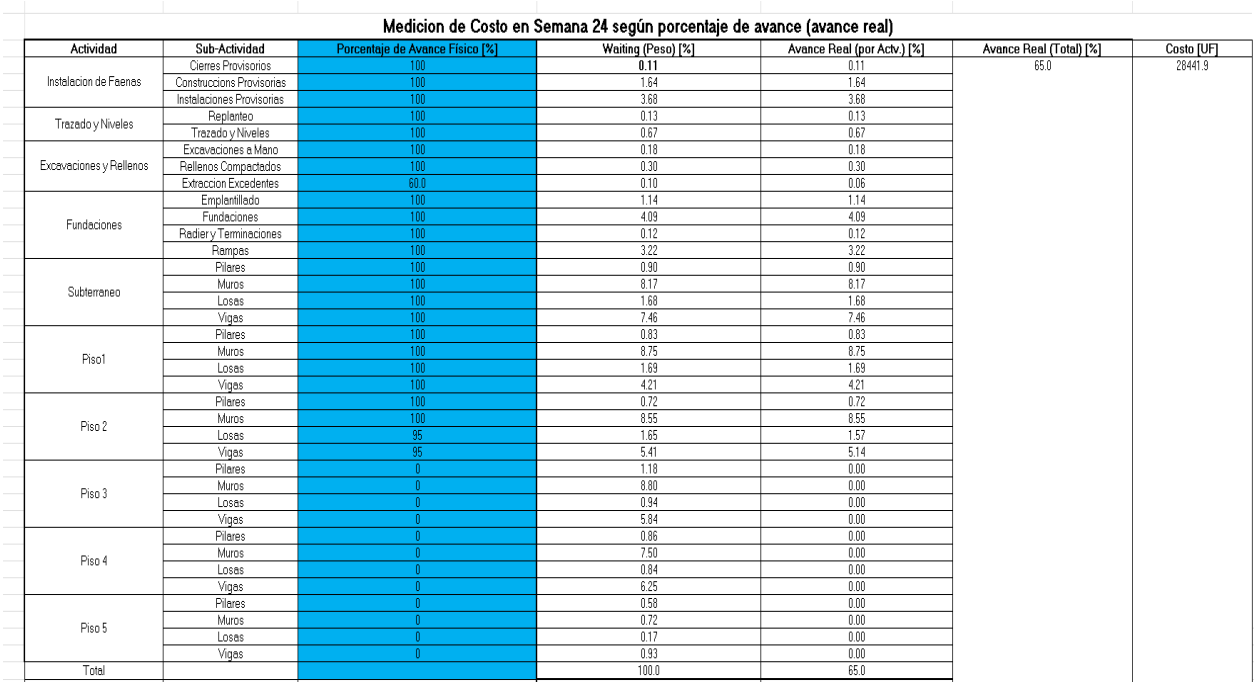

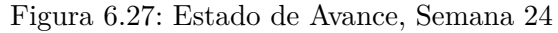